# **OPTIMASI KEUNTUNGAN PRODUKSI USAHA MEUBEL DI KOTA MEDAN DENGAN PROGRAM LINIER (Studi Kasus: CV. Meubel Sahabat Baru)**

### **SKRIPSI**

*Diajukan Untuk Memenuhi Tugas-Tugas Dan Memenuhi Syarat-Syarat Untuk Mencapai Gelar Sarjana Sains (S.Si) Dalam Sains Dan Teknologi*

## **FATIMAH AZZAROH 73153035**

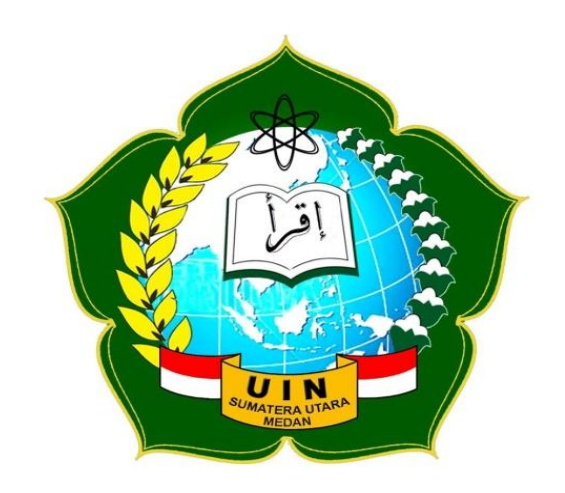

# **PROGRAM STUDI MATEMATIKA FAKULTAS SAINS DAN TEKNOLOGI UNIVERSITAS ISLAM NEGERI SUMATERA UTARA MEDAN 2019**

# **OPTIMASI KEUNTUNGAN PRODUKSI USAHA MEUBEL DI KOTA MEDAN DENGAN PROGRAM LINIER (Studi Kasus: CV. Meubel Sahabat Baru)**

**SKRIPSI**

 **FATIMAH AZZAROH 73153035**

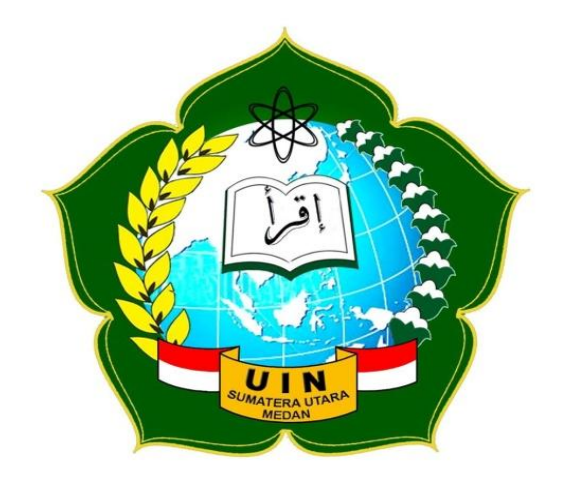

# **PROGRAM STUDI MATEMATIKA FAKULTAS SAINS DAN TEKNOLOGI UNIVERSITAS ISLAM NEGERI SUMATERA UTARA MEDAN 2019**

#### **PERSETUJUAN SKRIPSI**

Hal : Surat Persetujuan Skripsi

Lamp :-

Kepada Yth., Dekan Fakultas Sains dan Teknologi Universitas Islam Negeri Sumatera Utara Medan

*Assalamu'alaikum Wr. Wb.*

Setelah membaca, meneliti, memberikan petunjuk, dan mengoreksi serta mengadakan perbaikan, maka kami selaku pembimbing berpendapat bahwa skripsi saudara

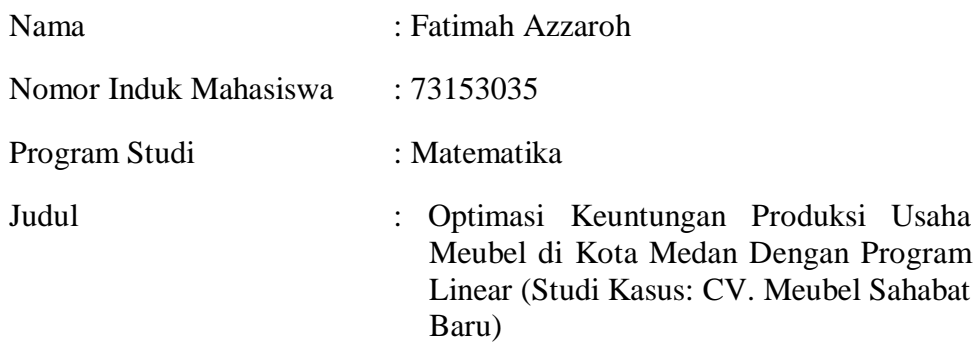

Dapat disetujui untuk segera di*munaqasyah*kan. Atas perhatiannya kami ucapkan terimakasih.

> Medan, 12 November 2019 M 15 Rabiul Awal 1441 H

> > Komisi pembimbing

Pembimbing, Skripsi I Pembimbing, skripsi II

Dedy Juliandri Panjaitan M. Si Hendra Cipta, M. Si

NIDN.0116078601 NIP.1100000063

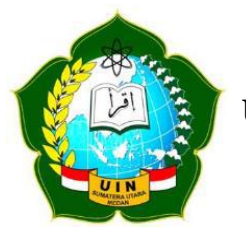

## **KEMENTERIAN AGAMA REPUBLIK INDONESIA UNIVERSITAS ISLAM NEGERI SUMATERA UTARA MEDAN FAKULTAS SAINS DAN TEKNOLOGI**

 **Jl. IAIN no. 1 Medan 20235 [Url:http://saintek.uinsu.ac.id,](http://saintek.uinsu.ac.id/) E-mail: saintek@uinsu.ac.id**

#### **PENGESAHAN SKRIPSI**

Nomor: 036/ST/ST.V/PP.01.1/02/2020

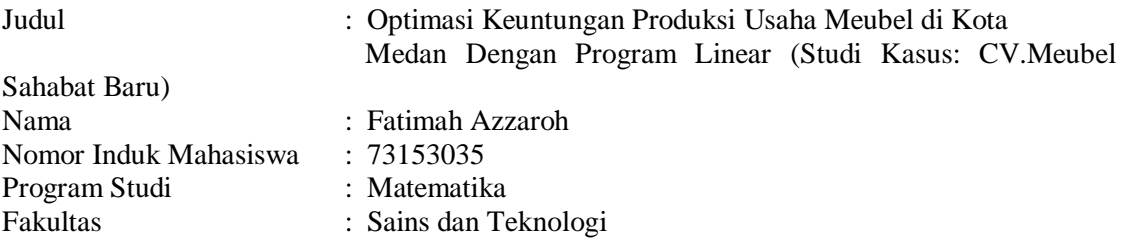

Telah dipertahankan dihadapan Dewan Penguji Skripsi Program Studi Matematika Fakultas Sains dan teknologi UIN Sumatera Utara medan dan dinyatakan **LULUS**.

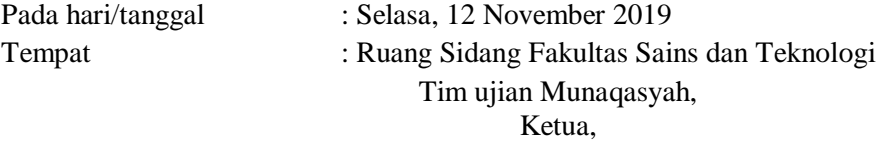

Dr. Sajaratud Dur, ST., MT NIP.19731013200501005 Dewan Penguji

Penguji I, Penguji II,

Dedy Juliandri Panjaitan, M. Si Hendra Cipta, M. Si Hendra Cipta, M. Si Hendra Cipta, M. Si NIDN.0116078601

 Fibri Rakhmawati, M.Si Dr. Rina Filia Sari, M.Si. NIP.198002112003122014 NIP.197703012005012006

Penguji III, Penguji IV,

Mengesahkan, Dekan Fakultas Sains dan Teknologi UIN Sumatera utara Medan,

> Dr. H. M. Jamil, M. A. NIP.196609101999031002

### **PERNYATAAN KEASLIAN SKRIPSI**

Saya yang bertanda tangan di bawah ini:

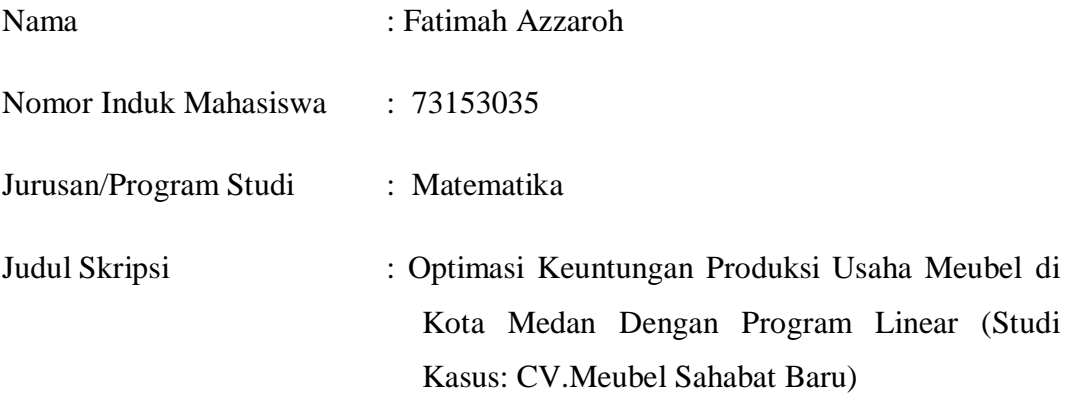

Menyatakan dengan sebenarnya bahwa skripsi yang saya serahkan adalah hasil karya saya sendiri, kecuali beberapa kutipan dan ringkasan yang masing – masing telah saya jelaskan sumbernya. Apabila dikemudian hari terbukti atau dapat dibuktikan sendiri ini hasil jiplakan, maka saya bersedia menerima sanksi atas perbuatan tersebut.

Medan, 12 November 2019

**Fatimah Azzaroh NIM 73153035**

#### **KATA PENGANTAR**

Assalamu'alaikum wr,wb

Alhamdulillah, puji dan syukur penulis ucapkan kehadirat Allah SWT yang telah melimpahkan Nikmat dan karunia-Nya kepada penulis sehingga dapat menyelesaikan skripsi ini yang berjudul "Optimasi Keuntungan Produksi Usaha Meubel Di Kota Medan Dengan Program Linier (Studi Kasus: CV. Meubel Sahabat Baru)". Penulisan skripsi ini dimaksudkan untuk melengkapi persyaratan memperoleh gelar sarjana sains (S.Si) pada Fakultas Sains dan Teknologi UIN Sumatera Utara Medan.

Pada kesempatan ini, dengan segala kerendahan hati dan hormat penulis menyampaikan penghargaan dan terima kasih yang sebesar-besarnya kepada semua pihak yang telah membantu dan membimbing penulis dalam penyusunan skripsi ini, ucapan terima kasih saya sampaikan kepada:

- 1. Bapak **Prof. Dr. Saidurrahman, M.Ag**., selaku Rektor UIN Sumatera Utara Medan beserta para stafnya yang telah memberikan berbagai fasilitas selama mengikuti perkuliahan.
- 2. Bapak **Dr. H. M. Jamil, MA**., selaku Dekan Fakultas Sains dan Teknologi UIN Sumatera Utara Medan.
- 3. Ibu **Dr. Sajaratud Dur, M.T**., selaku Ketua Jurusan Program Studi Matematika Fakultas Sains dan Teknologi UIN Sumatera Utara Medan.
- 4. Bapak **Ismail Husein, M.Si**., selaku Sekretaris Jurusan Program Studi Matematika Fakultas Sains dan Teknologi UIN Sumatera Utara Medan.
- 5. Bapak **Dedy Juliandri Panjaitan, M.Si**., selaku Dosen Pembimbing I skripsi saya yang telah banyak memberikan arahan dan bimbingan kepada penulis sejak awal penulisan proposal, penelitian dan sampai dengan menyelesaikan skripsi ini.
- 6. Bapak **Hendra Cipta, M.Si**., selaku Dosen Pembimbing II skripsi saya yang telah banyak memberikan arahan dan bimbingan kepada penulis sejak awal penulisan proposal, penelitian dan sampai dengan menyelesaikan skripsi ini.
- 7. Ibu **Riri Syafitri, M.Si**., selaku Dosen Pembimbing Akademik saya yang telah memberikan arahan dan bimbingan selama saya menjalankan perkulihan di Fakultas Sains dan Teknologi UIN Sumatera Utara Medan.
- 8. Teristimewa ucapan terima kasih dan penghargaan yang tidak terhingga kepada Ayahanda **Sugito** dan Ibunda tercinta **Siti Janah** yang selalu memberikan doa, mengasuh dan mendidik saya tanpa mengenal lelah dari saya kecil sampai sekarang. Terima kasih juga kepada Abangda tersayang **Rasyid Ridho** yang selalu memberikan kasih sayang, semangat, dukungan dan doa serta keluarga besar lainnya.
- 9. Kepada sahabat dekat saya **Muhammad Yusuf** yang selalu memberikan semangat, dukungan, serta membantu penulis dalam hal apapun dalam proses perkuliahan dan penulisan skripsi.
- 10. Kepada seluruh teman-teman seperjuangan mahasiswa stambuk 2015 yang tidak bisa saya sebutkan satu persatu yang telah mendukung dan memberikan semangat selama 4 tahun ini hingga penulisan skripsi ini selesai.
- 11. Terakhir penulis mengucapkan terima kasih juga kepada seluruh pihak yang telah membantu dalam proses skripsi ini.

Namun penulis menyadari bahwa masih banyak kekurangan dan kelemahan baik dari segi isi maupun tata bahasa. Untuk itu penulis mengharapkan kritik dan saran yang bersifat membangun dari pembaca demi kesempurnaan skripsi ini. Semoga isi skripsi ini bermanfaat dalam menambah khazanah keilmuan di Fakultas Sains dan Teknologi UIN Sumatera Utara Medan. Aamiin.

Medan, November 2019

FATIMAH AZZAROH NIM. 73153035

#### **ABSTRAK**

Penelitian ini membahas tentang optimasi keuntungan produksi usaha meubel menggunakan program linier untuk memecahkan permasalahan optimasi produksi. Penelitian ini dilakukan di CV. Meubel Sahabat Baru, ada berbagai fungsi kendala yang di jumpai di perusahaan, yakni:  $350X_1 + 350X_2 + 120X_3 + 45X_4 \le 24000$ (fungsi kendala kulit kayu),  $3x_1 + 3x_2 + 4x_3 + 5x_4 \leq 336$ (fungsi kendala tepung terigu),  $3, 5x_1 + 4x_2 + 4, 5x_3 + 5, 5x_4 \leq 384$ (fungsi kendala tepung lem), 1,5x<sub>1</sub> + 1,5x<sub>2</sub> + 2,5x<sub>3</sub> + 2,52x<sub>4</sub> ≤ 192 (fungsi kendala waktu produksi) dan 108700x<sub>1</sub> + 112300x<sub>2</sub> + 74400x<sub>3</sub> + 71100x<sub>4</sub> ≤ 8.500.000 (fungsi kendala biaya  $108700x_1 + 112300x_2 + 74400x_3 + 71100x_4 \le 8.500.000$  (fungsi kendala biaya produksi). Sedangkan fungsi tujuan adalah  $Z = 140000X_1 + 142300X_2 + 150000X_3 + 169000X_4$ .

Hasil dari penelitian ini dilakukan perhitungan secara manual dengan metode simpleks dan dengan alat bantu *software* POM QM menunjukan bahwa produksi dilakukan CV. Meubel Sahabat Baru agar mendapatkan keuntungan maksimal adalah memproduksi dudukan kursi sebanyak 50 unit, sandaran kursi sebanyak 50 unit, meja setrika sebanyak 20 unit dan tempat tidur sebanyak 45 unit dengan keuntungan yang didapat sebesar Rp 13.751.048,16.

#### **Kata kunci: Produksi Meubel, Optimasi, Program Linier,** *POM QM*

#### **ABSTRACT**

This study discusses the optimization of production profits in the furniture business using a linear program to solve the problem of production optimization. This research was conducted at CV. New Friends Furniture, there are various constraint functions that are encountered in the company, that is:  $350X_1 + 350X_2 + 120X_3 + 45X_4 \le 24000$ (bark constraint function),  $3x_1 + 3x_2 + 4x_3 + 5x_4 \leq 336$ (flour constraint function),  $3, 5x_1 + 4x_2 + 4, 5x_3 + 5, 5x_4 \leq 384$ (flour obstacle function glue), 1,  $5x_1 + 1$ ,  $5x_2 + 2$ ,  $5x_3 + 2$ ,  $52x_4 \le 192$  *(production time constraint function) and*  $1, 5x_1 + 1, 5x_2 + 2, 5x_3 + 2, 52x_4 \le 192$  (production time constraint function) and<br> $108700x_1 + 112300x_2 + 74400x_3 + 71100x_4 \le 8.500.000$  (production cost constraint function).

Whereas the objective function is Whereas the objective  $Z = 140000X_1 + 142300X_2 + 150000X_3 + 169000X_4$ .

The results of this study were calculated manually using the simplex method and with POM QM software tools showing that the production was done by CV. New Friends Furniture in order to get the maximum profit is producing a seat unit of 50 units, a seat back of 50 units, an iron table of 20 units and a bed of 45 units with a profit of Rp 13.751.048,16.

#### **Keywords: Furniture Production, Optimization, Linear Program, POM QM**

### **DAFTAR ISI**

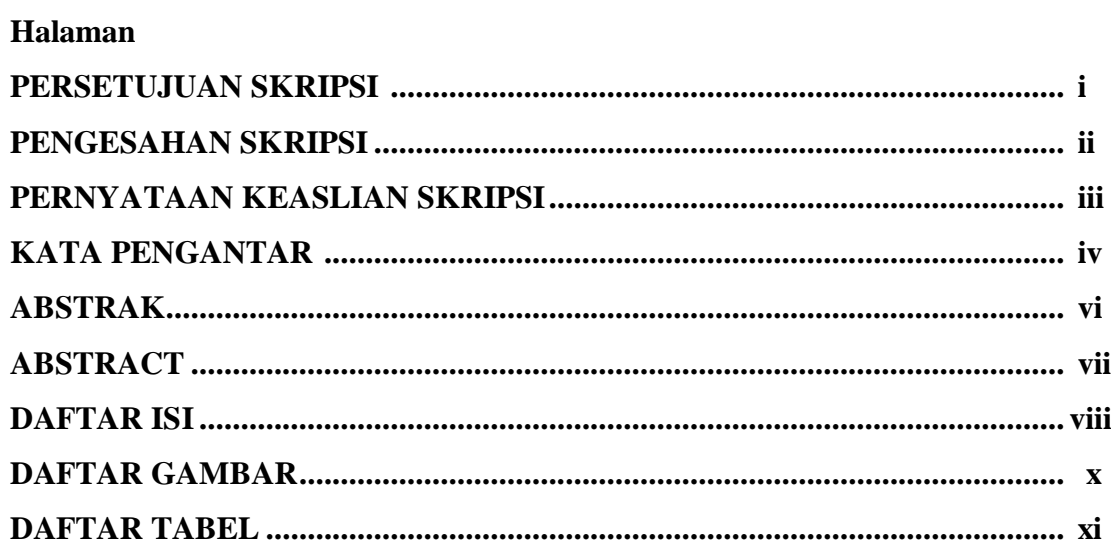

## **BAB I PENDAHULUAN**

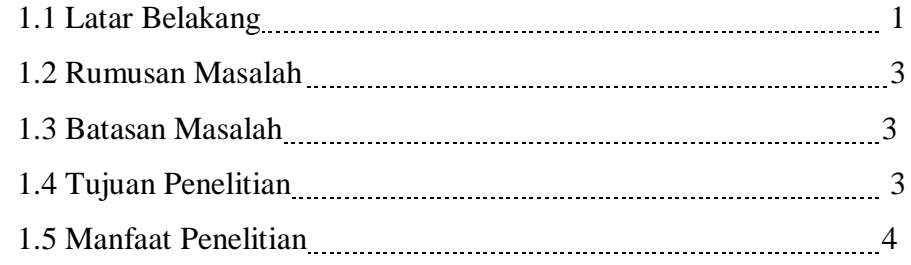

## **BAB II TINJAUAN PUSTAKA**

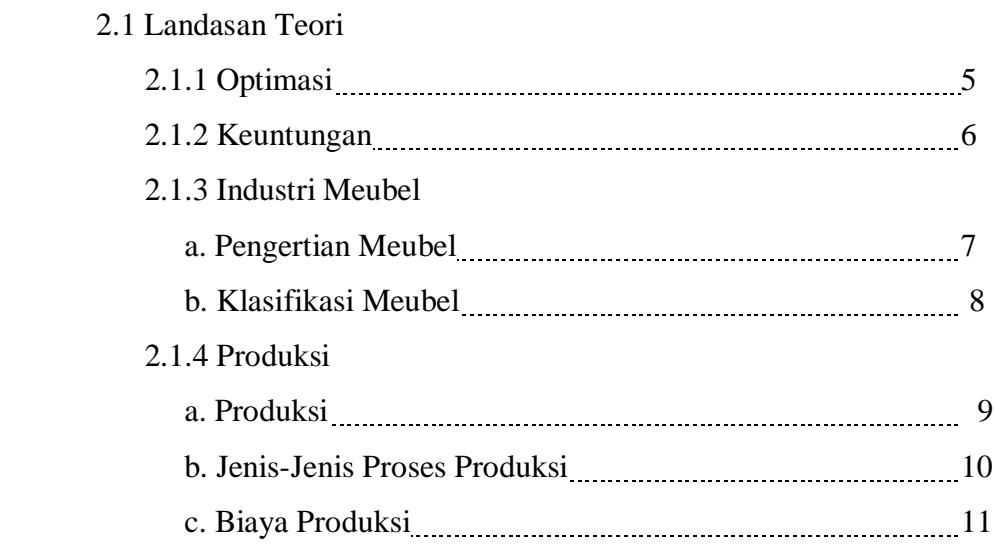

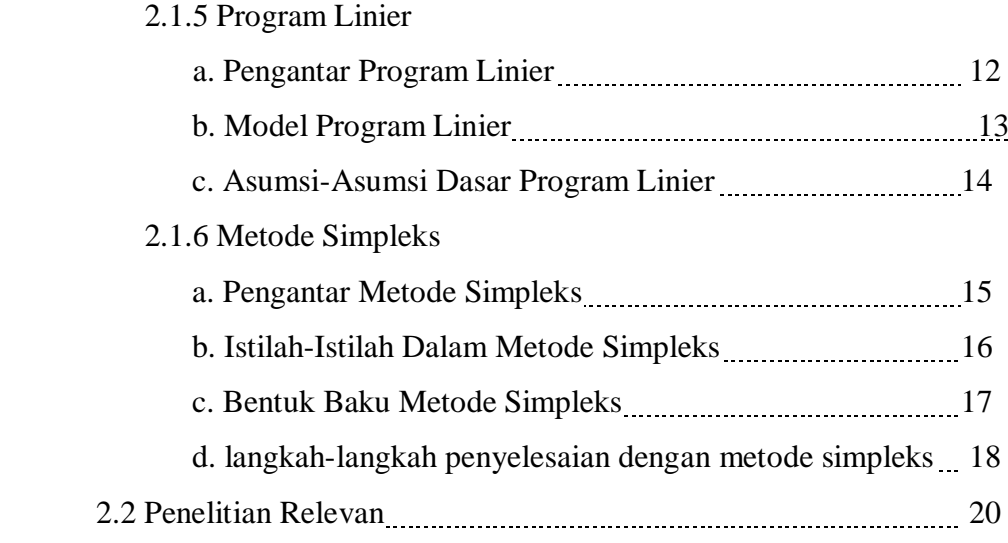

## **BAB III METODE PENELITIAN**

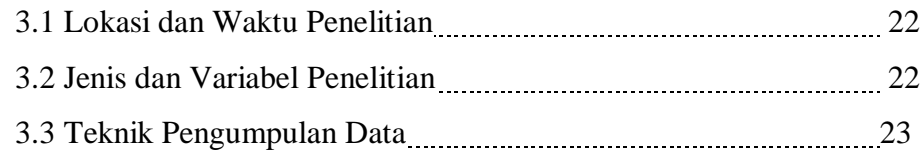

## **BAB IV HASIL DAN PEMBAHASAN**

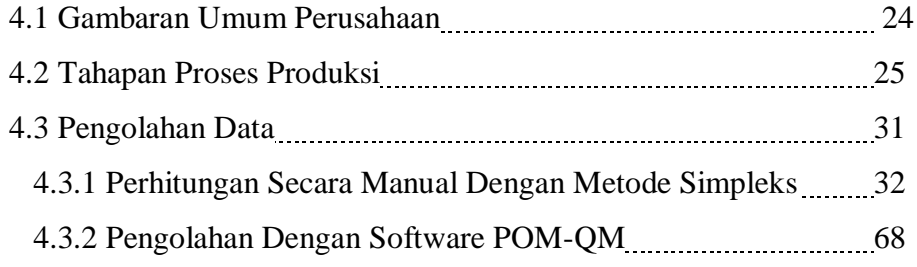

## **BAB V KESIMPULAN DAN SARAN**

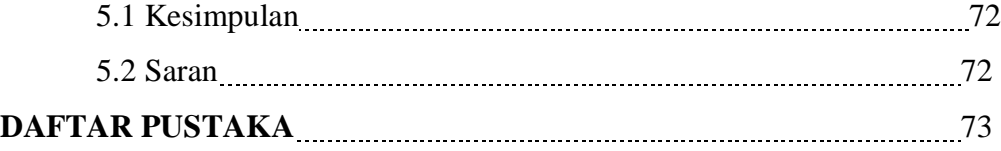

### **DAFTAR TABEL**

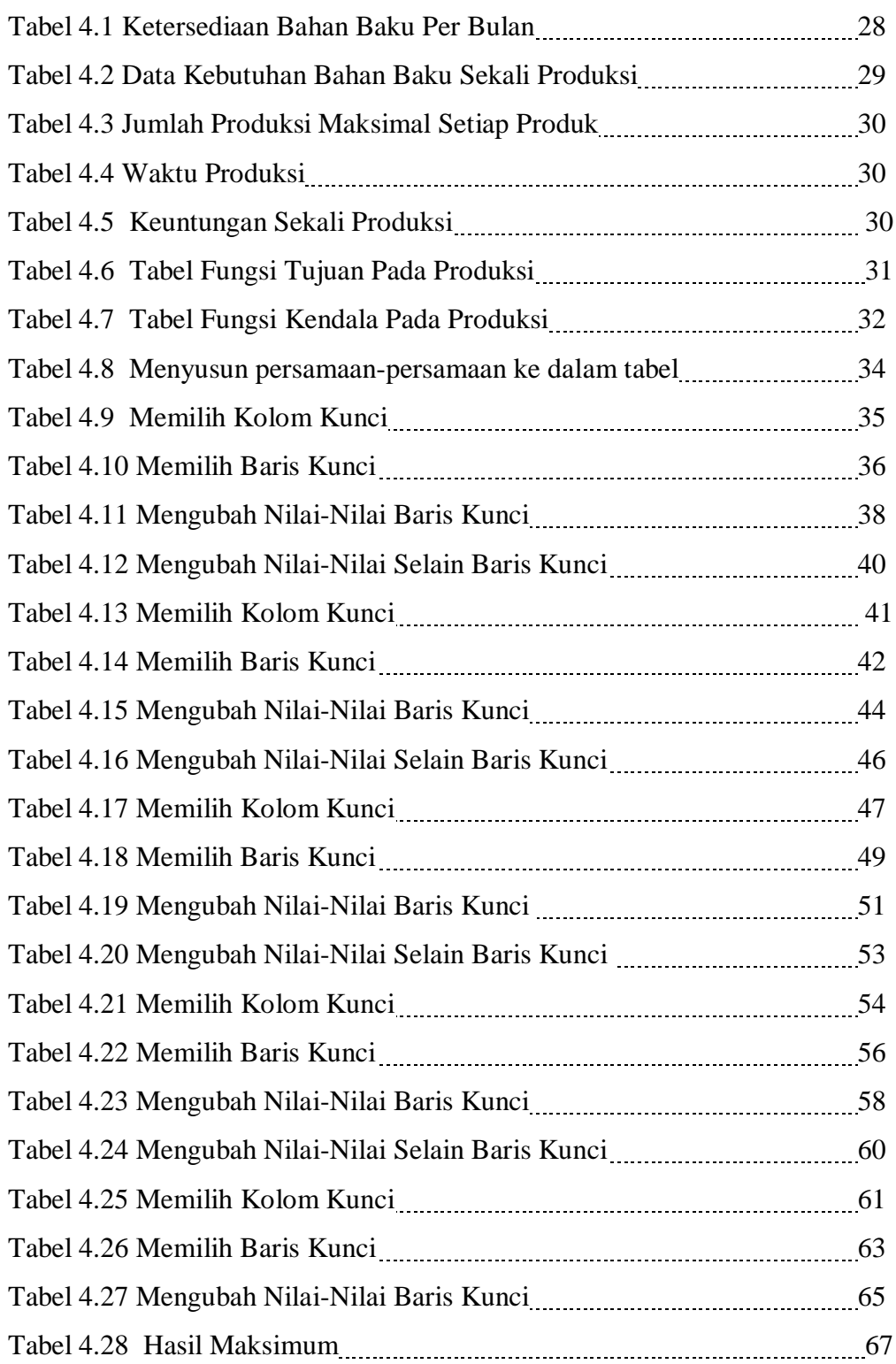

## **DAFTAR GAMBAR**

Halaman

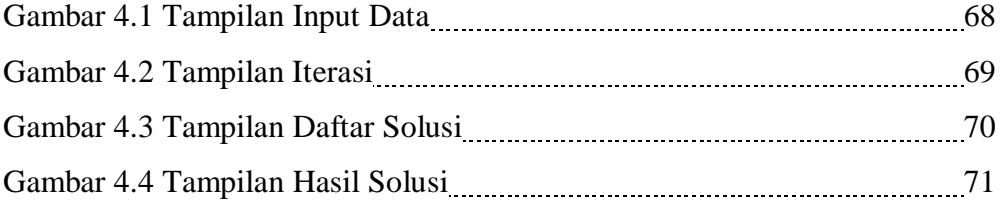

## **BAB I PENDAHULUAN**

#### **1.1 Latar Belakang**

Perkembangan dunia industri yang semakin berkembang pada saat ini akan menyebabkan tingginya persaingan dalam dunia industri. Sehingga keuntungan dari setiap perusahaan ikut berpengaruh. Sangat dibutuhkan pemikiran-pemikian baru untuk membawa dunia bisnis ke arah yang lebih maju agar dapat mengimbangi laju persaingan yang semakin ketat. Setiap orang harus mampu menambah pengetahuannya agar memiliki pengetahuan yang lebih luas yang bertujuan agar mampu menambah taraf berfikir yang semakin tinggi (Anwar, 2007).

Dalam pembangunan ekonomi, sektor industri merupakan salah satu sektor yang berperan sangat penting. Sektor industri memegang peran kunci sebagai mesin pembangunan karena sektor industri memiliki beberapa keunggulan dibanding kan sektor lain yaitu nilai kapitalisasi modal yang tertanam sangat besar, kemampuan menyerap tenaga kerja yang besar, juga kemampuan menciptakan nilai tambah (*value added creation*) dari setiap input atau bahan dasar yang diolah (Anwar, 2007).

Saat ini banyak usaha-usaha mandiri bermunculan, seperti *home industry*. *Home industry* adalah usaha kecil menengah atau industri rumah tangga yang notabene dikelola oleh keluarga dan melibatkan orang-orang terdekat. Hal ini dapat dilakukan dengan mengkombinasikan faktor-faktor produksi atau sumber daya yang dimiliki secara bersama dengan tepat (Abidatul A, 2015).

Permasalahan yang berkaitan dengan proses memaksimalkan keuntunganCV. Meubel Sahabat Barumerupakan proses mencari solusi optimaldalam produksi. Mengingat bahwa tingkat keuntungan, produksi yang dihasilkan oleh perusahaan tersebut memiliki hubungan yanglinear, maka pemecahan masalah optimasi dengan program linier menggunakan metode simpleks.

Dalam memecahkan masalah program linier harus bisa menerjemahkan terlebih dahulu mengenai kendala-kendala yang terdapat di dalam masalah program linier dalam bentuk perumusan matematika. Proses tersebut dinamakan dengan model matematika. Suatu model matematika dikatakan baik apabila di dalam model tersebut hanya memuat bagian-bagian yang diperlukan saja. Seperti halnya dalam proses produksi CV. Meubel Sahabat Baruyang mempunyai beberapa kendala dalam memproduksi 5 jenis yaitu Dudukan Kursi, Sandaran Kursi, Meja Setrika dan Tempat Tidur.Berdasarkan wawancara yang dilakukan kepada pemilik CV. Meubel Sahabat Baru dalam memproduksi meubel tentunya banyak jenis bahan baku yang digunakan dan dalam skala besar, namun dalam setiap produksi dengan kurun waktu satu bulan, bahan-bahan tersebut belum dimanfaatkan secara maksimal. Ketika persediaan bahan-bahan belum dimanfaatkan secara maksimal maka keuntungan yang diperoleh pun belum maksimal. CV. Meubel Sahabat Baru juga belum menerapkan program linierdalam produksinya. Hal inilah yang menjadi salah satu penyebab belum tercapainya keuntungan optimal. Agar dapat menggunakan input produksi secara efisien maka perlu menggunakan metode simpleks dalam proses produksi. Keuntungan yang diperoleh CV. Meubel Sahabat Baru sebesar Rp. 10.000.000 perbulan.

Dengan program linier: Metode Simpleks fungsi maksimasi diharapkan dapat membantu industri CV.Meubel Sahabat Baru dalam menyelesaikan permasalahan optimasi jumlah produksi untuk setiap jenis meubel sehingga mendapatkan keuntungan yang optimal.

Metode simpleks merupakan salah satu optimalisasi pengambilan keputusan dari program linier yang digunakan untuk variabel keputusan yang lebih dari 2 variabel. Berbeda dengan program linier: metode grafik, metode penyelesaian untuk maksimal 2 variabel keputusan, maka metode simpleks adalah metode yang tepat untuk penyelesaian masalah CV. Meubel Sahabat Baru.

Maka akan dibahas optimasi keuntungan dengan program liniermenggunakan metode simpleks.

Dari permasalahan diatas maka peneliti tertarik untuk mengadakan penelitian dengan judul **"Optimasi Keuntungan Produksi Usaha Meubel Di Kota Medan Dengan Program Linier" (studi kasus CV. Meubel Sahabat Baru).**

### **1.2 Rumusan Masalah**

Berdasarkan latar belakang tersebut di atas, maka yang menjadi rumusan masalah penelitian ini adalah apakah ada optimasi keuntungan produksi CV. Meubel Sahabat Baru yang diperoleh setelah dilakukan perhitungan dengan program linier menggunakan metode simpleks?

### **1.3 Batasan Masalah**

Batasan masalah yang akan dikaji dalam penelitian ini adalah :

- 1. Variabel yang diteliti adalah produk dudukan kursi, sandaran kursi, meja setrika dan tempat tidur.
- 2. Kendala bahan baku, waktu produksi, dan biaya produksi.

## **1.4 Tujuan Penelitian**

Dari rumusan masalah yang telah dikemukakan diatas, maka penelitian ini bertujuan untuk mengetahui adanya optimasi keuntungan produksi CV. Meubel Sahabat Baru yang diperoleh setelah dilakukan perhitungan dengan program linier menggunakan metode simpleks.

## **1.5 Manfaat Penelitian**

Manfaat yang diharapkan dari penelitian ini adalah:

1. Bagi peneliti

Dapat mengaplikasikan metode simpleks untuk menyelesaikan permasalahan optimasi keuntungan produksi CV. Meubel Sahabat Baru.

2. Bagi mahasiswa

Dapat menambah ilmu pengetahuan di bidang matematika, selain itu hasil penelitian ini dapat dijadikan sebagai bahan informasi dan bahan referensi penelitian selanjutnya.

3. Bagi perusahaan

Sebagai usulan untuk CV. Meubel Sahabat Barumerupakan bahan masukan dalam perbaikan pengelolahan produksi meubel ke depan yang akan dibuat agar mendapatkan keuntungan yang maksimal.

## **BAB II TINJAUAN PUSTAKA**

#### **2.1 Landasan Teori**

#### **2.1.1 Optimasi**

Optimasi merupakan pencapaian suatu keadaan yang terbaik, yaitu pencapaiansuatu solusi masalah yang diarahkan pada batas maksimum dan minimum. Optimasi dapat ditempuh dengan dua cara yaitu maksimisasi dan minimisasi. Maksimisasi adalah optimasi produksi dengan menggunakan atau mengalokasian input yang sudah tertentu untuk mendapatkan keuntungan yang maksimal. Sedangkan minimisasi adalah optimasi produksi untuk menghasilkan biaya yang paling minimal (Esther, 2013).

Optimasi merupakan serangkaian proses mendapatkan gugus kondisi yang diperlukan untuk mendapatkan hasil terbaik dalam situasi tertentu. Dengan pendekatan normatif dapat diketahui bahwa optimasi mengidentifikasikan penyelesaian terbaik suatu masalah yang diarahkan pada maksimalisasi, atau minimalisasi melalui fungsi tujuan (Anwar, 2007).

Optimasi merupakan proses pencarian solusi yang terbaik, tidak selalu keuntungan paling tinggi yang bisa dicapai jika tujuan pengoptimalan adalah memaksimumkan keuntungan, atau tidak selalu biaya yang paling kecil yang bisa ditekan jika tujuan pengoptimalan adalah meminimumkan biaya (Hotniar, 2005).

Optimasi merupakan proses meminimalkan biaya dengan seminimal mungkin untuk memperoleh keuntungan semaksimal mungkin dalam suatu masalah. Program linier sebagai suatu model penelitian operasional dalam kajian matematika terapan yang banyak digunakan dalam bidang industri dan organisasi bisnis dapat digunakan dalam proses memperoleh solusi dan memecahkan suatu permasalahan optimasi (Teguh, 2013).

Optimasi yang dilakukan perusahaan untuk mencapai tujuannya yaitu memperoleh keuntungan maksimum, dapat ditempuh melalui dua cara yaitu (Heizer, 2005):

- 1. Maksimalisasi, yaitu optimalisasi produksi dengan menggunakan atau mengalokasikan masukan (biaya) yang sudah tertentu untuk mendapatkan keuntungan maksimum.
- 2. Minimalisasi, yaitu optimalisasi produksi untuk menghasilkan tingkat *output* tertentu dengan menggunakan masukan (biaya) yang paling minimal (biaya minimal, bahan sudah tertentu/pasti).

Berdasarkan langkah-langkah optimasi setelah masalah diidentifikasi dan tujuan ditetapkan maka langkah selanjutnya adalah memformulasikan model matematika yang meliputi tiga tahap, yaitu (Nur'safara, 2015).

- 1. Menentukan variabel yang tidak diketahui (variabel keputusan) dan nyatakan dalam simbol matematik.
- 2. Membentuk fungsi tujuan yang ditunjukkan sebagai hubungan linier (bukan perkalian) dari variabel keputusan.
- 3. Menentukan semua kendala masalah tersebut dan mengekspresikan dalam persamaan atau pertidaksamaan yang juga merupakan hubungan linier dari variabel keputusan yang mencerminkan keterbatasan sumber daya masalah tersebut.

### **2.1.2 Keuntungan**

Pada umumnya tujuan perusahaan adalah untuk mendapatkan keuntungan maksimal, tetapi dalam mencapai tujuan tersebut maka proses produksi dilaksanakan seefisien mungkin oleh perusahaan. Keuntungan merupakan kegiatan perusahaan yang mengurangkan beberapa biaya yang dikeluarkan dengan hasil penjualan yang diperoleh. Apabila hasil penjualan yang diperoleh dikurangi dengan biaya-biaya tersebut nilainya positif maka diperoleh keuntungan (laba) (Soekirno, 2005).

Soekirno (2005) menjelaskan teori ekonomi, berbagai jenis perusahaan dipandang sebagai unit-unit badan usaha yang mempunyai tujuan yang sama ,yaitu mencapai keuntungan yang maksimum. Untuk mencapai tujuan keuntungan maksimum dalam menjalankan usaha yang bersamaan, yaitu mengatur penggunaan faktor-faktor produksi seefisien mungkin sehingga usaha

memaksimumkan keuntungan dapat dicapai dari sudut ekonomi dipandang sebagai cara yang paling efisien.

Perusahaan akan selalu meningkatkan keuntungan dan mencapai keuntungan maksimum, karena setiap perusahaan baik dalam jangka pendek maupun jangka panjang akan selalu mengatur perusahaannya agar tetap berada dalam titik laba maksimum. Fungsi keuntungan menunjukkan tingkat maksimalisasi keuntungan perusahaan dan fungsi harga *output, input*, variabel dan kuantitas faktor produksi tetap. Keuntungan maksimum adalah keuntungan yang sebesar-besarnya yang diperoleh dari selisih dari penerimaan total dengan biaya variabel total dalam melakukan kegiatan produksi (Kalangi, 2005).

#### **2.1.3 Industri Meubel**

#### **a. Pengertian Meubel**

Meubel atau furniture adalah kolektif untuk objek bergerak yang mendukung tubuh manusia (tempat duduk, tempat tidur, menyediakan penyimpanan dan memegang benda pada permukaan horizontal diatas tanah). Kata meubel dalam bahasa inggris diterjemahkan menjadi furniture. Istilah "meubel" digunakan karena sifat bergeraknya atau mobilitasnya sebagai barang lepas di dalam interior arsitektural. Kata meubel berasal dari bahasa Perancis yaitu *meubel,* atau bahasa Jerman yaitu *mobel.* Pengertian meubel secara umum adalah benda pakai yang dapat dipindahkan, berguna bagi kegiatan hidup manusia, mulai dari duduk, tidur, bekerja, makan, bermain dan sebagainya., yang memberi kenyamanan dan keindahan bagi pemakainya.

Meubel atau furniture adalah perlengkapan rumah yang mencakup semua barang seperti kursi, meja dan lemari. Meubel berasal dari kata movable, yang artinya bisa bergerak. Pada zaman dahulu meja, kursi dan lemari relative mudah digerakan dari batu besar, tembok dan atap. Furniture mempunyai arti kata furnir yang artinya furnish atau perabot rumah atau ruangan. Walaupun meubel atau furniture mempunyai arti yang berbeda tetapi ditunjuk sama yaitu kursi, meja, lemari dan sebagainya (Nurul, 2016).

#### **b. Klasifikasi Meubel**

Klasifikasi Meubel adalah sebagai berikut:

1. *Knockdown furniture* adalah sebagai kontruksi pada produk meubelyang dalam pembuatannya menggunakan sistem lepasan atau bongkar pasang. Atau cara gampangnya *furnitureknockdown* dapat diartikan sebagai furniture yang bisa dibongkar pasang (dibongkar lalu dirakit kembali). Jadi kekuatan pada *furnitureknockdown*sebagian besar berasal dari baut atau sekrup yang digunakan untuk merekatkan komponen-komponen antar bagian, sebab dalam kontruksi ini tidak menggunakan lem sama sekali pada sambungan komponennya.

2. Furniture multifungsi memiliki lebih dari 1 fungsi dalam satu benda. Furniture jenis ini cocok untuk ruangan yang sempit seperti apartemen tipe studio. Contohnya adalah sebuah sofa yang dapat menjadi tempat tidur.

3. *Loose furniture* adalah jenis furniture yang sangat umum, furniture ini memiliki banyak jenis bentuk dan dapat dipindahkan dengan mudah.

4. *Outdoor furniture* adalah jenis furniture yang dapat digunakan di luar ruangan, biasanya terbuat dari material yang tahan panas dan hujan. Furniture ini juga memeiliki finishing yang tahan panas, air dan lembab.

5. *Built in furniture* adalah jenis furniture yang dibuat khusus dalam area tertentu sehingga ukurannya tepat dan tidak dapat menggunakan area dengan maksimal dan dapat dibuat sesuai keinginan kita.

6. *Recycled* material furniture adalah jenis furniture yang menggunakan bahan bekas/ *recycled* material sebagai bahan bakunya.

### **2.1.4 Produksi**

#### **a. Produksi**

Produksi merupakan semua kegiatan yang meningkatkan nilai kegunaan atau faedah suatu benda, ini dapat berupa kegiatan yang meningkatkan kegiatan dengan mengubah bentuk atau menghasilkan barang baru, dapat pula meningkatkan kegunaan suatu benda itu karena adanya suatu kegiatan yang mengakibatkan dapat berpindah pemilihan sesuatu barang dari tangan seseorang ke tangan orang lain. Produksi dapat didefinisikan sebagai hasil dari suatu proses

atau aktifitas ekonomi dengan memanfaatkan beberapa masukan (*input*). Dengan demikian, kegiatan produksi tersebut adalah mengkombinasikan berbagai *input* untuk menghasilkan *output*, berdasarkan definisi tersebut dapat dimengerti bahwa setiap variabel *input* dan *output* mempunyai nilai yang positif (Ardyarta, 2013).

Di dalam pelaksanaan produksi, sumber daya baik itu manusia, mesin dan material harus dimaknai sebagai sumber daya yang terbatas, tidak jarang organisasi tidak mempertimbangkan dan memperhitungkan keterbatasan sumber daya yang mereka miliki ketika organisasi menyusun sebuah perencanaan produksi. Namun dengan melakukan optimalisasi sumber daya bukan tidak mungkin keuntungan maksimal dapat diperoleh. Aminudin (2005) mengemukakan bahwa organisasi harus membuat aturan tentang pengalokasian sumber dayanya dan tidak ada organisasi yang beroperasi permanen dengan sumber daya yang tidak terbatas.

Dalam proses produksi suatu perusahaan mengharuskan mendapatkan bahan baku, biaya dan waktu yang paling optimal. Artinya, untuk proses produksi, bahan baku tidak boleh berlebihan ataupun kurang. Sehingga inventori perusahaan tidak sampai terjadi penimbunan bahan baku atau kurang bahan baku. Bahan baku juga harus dipilah agar hasil produksi memiliki mutu yang bagus dan terbaik. Dan kita sebagai muslim yang berakal hendaknya memilih sesuatu hal yang paling baik. Allah SWT, berfirman dalam surat Az-Zumar ayat 18:

ِين ذ ٱَّل ون ُ ِمع ت ۡ س ي ل ۡ و ق ۡ ٱل ُ ه ن س ۡ ح أ ون ُ ِع ب ذ ت ي ف ۥ ِك ئ َٰٓ ل ْ و ُ أ ِين ذ ٱَّل ُ م ُ ه ٰ ى د ه ذُ ٱلل ْ وا ُ ل ْ و ُ أ ۡ م ُ ه ِك ئ َٰٓ ل ْ و ُ أ ِب و ٰ ب ۡ ل ۡ ٱۡل ١٨

Artinya:

"Yang mendengarkan perkataan lalu mengikuti apa yang paling baik di antaranya, mereka itulah orang-orang yang telah diberi Allah petunjuk dan mereka itulah orang-orang yang mempunyai akal" (QS.Az-Zumar/39:18).

Dalam ayat diatas yang dimaksud yang telah diberi petunjuk oleh Allah di dunia dan di akhirat. Mereka adalah yang mempunyai akal sehat dan fitrah yang lurus (Ibnu Katsir, 2003). Jelas kita sebagai makhluk Allah yang telah diberikan keistimewaan berupa akal, hendaklah kita menjadi manusia yang tidak berbuat rusak terhadap sesame, dan terlebih bumi tempat kita tinggal. Bukankah orang yang berakal itu ialah orang yang bisa membedakan yang baik dan yang buruk. Untuk itu hendaklah kita tidak serta-merta merusak bumi ini. Seperti halnya penebangan liar dan illegal, yang dapat mengakibatkan banyak bencana. Khususnya bencana alam seperti kita jumpai, tanah longsor, banjir dan lain-lain.

Produksi secara umum adalah semua kegiatan yang bertujuan untuk menciptakan atau menambah nilai guna suatu barang untuk memenuhi kebutuhan kepuasan manusia. Setiap proses untuk menghasilkan barang dan jasa dinamakan "Proses Produksi". Produksi dalam artian lebih "operasional" adalah suatu proses dimana satu atau beberapa barang dan jasa yang di sebut "*input*" diubah menjadi barang dan jasa yang disebut "*output*" (Aminudin, 2005).

#### **b. Jenis-jenis Proses Produksi**

jenis-jenis proses produksi terdiri dari (Haming, 2007):

- 1. Proses produksi yang terus-menerus (*continuous processes*).
	- Proses produksi terus-menerus adalah proses produksi barang atas dasar aliran produk dari satu operasi ke operasi berikutnya tanpa penumpukan disuatu titik dalam proses. Pada umumnya industri yang cocok dengan tipe ini adalah yang memiliki karakteristik yaitu output direncanakan dalam jumlah besar, variasi atau jenis produk yang dihasilkan rendah dan produk bersifat standar.
- 2. Proses produksi yang terputus-putus (*intermittent processes*).

Produk diproses dalam kumpulan produk bukan atas dasar aliran terusmenerus dalam proses produk ini. Perusahaan yang menggunakan tipe ini biasanya terdapat sekumpulan atau lebih komponen yang akan diproses atau menunggu untuk diproses, sehingga lebih banyak memerlukan persediaan barang dalam proses.

Fungsi produksi adalah fungsi yang diserahi tugas dan tanggung jawab untuk melakukan aktivitas pengubahan dan pengolahan sumber daya produksi (*aset of input*) menjadi keluaran (*output*) barang atau jasa sesuai dengan yang direncanakan sebelumnya (Haming, 2007).

Kapasitas adalah hasil produksi (*throughput*), jumlah unit yang dapat ditahan, diterima, disimpan, atau diproduksi oleh sebuah fasilitas dalam suatu periode waktu tertentu. Kapasitas mempengaruhi sebagian besar biaya tetap. Kapasitas juga menentukan apakah permintaan dapat dipenuhi, atau apakah fasilitas yang ada akan berlebih. Kapasitas adalah jumlah maksimum unit yang diproduksi dalam suatu waktu tertentu (Heizer, 2005).

#### **c. Biaya Produksi**

Biaya produksi merupakan semua pengeluaran yang dilakukan oleh perusahaan untuk memperoleh faktor-faktor produksi dan bahan-bahan mentah yang akan digunakan untuk menciptakan barang-barang yang diproduksikan perusahaan tersebut. Biaya produksi yang dikeluarkan setiap perusahaan dapat dibedakan menjadi dua jenis, yaitu biaya eksplisit dan biaya tersembunyi (*inputed cost*).

Biaya eksplisit adalah pengeluaran-pengeluaran perusahaan yang berupa pembayaran dengan uang untuk mendapatkan faktor-faktor produksi dan bahanbahan mentah yang dibutuhkan. Sedangkan biaya tersembunyi adalah taksiran pengeluaran terhadap faktor-faktor produksi yang dimiliki oleh perusahaan itu sendiri (Sukirno, 2013).

#### **2.1.5 Program Linier**

#### **a. Pengantar Program Linier**

Program linier merupakan cara untuk menyelesaikan permasalahan sumber daya yang terbatas diantara beberapa aktivitas yang bersaing dengan cara yang mungkin untuk dilakukan. Program linier adalah salah satu teknik pada riset operasi yang paling umum digunakan dan diketahui dengan baik, juga merupakan metode matematika dalam mengalokasikan sumber daya yang langka untuk mencapai tujuan yakni memaksimumkan keuntungan atau meminimumkan biaya atau keduanya (Dimyati, 2008).

Program Linier adalah suatu teknik matematik yang didesain untuk membantu para manajer operasi dalam merencanakan dan membuat keputusan untuk mengalokasikan sumber daya yang ada. Operasional awalnya memerlukan persyaratan berikut (Heizer, 2005):

a. Variabel keputusan

Variabel keputusan adalah variabel yang menguraikan secara lengkap keputusan-keputusan yang akan dibuat, yang merupakan formulasi dari apa yang dicari dalam persoalan tersebut.

b. Fungsi tujuan

Fungsi tujuan merupakan fungsi dari variabel keputusan yang harus dicapai agar penyelesaian optimal dapat ditentukan dari semua nilai-nilai yang layak.

c. Fungsi kendala

Fungsi kendala merupakan formulasi dari kendala-kendala yang dihadapi dalam menentukan nilai variabel-variabel keputusan.

d. Pembatas tanda

Pembatas tanda adalah pembatas yang menjelaskan apakah variabel keputusan hanya bernilai non negatif atau boleh positif, nol, negatif (tidak berbatas tanda).

#### **b. Model Program Linier**

Model program linier ini merupakan bentuk dan susunan dari dalam menyajikan masalah-masalah yang akan dipecahkan dengan teknik program linier. Dalam model program linier dikenal dua macam fungsi, yaitu fungsi tujuan (*objective function*) dan fungsi-fungsi batasan (*constraint functions*). Fungsi tujuan adalah fungsi yang menggambarkan tujuan/sasaran di dalam permasalahan program linier yang berkaitan dengan pengaturan secara optimal sumber dayasumber daya, untuk memperoleh keuntungan maksimal atau biaya minimal. Pada umumnya nilai yang akan dioptimalkan dinyatakan sebagai *Z* . Sedangkan fungsi batasan merupakan bentuk penyajian secara matematis batasan-batasan kapasitas yang tersedia yang akan dialokasikan secara optimal ke berbagai kegiatan.

Secara umum, model program linier dapat dinyatakan sebagai berikut (Subagyo, 2005) :

1. Fungsi Tujuan Memakasimumkan:

$$
Z = C_1 X_1 + C_2 X_2 + C_3 X_3 + \dots + C_n X_n
$$

Dimana:

*Z* = Fungsi tujuan

*Cn* = Koefisien fungsi obyektif

*X n* = Variabel keputusan

2. Memenuhi syarat kendala :

$$
a_{11}X_1 + a_{12}X_2 + a_{13}X_3 + \dots + a_{1n}X_n \le b_1
$$
  
\n
$$
a_{21}X_1 + a_{22}X_2 + a_{23}X_3 + \dots + a_{2n}X_n \le b_2
$$
  
\n:  
\n
$$
a_{m1}X_1 + a_{m2}X_2 + a_{m3}X_3 + \dots + a_{mn}X_n \le b_m
$$

dan

$$
X_1 \ge 0, X_2 \ge 0, \dots, X_n \ge
$$

Kendala untuk persoalan program linier pada umumnya mencakup:

- a. Hubungan diantara variabel-variabel keputusan itu sendiri.
- b. Hubungan antara variabel keputusan dengan setiap sumber yang terbatas dan tersedia.
- c. Hubungan antara variabel keputusan dengan setiap performasi atau target tujuan.

#### **c**. **Asumsi-Asumsi Dasar Program Linier**

Asumsi-asumsi dasar program linier menurut Subagyo (2005) adalah :

- 1. Linearitas, berarti bahwa fungsi tujuan dan fungsikendala harus dapat dinyatakan sebagai fungsi linier. Hubungan antara variabel bersifat linear.
- 2. Proporsionalitas, berarti naik turunnya nilai *Z* dan penggunaan sumber daya atau fasilitas yang tersedia akan berubah secara sebanding (proporsional) dengan perubahan tingkat kegiatan. Misal:
	- a)  $Z = C_1 X_1 + C_2 X_2 + C_3 X_3 + \ldots + C_n X_n$ .

Setiap pertambahan 1 unit  $X_1$  akan menaikkan Z dengan  $C_1$ . Setiap pertambahan 1 unit  $X_2$  akan menaikkan nilai Z dengan  $C_2$ , dan seterusnya.

b) 
$$
a_{11}X_1 + a_{12}X_2 + a_{13}X_3 + \dots + a_{1n}X_n \le b_1
$$
  
Setiap pertambahan 1 unit  $X_1$  akan menaikkan penggunaan  
sumber/fasilitas 1 dengan  $a_{11}$ .

Setiap pertambahan 1 unit  $X_2$  akan menaikkan penggunaan sumber/fasilitas 1 dengan  $a_{12}$ , dan seterusnya.

- 3. Aditivitas, berarti bahwa nilai tujuan tiap kegiatan tidak saling mempengaruhi, atau dalam program linier dianggap bahwa kenaikan dari nilai tujuan ( *Z* ) yang diakibatkan oleh kenaikan suatu kegiatan dapat ditambahkan tanpa mempengaruhi bagian nilai *Z* yang diperoleh dari kegiatan lain.
- 4. Divisibilitas, berarti bahwa keluaran (*output*) yang dihasilkan oleh setiap kegiatan dapat berupa bilangan pecahan.
- 5. Deterministik, berarti bahwa semua parameter dalam model program linier tetap dan dapat diketahui atau ditentukan secara pasti.

#### **2.1.6. Metode Simpleks**

#### **a. Pengantar Metode Simpleks**

Persoalan linier tidak selalu sederhana karena melibatkan banyak constraint (pembatas) dan banyak variabel sehingga tidak mungkin diselesaikan dengan metode grafik. Oleh karena itu serangkaian prosedur matematik (aljabar linier) diperlukan untuk mencari solusi dari persoalan yang rumit tersebut. Prosedur yang paling luas digunakan adalah metode simpleks. Penemuan metode ini merupakan lompatan besar dalam riset operasi dan digunakan sebagai prosedur penyelesaian dari setiap program linier (Wirdasari, 2009).

Metode simpleks merupakan suatu teknik penyelesaian program linier secara iterasi. Metode simpleks ini melalui perhitungan ulang (*iteration*) dimana langkah-langkah perhitungan yang sama diulang-ulang sampai solusi optimal diperoleh. Setiap tahap penyelesaian menghasilkan nilai fungsi tujuan yang selalu lebih optimum atau sama dari tahap-tahap penyelesaian sebelumnya. Metode simpleks sangat efisien dan sistematik yang dilengkapi *test* kriteria yang dapat memberitahukan kapan perhitungan harus dilanjutkan atau dihentikan sampai diperoleh solusi optimum (Ruminta, 2014).

Pada metode simpleks persoalan program linier selalu diubah menjadi persoalan program linier standar, dimana setiap ketidaksamaan pembatasan dieskpresikan dalam bentuk persamaan pembatasan dengan menambahkan variabel *slack* atau *surplus*. Transformasi persoalan program linier menjadi persoalan program linier standart adalah mengubah bentuk ketidaksamaan pembatasan menjadi bentuk persamaan pembatasan dengan menambahkan variabel *slack* atau *surplus* (Ruminta, 2014).

#### **b. Istilah-Istilah Dalam Metode Simpleks**

Beberapa Istilah yang digunakan dalam metode simpleks menurut (Hotniar 2005), diantara sebagai berikut:

1. Iterasi

Tahapan perhitungan dimana nilai dalam perhitungan itu tergantung dari nilai tabel sebelumnya.

2. Variabel non basis

Variabel yang nilainya diatur menjadi nol pada sembarang iterasi. Dalam terminologi umum, jumlah variabel non basis selalu sama dengan derajat bebas dalam sistem persamaan.

3. Variabel basis

Variabel yang nilainya bukan nol pada sembarang iterasi. Pada solusi awal,variabel basis merupakan variabel slack (jika fungsi kendala menggunakan pertidaksamaan <) atau variabel buatan (jika fungsi kendala menggunakan pertidaksamaan > atau =). Secara umum, jumlah variabel batas selalu sama dengan jumlah fungsi pembatas (tanpa fungsi non negatif).

4. Solusi atau Nilai Kanan (NK)

Nilai sumber daya pembatas yang masih tersedia. Pada solusi awal, nilai kanan atau solusi sama dengan jumlah sumber daya pembatas awal yang ada, karena aktivitas belum dilaksanakan.

5. Variabel Slack

Variabel yang ditambahkan ke model matematik kendala untuk mengkonversikan pertidaksamaan < menjadi persamaan (=). Penambahan variabel ini terjadi pada tahap inisialisasi. Pada solusi awal, variabel slack akan berfungsi sebagai variabel basis.

6. Variabel Surplus

Variabel yang dikurangkan dari model matematik kendala untuk mengkonversikan pertidaksamaan > menjadi persamaan (=). Penambahan variabelini terjadi pada tahap inisialisasi. Pada solusi awal, variabel surplus tidak dapat berfungsi sebagai variabel bebas.

7. Variabel Buatan

Variabel yang ditambahkan ke model matematik kendala dengan bentuk > atau = untuk difungsikan sebagai variabel basis awal. Penambahan variabel ini terjadi pada tahap inisialisasi. Variabel ini harus bernilai 0 pada solusi optimal, karena kenyataannya variabel ini tidak ada. Variabel ini hanya ada di atas kertas.

8. Kolom Pivot (Kolom Kerja)

Kolom yang memuat variabel masuk. Koefisien pada kolom ini akan menjadi pembagi nilai kanan untuk menentukan baris pivot (baris kerja).

9. Baris Pivot (Baris Kerja)

Salah satu baris dari antara variabel baris yang memuat variabel keluar.

10. Elemen Pivot (Elemen Kerja)

Elemen yang terletak pada perpotongan kolom dan baris pivot. Elemen pivot akan menjadi dasar perhitungan untuk tabel simpleks berikutnya.

#### **c. Bentuk Baku Metode Simpleks**

Metode simpleks merupakan suatu perhitungan dengan menggunakan jalan iterasi. Sebelum melakukan perhitungan iterasi maka terlebih dahulu mengubah bentuk umum dari pemograman linear ke bentuk baku. Perubahan bentuk baku dimulai dengan mengubah sama dengan pada persamaan fungsi kendala dan penambahan variabel basis awal pada setiap fungsi kendala yang ada. Variabel basis awal menunjukkan belum dilakukannya aktivitas pada sumber daya sebelumnya (Teguh, 2013).

Fungsi kendala pada bentuk umum walaupun sudah dalam bentuk persamaan harus tetap diubah terlebih dahulu.Terdapat hal-hal yang harus diperhatikan sebelum merubah bentuk umum simpleks manjadi bentuk baku (Teguh, 2013). yaitu :

1. Pertidaksamaan dengan bentuk  $\leq$  dalam bentuk umum pada fungsi kendala diubah terlebih dahulu menjadi persamaan = dengan menambahkan satu variabel slack.

2. Mengubah pertidaksamaan  $\geq$  dalam bentuk umum menjadi persamaan  $=$ pada fungsi kendala dengan mengurangkan satu variabel surplus.

3. Fungsi kendala dengan persamaan = pada bentuk umum ditambah dengan variabel buatan (variabel artifisial).

#### **d**. **Langkah-Langkah Penyelesaian Dengan Metode Simpleks**

Langkah-langkah penyelesaian dengan metode simpleks adalah sebagai berikut (Indrayanti, 2012):

1. Mengubah fungsi tujuan dan kendala

Semua fungsi tujuan dan batasan diubah ke bentuk persamaan (standar), dengan cara fungsi tujuan diubah menjadi fungsi implisit, yaitu fungsi tujuan digeser ke kiri dan menambah variabel penolong (*slack*) pada fungsi kendala.

2. Menyusun persamaan-persamaan ke dalam tabel simpleks. Setelah formulasi diubah kemudian disusun ke dalam tabel.

3. Memilih kolom kunci

Caranya dengan memilih kolom yang mempunyai nilai pada garis fungsi tujuan yang bernilai negatif dengan angka terbesar.

4. Memilih baris kunci Pilih baris yang mempunyai limit ratio dengan angka positif terkecil.

 $Index = \frac{\text{milai kolom NK}}{\text{milai Kolom Mk}}$ nilai kolom kunci

5. Mengubah nilai-nilai baris kunci

Nilai baris kunci diubah dengan cara membaginya dengan angka kunci. Baris baru kunci = baris kunci : angka kunci.

6. Mengubah nilai-nilai selain pada baris kunci sehingga nilai-nilai kolom kunci (selain baris kunci) = 0 Untuk mengubahnya menggunakan rumus : Baris baru = baris lama – ( koefisien per kolom kunci  $\times$  nilai bari baris kunci ).

7. Melanjutkan perbaikan-perbaikan atau perubahan-perubahan. Ulangi langkah 3-6, sampai semua nilai pada fungsi tujuan bernilai positif.

8. Karena tidak ada lagi bilangan (elemen) yang bernilai negatif di baris pertama, masalah ini telah terpecahkan dan penyelesaiannya telah optimal.

#### **2.2 Penelitian Relevan**

Sebuah skripsi yang penulis jadikan sebagai rujukan dari penelitian terdahulu adalah tulisan:

Menurut penelitian yang dilakukan oleh Muhammad muzakki (2013) dengan judul penelitiannya "Optimalisasi Keuntungan Pada Perusahaan Keripik Balado Mahkota Dengan Metode Simpleks", Hasil penelitian ini berdasarkan perhitungan dari program linier metode simpleks, keuntungan optimal diperoleh perusahaan keripik balado mahkota apabila memproduksi keripik balado bulat 12 kg sebanyak 278 bungkus dan keripik panjang 12 kg sebanyak 412 bungkus dengan keuntungan maksimal adalah Rp 5.187.596.

Pada tahun yang sama,Yanti Budiasih (2013) dengan judul penelitiannya "Maksimalisasi Keuntungan Dengan Pendekatan Metode Simpleks (Kasus Pada Usaha Sosis SM)", Hasil dari penelitian ini memperoleh keuntungan optimal

dengan keuntungan yang didapatkan, Penelitian ini terdapat dua variabel keputusan.

Penelitian Andi Saryoko (2016) dengan judul penelitiannya "Metode Simpleks Dalam Optimalisasi Hasil Produksi", hasil penelitian ini dapat menghitung jumlah produksi yang optimum sehingga diperoleh keuntungan yang maksimum, penelitian ini hanya terdapat dua variabel.

Kemudian dilakukan oleh Yulianti Siadari (2016) dengan judul penelitiannya adalah "Optimasi Keuntungan Dalam Produksi Keripik Di Gang PU Bandar Lampung (Studi Kasus Di Istana Keripik Ibu Mery)". Adapun hasil dari penelitian ini terdapat penerapan program linier dalam menemukan keuntungan maksimal. Persamaan pada penelitian ini adalah menggunakan metode simpleks. Perbedaan pada penelitian ini adalah terletak pada software QM For Windows V4, subyek penelitian, tempat penelitian dan penelitian ini terdapat liam variabel dengan tiga faktor produksi yang digunakan yaitu bahan baku, tenaga kerja dan biaya operasioanal.

Penelitian yang dilakukan oleh Firmansyah,*et al*. (2018) dengan judul penelitiannya "Pengoptimalan Keuntungan Badan Usaha Karya Tani Di Deli Serdang Dengan Metode Simpleks" Hasil penelitian ini memperoleh angka keuntungan meningkat sebesar Rp 5.365.000/ bulan, jika memproduksi 16.500 kg opak persegi dan 12.600 kg opak pakan ternak.

## **BAB III METODEOLOGI PENELITIAN**

#### **3.1 Tempat dan Waktu Penelitian**

Penelitian dilakukan di CV. Meubel Sahabat Baru, Jl. Pukat banting IID/H Mestika No. 48, Kecamatan Medan Tembung, Kota Medan, Sumatera Utara. Adapun waktu penelitian ini dilakukan selama 6 bulan, di mulai pada bulan Maret sampai bulan Agustus 2019.

#### **3.2 Jenis Data dan Variabel Penelitian**

Data yang digunakan dalam penelitian ini adalah dataprimer dan sekunder. Data primer adalah sumber data yang diperoleh secara langsung dari sumber aslinya yang berupa wawancara maupun hasil observasi dari suatu obyek.Data sekunder adalah sumber data yang diperoleh secara tidak langsung yang berupa buku, catatan atau arsip yang dipublikasikan maupun yang tidak dipublikasikan secara umum. Untuk data sekunder ini di peroleh dari perusahaan berupa harga jual tiap produk, data biaya dan bahan baku.

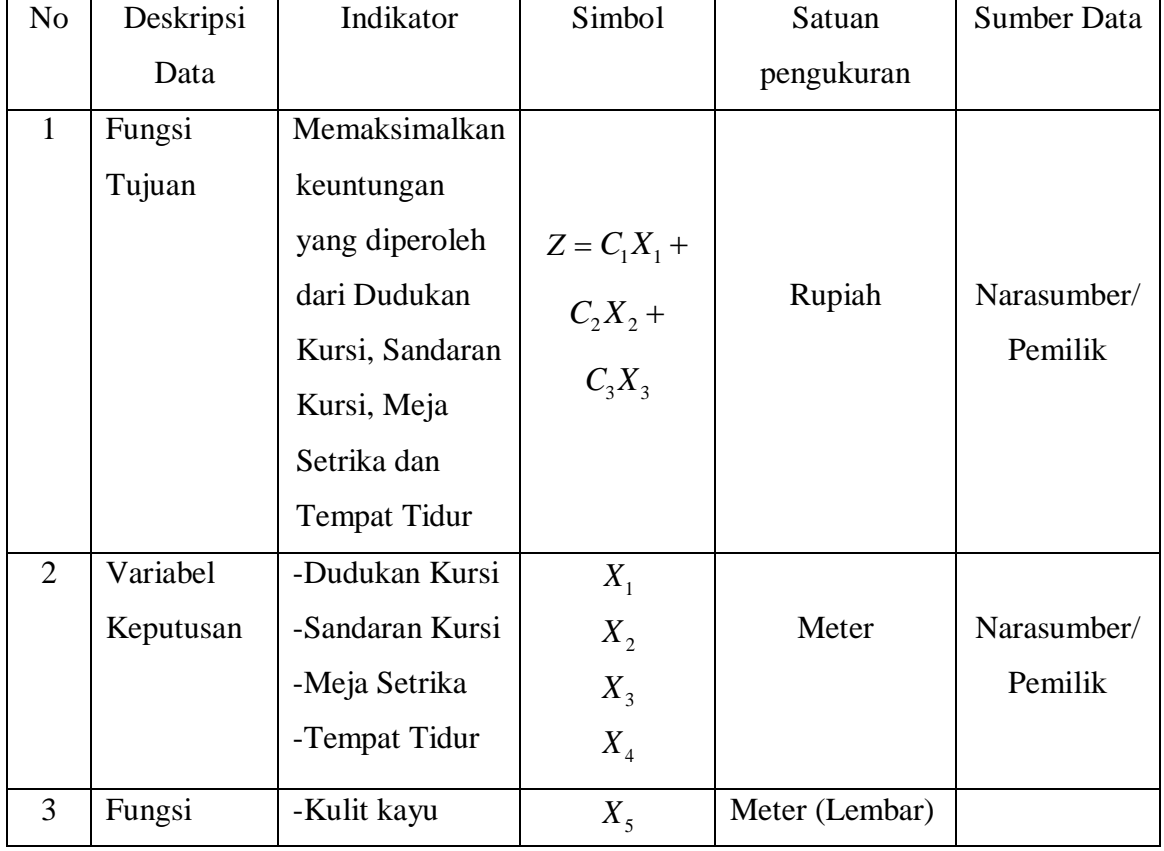

Variabel Penelitian:

| Kendala | -Tepung Terigu  | $X_{6}$ | Kg     |             |
|---------|-----------------|---------|--------|-------------|
|         | -Tepung Lem     | $X_{7}$ | Kg     |             |
|         | - Waktu         |         |        | Narasumber/ |
|         | produksi        | $X_{8}$ | Jam    | Pemilik     |
|         | -Biaya Produksi | $X_{9}$ | Rupiah |             |
|         |                 |         |        |             |
|         |                 |         |        |             |

Sumber: CV. Meubel Sahabat Baru Tahun 2019

## **3.3 Teknik Pengumpulan Data**

Teknik pengambilan data yang dilakukan dalam penelitian ini menggunakan beberapa cara yaitu:

Studi Pustaka

Studi pustaka dilakukan dengan mempelajari buku-buku yang berhubungan dengan permasalahan yang akan dibahas. Teori dasar yang digunakan adalah metode simpleks untuk mengetahui bagaimana cara penyelesaian persoalan dan perhitungan pada permasalahan yang ada pada usaha meubel tersebut.

## **BAB IV HASIL DAN PEMBAHASAN**

#### **4.1 Gambaran Umum Perusahaan**

CV. Meubel Sahabat Baru merupakan salah satu usaha meubel yang berada di Jl. Pukat Banting IID/H Mestika No. 48, Kecamatan Medan Tembung, Kota Medan, Sumatera Utara. Usaha ini didirikan langsung oleh Bapak Acun pada tahun 1998. CV. Meubel Sahabat Baru merupakan perusahaan yang bergerak di bidang industri pembuatan meubel seperti dudukan kursi, sandaran kursi, meja setrika, tempat tidur, dan lain sebagainya dengan bahan bakunya dari kulit kayu, tepung terigu dan tepung lem. Usaha meubel tersebut merupakan kegiatan membeli dan menjual kembali barang dengan membeli kulit kayu lalu diolah menjadi perabotan rumah tangga dengan tujuan untuk mendapatkan nilai jual dan keuntungan.

CV. Meubel Sahabat Barusaat ini banyak memproduksi produk yang sesuai permintaan dari konsumen yang diantaranya adalah dudukan kursi, sandaran kursi, meja setrika, tempat tidur dan lain sebagainya. Dalam proses produksi dimulai dari proses pembuatan, pemasaran dan pengiriman produk oleh pemilik dengan dibantu beberapa karyawan.

Kegiatan produksi di CV. Meubel Sahabat Baru menggunakan beberapa mesin sederhana, dalam menghasilkan produk yang diinginkan serta beberapa karyawan yang telah ditetapkan dalam setiap bagiannya. Dengan bertambahnya skala usaha di CV. Meubel Sahabat Baru yang semakin berkembang, maka usaha meubel ini dituntut untuk terus berproduksi dan bersaing dengan banyaknya usaha industri meubel yang semakin berkembang dengan menggunakan mesin yang modern dan canggih.

## **4.2 Tahapan Proses Produksi**

Tahapan proses produksi meubel di CV. Meubel Sahabat Baru mulai dari bahan baku mentah sampai barang setengah jadi, Untuk menjaga loyalitas pelanggannya, pihak CV. Meubel Sahabat Baru sangat mengutamakan kulitas produk dan melakukan sortasi terhadap bahan baku yang akan dipakai untuk
menghasilkan produk yang diproduksinya sehingga pelanggan benar-benar memperoleh produk yang berkualitas. Berikut ini akan diperlihatkan proses produksi pembuatan meubel pada CV. Meubel Sahabat Baru yaitu:

### **1. Persiapan Bahan Baku**

Bahan baku yang digunakan dalam proses produksi di CV. Meubel Sahabat Baru adalah kulit kayu, tepung terigu dan tepung lem. Bahan baku yang utama dalam produksi di CV. Meubel Sahabat Baru adalah kulit kayu.Di dalam proses persiapan ini dilakukan pengeringan kulit kayu, pemotongan kulit kayu dan penempelan kulit kayu sesuai dengan desain produk yang dipesankan.

### **2. Mesin dan peralatan**

Dibagian ini setiap potongan kulit kayu dirapikan dan dilubangi sesuai dengan konstruksi yang ditentukan sebelum masuk dibagian perakitan.

Mesin yang digunakan di CV. Meubel Sahabat Baru dalam proses produksi masih sangat sederhana. Mesin dan peralatan yang digunakan adalah:

- a. Mesin potong
- b. Mesin frais
- c. Mesin bor
- d. Mesin penggiling lem
- e. Mesin perata
- f. Mesin Pen
- g. Meteran

### **3. Jam Kerja Mesin**

Jam kerja mesinuntuk menghasilkan satu unit meubel diperoleh dari total jam kerja mesin yang dibutuhkan dalam satu kali produksi.

Dalam proses produksi meubel ini memiliki beberapa mesin yang digunakan dalam setiap bagian dalam proses produksi, meliputi:

a. Bagian Persiapan

CV. Meubel Sahabat Barumenggunakan 2 jenis mesin dalam bagian persiapan. Dimana untuk jam kerja kedua mesin ini adalah 8 jam per mesin dalam

1 hari. Ada mesin potong dan mesin perata. Kedua mesin tersebut memiliki perbedaan dalam proses produksinya.

b. Bagian Mesin

CV. Meubel Sahabat Baru menggunakan 2 jenis mesin dalam bagian persiapan. Dimana untuk jam kerja kedua mesin ini adalah 8 jam per mesin dalam 1 hari. Kedua mesin tersebut memiliki perbedaan dalam proses produksinya. Mesin potong berfungsi untuk membuat bentuk dasar dari meubel tersebut dan membelah kayu berbentuk persegi panjang sesuai ukuran yang telah ditetapkan dan mesin perata berfungsi untuk meratakan permukaan kulit kayu.

c. Bagian Perakitan

CV. Meubel Sahabat Baru menggunakan 2 jenis mesin dalam bagian persiapan. Dimana untuk jam kerja 2 mesin ini adalah 8 jam per mesin dalam 1 hari yaitu mesin bor dan mesin pen. Mesin bor berfungsi untuk membuat lubang sekrup pada kulit kayu yang sudah siap dibentuk dan mesin pen berfungsi untuk membuat pen dalam kulit kayu.

### **4. Jam Tenaga Kerja**

Jam tenaga kerja yang digunakan dalam bagian produksi adalah tenaga kerja yang berkaitan langsung dengan proses produksi CV. Meubel Sahabat Baru. Jumlah tenaga kerja bagian produksi ada 15 orang selama 8 jam per hari.

#### **5. Proses produksi**

Proses produksi pada CV. Meubel Sahabat Baru yaitu sebagai berikut:

- 1. Data mengenai persediaan bahan baku dan kebutuhan bahan produksi pembuatan meubel untuk persediaan kulit kayu yaitu 24000 lembar. 1 lembar kulit kayu berukuran 3 meter dengan harga Rp 200.
- 2. Berdasarkan produksi dudukan kursi pengerjaan kulit kayu dipotong sesuai dengan ukuran 1,26 meter menggunakan mesin potong, setelah selesai pemotongan kulit kayu maka 3 kg tepung terigu dicampurkan dengan tepung lem sebanyak 3,5 kg dan pada saat melakukan pengeleman kulit kayu sebanyak 350 lembar dikerjakan dengan

menggunakan mesin frais kulit kayu maka waktu yang dibutuhkan selama 1,5 jam untuk menghasilkan 50 unit.

- 3. Berdasarkan produksi Sandaran kursi pengerjaan kulit kayu dipotong sesuai dengan ukuran 1,36 meter menggunakan mesin potong, setelah selesai pemotongan kulit kayu maka 3 kg tepung terigu dicampurkan dengan tepung lem sebanyak 4 kg. Dan pada saat melakukan pengeleman kulit kayu sebanyak 350 lembar dikerjakan dengan menggunakan mesin frais kulit kayu maka waktu yang dibutuhkan selama 1,5 jam untuk menghasilkan 50 unit.
- 4. Berdasarkan produksi meja setrika pengerjaan kulit kayu dipotong sesuai dengan ukuran 1,41 meter menggunakan mesin potong, setelah selesai pemotongan kulit kayu maka 4 kg tepung terigu dicampurkan dengan tepung lem sebanyak 4,5 kg. Maka pada saat melakukan pengelemankulit kayu sebanyak 120 lembar dikerjakan dengan menggunakan mesin frais kulit kayu maka waktu yang dibutuhkan selama 2,5 jam untuk menghasilkan 20 unit.
- 5. Berdasarkan produksi tempat tidur pengerjaan kulit kayu dipotong sesuai dengan ukuran 2,53 meter menggunakan mesin potong, setelah selesai pemotongan kulit kayu dan 5 kg tepung terigu dicampurkan dengan tepung lem sebanyak 5,5 kg. Maka pada saat melakukan pengeleman kulit kayu sebanyak 45 lembar dikerjakan dengan menggunakan mesin frais kulit kayu maka waktu yang dibutuhkan selama 2,52 jam untuk menghasilkan 9 unit.

### **6. Hasil produksi**

Hasil produksi CV. Meubel Sahabat Baru adalah sebagai berikut:

- a. Dudukan Kursi
- b. Sandaran Kursi
- c. Meja Setrika
- d. Tempat Tidur

CV. Meubel Sahabat Baru menggunakan bahan baku untuk memproduksi meubel berdasarkan standar pemakaian yang telah ditetapkan. Dalam proses produksi bahan baku 1 lembar kulit kayu berukuran 3 meter. Berdasarkan Tabel 4.1 dapat diperhatikan ketersediaan bahan baku per bulan.

| No             | Bahan Baku    | Ketersediaan | Satuan | Harga (Rp) |
|----------------|---------------|--------------|--------|------------|
|                | Kulit Kayu    | 24000        | Lembar | 200/lembar |
| $\overline{2}$ | Tepung Terigu | 336          | Kg     | 4500/kg    |
| 3              | Tepung Lem    | 348          | Kg     | 7200/kg    |

**Tabel 4.1.Ketersediaan Bahan Baku Per Bulan**

Sumber: CV. Meubel Sahabat Baru

**Tabel 4.2. Data Kebutuhan Bahan BakuSekali Produksi**

| No | Bahan baku    | Satuan | Dudukan Kursi | Biaya (Rp) |
|----|---------------|--------|---------------|------------|
|    | Kulit Kayu    | Lembar | 350           | 70000      |
| 2  | Tepung Terigu | Κg     |               | 13500      |
| 3  | Tepung Lem    | Кg     | 3,5           | 25200      |
|    |               | 108700 |               |            |

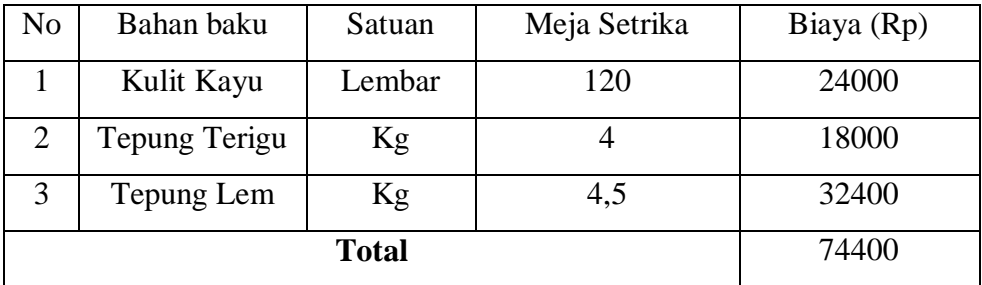

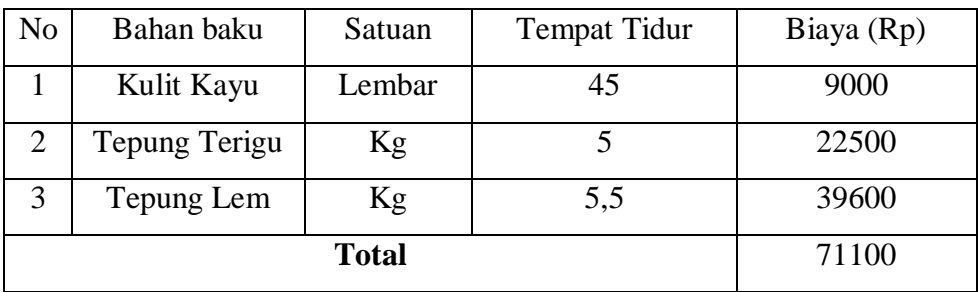

Sumber: CV. Meubel Sahabat Baru

| Jenis Produk        | Jumlah Produk |
|---------------------|---------------|
| Dudukan Kursi       | 50            |
| Sandaran Kursi      | 50            |
| Meja Setrika        | 20            |
| <b>Tempat Tidur</b> |               |
| <b>Total</b>        | 129           |

**Tabel 4.3 Jumlah Produksi Maksimal Setiap Produk**

Sumber: CV. Meubel Sahabat Baru

Waktu produksi masing-masing meubel rata-rata yang dihasilkan adalah 7 jam tenaga kerja karyawan dan jam kerja mesin maka selama 1 bulan total jam produksinya 192 jam .Berdasarkan tabel 4.4 dapat diperhatikan waktu produksi.

**Tabel 4.4 Waktu Produksi**

| Produksi            | Lama produksi (jam) |
|---------------------|---------------------|
| Dudukan Kursi       | 1,5                 |
| Sandaran Kursi      | 1,5                 |
| Meja Setrika        | 2,5                 |
| <b>Tempat Tidur</b> | 2,52                |
| Ketersediaan        | 192                 |

Sumber: CV. MeubelSahabat Baru

**Tabel 4.5 Keuntungan Sekali Produksi**

| Produk              | Harga   | Biaya Bahan Baku | Upah  | Keuntungan |
|---------------------|---------|------------------|-------|------------|
|                     |         |                  |       |            |
| Dudukan Kursi       | 283.700 | 108.700          | 35000 | 140.000    |
|                     |         |                  |       |            |
| Sandaran Kursi      | 289.600 | 112.300          | 35000 | 142.300    |
|                     |         |                  |       |            |
| Meja Setrika        | 254.400 | 74.400           | 30000 | 150.000    |
|                     |         |                  |       |            |
| <b>Tempat Tidur</b> | 267.100 | 71.100           | 27000 | 169.000    |
|                     |         |                  |       |            |

# **4.3 Pengolahan Data**

### **Variabel Keputusan**

Dalam penelitian ini, yang menjadi variabel keputusan, yaitu:

*X*1 = Dudukan Kursi (unit)

 $X_2$  = Sandaran Kursi (unit)

*X*3 = Meja Setrika (unit)

 $X_4$  = Tempat Tidur (unit)

# **Fungsi Tujuan**

Tujuan yang ingin dicapai dapat dilihat pada tabel 4.6.

| No | Produk              | Laba per Produk |
|----|---------------------|-----------------|
|    |                     | (Rp)            |
| 1  | Dudukan Kursi       | 140.000         |
| 2  | Sandaran Kursi      | 142.300         |
| 3  | Meja Setrika        | 150.000         |
| 4  | <b>Tempat Tidur</b> | 169.000         |

**Tabel 4.6 Tabel Fungsi Tujuan Pada Produksi**

Maksimumkan:  $Z = 140.000X_1 + 142.300X_2 + 150.000X_3 + 169.000X_4$ 

## **Fungsi Kendala**

Dengan kendala-kendala dan batasan yang dimiliki dapat dilihat dalam tabel 4.7.

| No Produk           | Kulit |        | Tepung   Tepung   Waktu |                   | Biaya   |
|---------------------|-------|--------|-------------------------|-------------------|---------|
|                     | Kayu  | l Roti | Lem                     | Produksi Produksi |         |
| Dudukan Kursi   350 |       |        | 3,5                     | 1.5               | 108.700 |

**Tabel 4.7 Tabel Fungsi Kendala Pada Produksi**

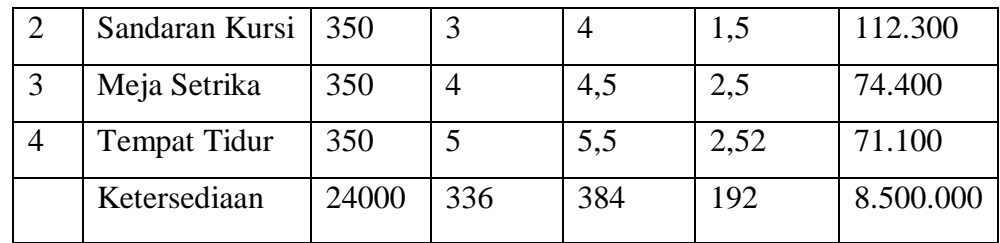

Dengan batasan:

Kulit Kayu : :  $350x_1 + 350x_2 + 120x_3 + 45x_4 \le 24000$ Tepung Terigu :  $3x_1 + 3x_2 + 4x_3 + 5x_4 \le 336$ Tepung Lem :  $3, 5x_1 + 4x_2 + 4, 5x_3 + 5, 5x_4 \le 384$ Waktu Produksi:  $1, 5x_1 + 1, 5x_2 + 2, 5x_3 + 2, 52x_4 \le 192$ Waktu Produksi:  $1, 5x_1 + 1, 5x_2 + 2, 5x_3 + 2, 52x_4 \le 192$ <br>Biaya Produksi:  $108.700x_1 + 112.300x_2 + 74.400x_3 + 71.100x_4 \le 8.500.000$  $X_1, X_2, X_3, X_4 \geq 0$ 

### **4.3.1 Perhitungan Secara Manual Dengan Metode Simpleks**

Berdasarkan data yang diperoleh, maka langkah-langkah penyelesaian sebagai berikut:

### **1. Mengubah fungsi tujuan dan fungsi kendala**

Maks:

 $Z = -140.000X_1 - 142.300X_2 - 150.000X_3 - 169.000X_4 - 0X_5 - 0X_6 - 0X_7 - 0X_8 - 0X_9 = 0$ 

Fungsi kendala:

Kulit Kayu : :  $350x_1 + 350x_2 + 120x_3 + 50x_4 + X_5 = 24000$ Tepung Terigu:  $3x_1 + 3x_2 + 4x_3 + 5x_4 + X_6 = 336$ Tepung Lem :  $3, 5x_1 + 4x_2 + 4, 5x_3 + 5, 5x_4 + X_7 = 384$ Waktu Produksi :  $1, 5x_1 + 1, 5x_2 + 2, 5x_3 + 2, 52x_4 + X_8 = 192$ Biaya Produksi :  $108.700x_1 + 112.300x_2 + 74.400x_3 + 71.100x_4 + X_9 = 8.500.000$  $(X_5, X_6, X_7, X_8$  dan  $X_9$  adalah variabel slack)

#### **2. Menyusun persamaan-persamaan ke dalam tabel**

Berdasarkan fungsi tujuan dan fungsi kendala pada langkah 1, maka dapat ditulis ke dalam tabel 4.8.

Pada baris Z,  $X_1 = 140.000$ ,  $X_2 = 142.300$ ,  $X_3 = 150.000$ ,  $X_4 = 169.000$ dan variabel slacknya = 0 karena tidak ada penambahan variabel slack di fungsi tujuan.

Kemudian pada baris  $X_5$ , koefisien  $X_1 = 350$ ,  $X_2 = 350$ ,  $X_3 = 120$  dan  $X_4$  $= 45$  dan penambahan variabel slack yaitu  $X_5$  bernilai 1. Sedangkan  $X_6$ ,  $X_7$ ,  $X_8$  dan  $X_9$  bernilai 0 dan NK = 24.000.

Pada baris  $X_6$ , koefisienpada  $X_1 = 3$ ,  $X_2 = 3$ ,  $X_3 = 4$  dan  $X_4 = 5$ , koefisien variabel slack yaitu  $X_6$  bernilai 1,sedangkan  $X_5$ ,  $X_7$ ,  $X_8$ , dan  $X_9$ bernilai 0 dan NK = 336.

Pada baris  $X_7$ , koefisien pada  $X_1 = 3.5$ ,  $X_2 = 4$ ,  $X_3 = 4.5$  dan  $X_4 = 5.5$ , koefisien variabel slack yaitu  $X_7$  bernilai 1, sedangka  $X_5$ ,  $X_6$ ,  $X_8$  dan  $X_9$  bernilai 0 dan NK = 384.

Pada baris  $X_8$ , koefisien pada  $X_1 = 1,5$ ,  $X_2 = 1,5$ ,  $X_3 = 2,5$  dan  $X_4 =$ 2,52, koefisien variabel slack yaitu  $X_8$  bernilai 1. Sedangkan  $X_5$ ,  $X_6$ ,  $X_7$ dan  $X_9$  bernilai 0 dan NK = 192.

Pada baris  $X_9$ , koefisien pada  $X_1 = 108.700$ ,  $X_2 = 112.300$ ,  $X_3 = 74.400$ dan  $X_4 = 71.100$ , koefisien variabel slack yaitu  $X_9$  bernilai 1, sedangka  $X_5$ ,  $X_6$ ,  $X_7$  dan  $X_8$  bernilai 0 dan NK = 8.500.000. perhatikan tabel 4.8

| <b>VD</b> | Z                | $X_{1}$ | $X_{2}$ | $X_3$  | $X_4$  | $X_5$    | $X_{6}$  | $X_{\tau}$ | $X_{8}$ | $X_{\rm q}$ | <b>NK</b>      | Indek |
|-----------|------------------|---------|---------|--------|--------|----------|----------|------------|---------|-------------|----------------|-------|
|           |                  |         |         |        |        |          |          |            |         |             |                | S     |
| Z         | 1                | 140000  | 142300  | 150000 | 169000 | $\theta$ | $\Omega$ | $\theta$   | 0       | 0           | $\overline{0}$ |       |
|           |                  |         |         |        |        |          |          |            |         |             |                |       |
| $X_5$     | $\boldsymbol{0}$ | 350     | 350     | 120    | 45     |          | $\theta$ | $\theta$   | 0       | 0           | 24.000         |       |
|           |                  |         |         |        |        |          |          |            |         |             |                |       |
| $X_{6}$   | $\overline{0}$   | 3       | 3       |        | 5      | $\theta$ |          | $\theta$   | 0       | 0           | 336            |       |

**Tabel 4.8 Menyusun persamaan-persamaan ke dalam tabel**

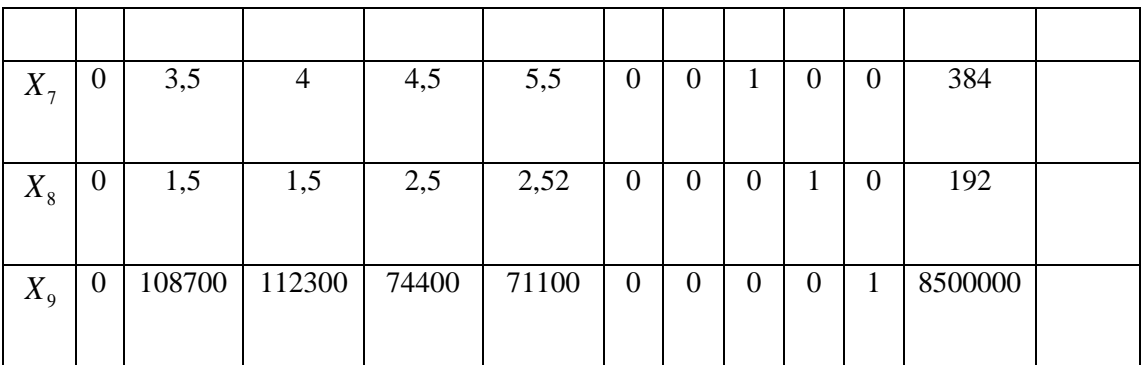

# **3. Memilih kolom kunci**

Kolom kunci adalah kolom yang mempunyai nilai pada baris *Z* yang bernilai negatif dengan angka terbesar. Dalam hal ini nilai pada baris *Z* yang bernilai negatif angka terbesar di kolom *X*4 yaitubernilai -169.000. Maka *X*4 menjadi kolom kunci. Berilah tanda segi empat pada kolom *X*4 , perhatikan pada tabel 4.9.

| <b>VD</b> | Z                | $X_1$     | $X_{2}$        | $X_{3}$        | $X_4$     | $X_5$            | $X_{6}$          | $X_{7}$          | $X_{8}$          | $X_{9}$        | NK               | Indeks |
|-----------|------------------|-----------|----------------|----------------|-----------|------------------|------------------|------------------|------------------|----------------|------------------|--------|
|           |                  |           |                |                |           |                  |                  |                  |                  |                |                  |        |
| Z         | $\mathbf{1}$     | $-140000$ | $-142300$      | $-150000$      | $-169000$ | $\boldsymbol{0}$ | $\boldsymbol{0}$ | $\mathbf{0}$     | $\boldsymbol{0}$ | $\overline{0}$ | $\boldsymbol{0}$ |        |
| $X_5$     | $\boldsymbol{0}$ | 350       | 350            | 120            | 45        | $\mathbf{1}$     | $\overline{0}$   | $\mathbf{0}$     | $\boldsymbol{0}$ | $\overline{0}$ | 24000            |        |
| $X_6$     | $\boldsymbol{0}$ | 3         | $\overline{3}$ | $\overline{4}$ | 5         | $\boldsymbol{0}$ | $\mathbf{1}$     | $\boldsymbol{0}$ | $\boldsymbol{0}$ | $\overline{0}$ | 336              |        |
| $X_7$     | $\boldsymbol{0}$ | 3,5       | $\overline{4}$ | 4,5            | 5,5       | $\boldsymbol{0}$ | $\overline{0}$   | $\mathbf{1}$     | $\boldsymbol{0}$ | $\mathbf{0}$   | 384              |        |
| $X_{8}$   | $\boldsymbol{0}$ | 1,5       | 1,5            | 2,5            | 2,52      | $\boldsymbol{0}$ | $\overline{0}$   | $\mathbf{0}$     | $\mathbf{1}$     | $\theta$       | 192              |        |
| $X_{9}$   | $\overline{0}$   | 108700    | 112300         | 74400          | 71100     | $\boldsymbol{0}$ | $\boldsymbol{0}$ | $\overline{0}$   | $\overline{0}$   | $\mathbf{1}$   | 8500000          |        |

**Tabel 4.9 Memilih Kolom Kunci**

*X*4 = Kolom Kunci

#### **4. Memilih baris kunci**

baris kunci adalah baris yang mempunyai angka positif indeks terkecil.

 $Index = \frac{\text{milai kolom NK}}{\text{m.i.d.}}$ nilai kolom kunci

Pada tabel 4.10 baris *Z* memiliki NK = 0 dan memiliki nilai kolom kunci = -169.000 maka dari rumus diatas dapat diperoleh  $0/-169.000 = 0$ .

Pada baris  $X_5$  memilik NK = 24.000 dan memiliki nilai kolom kunci = 45 maka  $24000/45 = 533,3.$ 

Pada baris  $X_6$  NK = 336dan memiliki nilai kolom kunci = 5 maka 336/5 = 67,2.

Pada baris  $X_7$ NK = 384dan memiliki nilai kolom kunci = 5,5 maka 384/5,5 = 69,8.

Pada baris  $X_8$  NK= 192 dan memiliki nilai kolom kunci = 2,52 maka 192/2,52 = 76,2.

Pada baris  $X_9$  NK = 8.500.000dan memiliki nilai kolom kunci = 71100 maka  $8.500.000/71.100 = 119.55.$ 

Jadi, dari hasil perhitungan tabel 4.9, baris kunci terdapat pada baris X<sub>6</sub> dengan nilai indeks terkecil yaitu 67,2.

Berilah tanda segi empat pada baris kunci  $X_6$ , perhatikan tabel 4.10.

| <b>VD</b> | Z                | $X_{1}$   | $X_{2}$   | $X_3$          | $X_4$          | $X_5$          | X                | $X_{7}$          | $X_{8}$          | $X_{9}$          | NK               | Indeks   |
|-----------|------------------|-----------|-----------|----------------|----------------|----------------|------------------|------------------|------------------|------------------|------------------|----------|
|           |                  |           |           |                |                |                |                  |                  |                  |                  |                  |          |
| Z         | 1                | $-140000$ | $-142300$ | $-150000$      | $-169000$      | $\overline{0}$ | $\boldsymbol{0}$ | $\boldsymbol{0}$ | $\boldsymbol{0}$ | $\mathbf{0}$     | $\boldsymbol{0}$ | $\theta$ |
|           |                  |           |           |                |                |                |                  |                  |                  |                  |                  |          |
| $X_5$     | $\mathbf{0}$     | 350       | 350       | 120            | 45             |                | $\boldsymbol{0}$ | $\theta$         | $\overline{0}$   | $\boldsymbol{0}$ | 24000            | 533,3    |
|           |                  |           |           |                |                |                |                  |                  |                  |                  |                  |          |
| $X_6$     | $\boldsymbol{0}$ | 3         | 3         | $\overline{4}$ | 5 <sup>5</sup> | $\overline{0}$ |                  | $\overline{0}$   | $\overline{0}$   | $\theta$         | 336              | 67,2     |
|           |                  |           |           |                |                |                |                  |                  |                  |                  |                  |          |

**Tabel 4.10 Memilih Baris Kunci**

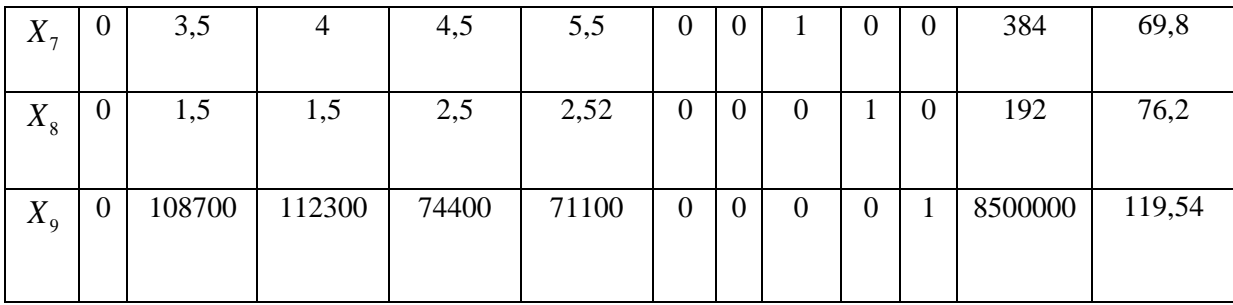

 $X_6$  = Baris Kunci

### **5. Mengubah nilai-nilai baris kunci**

Baris kunci adalah baris yang mempunyai indeks terkecil dan angka kunci yaitu angka yang terdapat di barisan kolom kunci sejajar dengan baris kunci indeks terkecil.

Baris baru kunci =  $\frac{\text{baris kunci}}{\sqrt{1-\frac{1}{n}}$ angka kunci

Pada tabel 4.10 baris kunci terletak di baris  $X_6$  dengan indeks terkecil bernilai 67,2 dan angka kunci bernilai 5 yang terletak di barisan kolom kunci (barisan kolom  $X_4$ ) dan di barisan baris kunci (barisan  $X_6$ ).

Jadi bariskunci pada variabel *X*1 bernilai 3, angka kunci bernilai 5 maka dari rumus diatas dapat diperoleh  $3/5 = 0,6$ .

Baris kunci pada variabel  $X_2$  bernilai 3, angka kunci bernilai 5 maka dapat diperoleh  $3/5 = 0,6$ .

Baris kunci pada variabel  $X_3$ bernilai 4, angka kunci bernilai 5 maka dapat diperoleh  $4/5 = 0,8$ .

Baris kunci pada variabel  $X_4$  bernilai 5, angka kunci bernilai 5 maka dapat diperoleh  $5/5 = 1$ .

Baris kunci pada variabel  $X_5$ bernilai 0, angka kunci bernilai 5 maka dapat diperoleh  $0/5 = 0$ .

Baris kunci pada variabel  $X_6$ bernilai 1, angka kunci bernilai 5 maka dapat diperoleh  $1/5 = 0,2$ .

Baris kunci pada variabel  $X_7$  bernilai 0, angka kunci bernilai 5 maka dapat diperoleh  $0/5 = 0$ .

Baris kunci pada variabel  $X_8$  bernilai 0, angka kunci bernilai 5 maka dapat diperoleh  $0/5 = 0$ .

Baris kunci pada variabel  $X_9$  bernilai 0, angka kunci bernilai 5 maka dapat diperoleh  $0/5 = 0$ .

Bariskunci pada NK bernilai = 336, angka kunci bernilai 5 maka dapat diperoleh  $336/5 = 67,2$ .

Jadi nilai-nilai baris baru kunci dapat dilihat pada baris *X*4 . Perhatikan tabel 4.11.Sehingga tabel menjadi seperti berikut:

| V       | Z                | $X_1$     | $X_{2}$        | $X_3$     | $X_4$        | $X_{5}$          | $X_{6}$              | $X_{7}$          | $X_{8}$        | $X_{\rm q}$    | N <sub>K</sub> | Indeks         |
|---------|------------------|-----------|----------------|-----------|--------------|------------------|----------------------|------------------|----------------|----------------|----------------|----------------|
| D       |                  |           |                |           |              |                  |                      |                  |                |                |                |                |
| Z       | $\mathbf{1}$     | $-140000$ | $-142300$      | $-150000$ | $-169000$    | $\boldsymbol{0}$ | $\theta$             | $\boldsymbol{0}$ | $\overline{0}$ | $\overline{0}$ | $\mathbf{0}$   | $\overline{0}$ |
| $X_5$   | $\boldsymbol{0}$ | 350       | 350            | 120       | 45           | $\mathbf{1}$     | $\overline{0}$       | $\boldsymbol{0}$ | $\overline{0}$ | $\overline{0}$ | 24000          | 533,3          |
| $X_4$   | $\overline{0}$   | 0,6       | 0,6            | 0,8       | $\mathbf{1}$ | $\boldsymbol{0}$ | 0,<br>$\overline{2}$ | $\overline{0}$   | $\overline{0}$ | $\overline{0}$ | 336/5          | 67,2           |
| $X_7$   | $\mathbf{0}$     | 3,5       | $\overline{4}$ | 4,5       | 5,5          | $\boldsymbol{0}$ | $\boldsymbol{0}$     | $\mathbf{1}$     | $\overline{0}$ | $\mathbf{0}$   | 384            | 69,8           |
| $X_{8}$ | $\mathbf{0}$     | 1,5       | 1,5            | 2,5       | 2,52         | $\mathbf{0}$     | $\overline{0}$       | $\overline{0}$   | 1              | $\overline{0}$ | 192            | 76,2           |
| $X_{9}$ | $\overline{0}$   | 108700    | 112300         | 74400     | 71100        | $\boldsymbol{0}$ | $\theta$             | $\boldsymbol{0}$ | $\overline{0}$ | 1              | 8500000        | 119,54         |

**Tabel 4.11 Mengubah Nilai-Nilai Baris Kunci**

### **6. Mengubah nilai-nilai selain baris kunci**

$$
BB = BL-C (NBBK)
$$

Keterangan:

- $BB = Baris Baru$
- $BL = Baris Lama$
- $C = K$ oefisien Kolom Kunci

#### NBBK = Nilai Baru Baris Kunci

Pada tabel 4.11 baris kunci dapat dilihat pada baris *X*4 **,**baris lama adalah baris selain baris baru. Baris lama yakni baris Z, baris  $X_5$ , baris  $X_7$ , baris  $X_8$  dan baris *X*9 . Koefisien kolom kunci yang terdapat pada baris variabel dasar, untuk mengubah nilai selain baris kunci pada baris Z, maka koefisien pada kolom kunci yaitu -169000. Kemudian pada baris *X*5 koefisien pada kolom kunci bernilai 45.

Baris  $X_7$  koefisien pada kolom kunci bernilai 5,5.

Baris X<sub>8</sub> koefisien pada kolom kunci bernilai 2,52.

Baris X<sub>9</sub> koefisien pada kolom kunci bernilai 71100, dan nilai baru baris kunci (NBBK) terdapat pada baris *X*4 . Maka perhitungan tersebut dapat dilihat pada tabel 4.11.

Baris *Z*

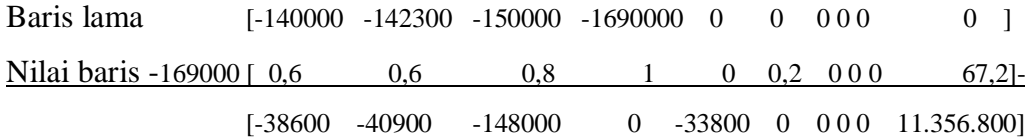

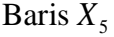

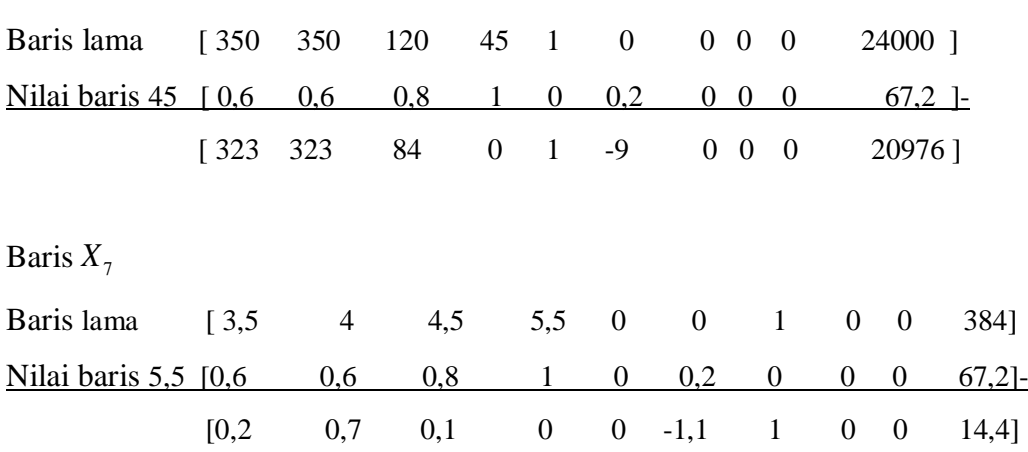

Baris  $X_8$ 

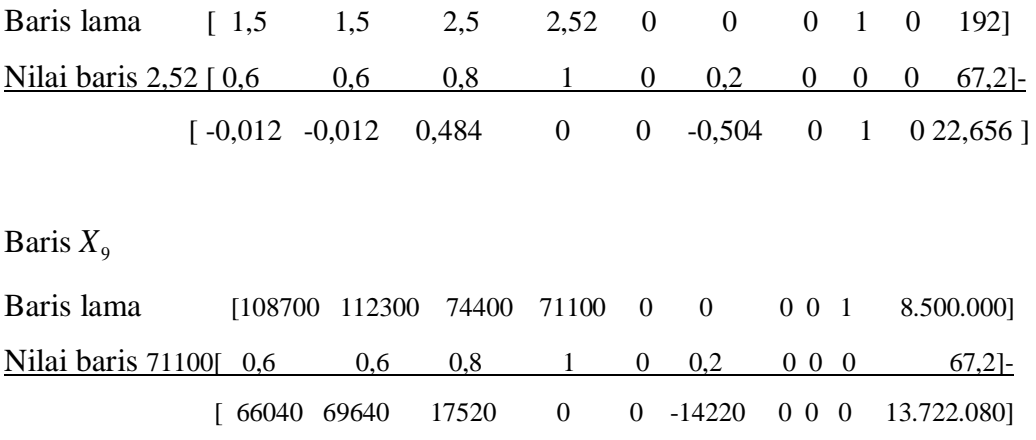

Masukkan nilai tersebut ke dalam tabel, Sehingga tabel menjadi seperti berikut:

| VD          | Z                | $X_1$    | $X_{2}$  | $X_{3}$  | $X_4$            | $X_5$            | $X_{6}$  | $X_{7}$          | $X_{8}$      | $X_{\rm q}$      | NK        | Indeks |
|-------------|------------------|----------|----------|----------|------------------|------------------|----------|------------------|--------------|------------------|-----------|--------|
|             |                  |          |          |          |                  |                  |          |                  |              |                  |           |        |
|             |                  |          |          |          |                  |                  |          |                  |              |                  |           |        |
| Z           | $\mathbf{1}$     | -38600   | $-40900$ | $-14800$ | $\boldsymbol{0}$ | $\boldsymbol{0}$ | -33800   | $\boldsymbol{0}$ | $\mathbf{0}$ | $\boldsymbol{0}$ | 11.356800 |        |
|             |                  |          |          |          |                  |                  |          |                  |              |                  |           |        |
|             |                  |          |          |          |                  |                  |          |                  |              |                  |           |        |
|             |                  |          |          |          |                  |                  |          |                  |              |                  |           |        |
| $X_5$       | $\boldsymbol{0}$ | 323      | 323      | 84       | $\boldsymbol{0}$ | $\mathbf{1}$     | $-9$     | $\boldsymbol{0}$ | $\mathbf{0}$ | $\boldsymbol{0}$ | 20976     |        |
|             |                  |          |          |          |                  |                  |          |                  |              |                  |           |        |
|             |                  |          |          |          |                  |                  |          |                  |              |                  |           |        |
| $X_4$       | $\overline{0}$   | 0,6      | 0,6      | 0,8      | 1                | $\overline{0}$   | 0,2      | $\boldsymbol{0}$ | $\mathbf{0}$ | $\mathbf{0}$     | 67,2      |        |
|             |                  |          |          |          |                  |                  |          |                  |              |                  |           |        |
|             |                  |          |          |          |                  |                  |          |                  |              |                  |           |        |
|             |                  |          |          |          |                  |                  |          |                  |              |                  |           |        |
| $X_{7}$     | $\boldsymbol{0}$ | 0,2      | 0,7      | 0,1      | $\overline{0}$   | $\overline{0}$   | $-1,1$   | 1                | $\mathbf{0}$ | $\mathbf{0}$     | 14,4      |        |
|             |                  |          |          |          |                  |                  |          |                  |              |                  |           |        |
|             |                  |          |          |          |                  |                  |          |                  |              |                  |           |        |
|             | $\boldsymbol{0}$ | $-0,012$ | $-0,012$ | 0,484    | $\boldsymbol{0}$ | $\overline{0}$   | $-0,504$ | $\boldsymbol{0}$ | $\mathbf{1}$ | $\mathbf{0}$     | 22,656    |        |
| $X_{8}$     |                  |          |          |          |                  |                  |          |                  |              |                  |           |        |
|             |                  |          |          |          |                  |                  |          |                  |              |                  |           |        |
|             |                  |          |          |          |                  |                  |          |                  |              |                  |           |        |
| $X_{\rm q}$ | $\boldsymbol{0}$ | 66040    | 69640    | 17520    | $\boldsymbol{0}$ | $\overline{0}$   | $-14220$ | $\boldsymbol{0}$ | $\mathbf{0}$ | $\mathbf{1}$     | 3.722.080 |        |
|             |                  |          |          |          |                  |                  |          |                  |              |                  |           |        |
|             |                  |          |          |          |                  |                  |          |                  |              |                  |           |        |
|             |                  |          |          |          |                  |                  |          |                  |              |                  |           |        |

**Tabel 4.12 Mengubah Nilai-Nilai Selain Baris Kunci**

Melanjutkan perbaikan-perbaikan atau perubahan-perubahan. Ulangi langkah 3 sampai 6, sampai semua nilai pada fungsi tujuan bernilai positif.

# **1. Memilih Kolom Kunci**

Kolom kunci adalah kolom yang mempunyai nilai pada baris *Z* yang bernilai negatif dengan angka terbesar. Dalam hal ini nilai pada baris *Z* yang bernilai negatif angka terbesar di kolom  $X_2$  yaitu bernilai -40900. Maka  $X_2$ menjadi kolom kunci. Berilah tanda segi empat pada kolom *X*2 , perhatikan pada tabel 4.13.

| <b>VD</b>   | Z                | $X_1$    | $X_{2}$  | $X_{3}$          | $X_4$            | $X_{5}$          | $X_{6}$  | $X_{7}$          | $X_{8}$      | $X_{\rm q}$      | NK        | Indeks |
|-------------|------------------|----------|----------|------------------|------------------|------------------|----------|------------------|--------------|------------------|-----------|--------|
|             |                  |          |          |                  |                  |                  |          |                  |              |                  |           |        |
| Z           | $\mathbf{1}$     | $-38600$ | $-40900$ | $-14800$         | $\mathbf{0}$     | $\boldsymbol{0}$ | -33800   | $\boldsymbol{0}$ | $\mathbf{0}$ | $\boldsymbol{0}$ | 11.356800 |        |
|             |                  |          |          |                  |                  |                  |          |                  |              |                  |           |        |
| $X_5$       | $\overline{0}$   | 323      | 323      | 84               | $\boldsymbol{0}$ | $\mathbf{1}$     | $-9$     | $\boldsymbol{0}$ | $\mathbf{0}$ | $\mathbf{0}$     | 20976     |        |
| $X_4$       | $\overline{0}$   | 0,6      | 0,6      | $\overline{0,8}$ | $\mathbf{1}$     | $\boldsymbol{0}$ | 0,2      | $\boldsymbol{0}$ | $\mathbf{0}$ | $\boldsymbol{0}$ | 67,2      |        |
| $X_7$       | $\overline{0}$   | 0,2      | 0,7      | 0,1              | $\boldsymbol{0}$ | $\boldsymbol{0}$ | $-1,1$   | $\mathbf{1}$     | $\mathbf{0}$ | $\mathbf{0}$     | 14,4      |        |
| $X_{8}$     | $\boldsymbol{0}$ | $-0,012$ | $-0,012$ | 0,484            | $\boldsymbol{0}$ | $\boldsymbol{0}$ | $-0,504$ | $\boldsymbol{0}$ | $\mathbf{1}$ | $\boldsymbol{0}$ | 22,656    |        |
| $X_{\rm q}$ | $\boldsymbol{0}$ | 66040    | 69640    | 17520            | $\boldsymbol{0}$ | $\boldsymbol{0}$ | $-14220$ | $\mathbf{0}$     | $\mathbf{0}$ | $\mathbf{1}$     | 3.722.080 |        |

**Tabel 4.13 Memilih Kolom Kunci**

 $X_2$  = kolom kunci

### **2. Memilih baris kunci**

baris kunci adalah baris yang mempunyai angka positif indeks terkecil.

$$
Indeks = \frac{nilai kolom NK}{nilai kolom kunci}
$$

Pada tabel 4.13 baris *Z* memiliki NK = 11.356800 dan memiliki nilai kolom kunci = -40900 maka dari rumus diatas dapat diperoleh  $11.356800$   $\rightarrow$   $-40900$  =  $-277,672$ .

Pada baris  $X_5$  memilik NK = 20976 dan memiliki nilai kolom kunci = 323 maka  $20976 / 323 = 64,941$ .

Pada baris  $X_4$  NK = 67,2 dan memiliki nilai kolom kunci = 0,6 maka  $67,2/0,6 = 112$ 

Pada baris  $X_7$  NK = 14,4 dan memiliki nilai kolom kunci = 0,7 maka  $14,4/0,7 = 20.5714$ .

Pada baris  $X_8$  NK = 22,656 dan memiliki nilai kolom kunci = 0,484 maka  $22,656/0,484 = 46,809$ .

Pada baris  $X_9$  NK = 3.722.080 dan memiliki nilai kolom kunci = 69640 maka  $3.722.080 / 69640 = 53,447$ .

Jadi, dari hasil perhitungan tabel 4.13, baris kunci terdapat pada baris  $X_7$  dengan nilai indeks terkecil yaitu 20,5714.

Berilah tanda segi empat pada baris kunci *X*7 , perhatikan tabel 4.14.

| <b>VD</b> | Z                | $X_1$    | $X_{2}$  | $X_3$    | $X_4$            | $X_{5}$          | $X_6$    | $X_7$            | $X_{8}$          | $X_{9}$          | NK        | Indeks     |
|-----------|------------------|----------|----------|----------|------------------|------------------|----------|------------------|------------------|------------------|-----------|------------|
|           |                  |          |          |          |                  |                  |          |                  |                  |                  |           |            |
| Z         | $\mathbf{1}$     | -38600   | $-40900$ | $-14800$ | $\boldsymbol{0}$ | $\mathbf{0}$     | -33800   | $\boldsymbol{0}$ | $\mathbf{0}$     | $\boldsymbol{0}$ | 11.356800 | $-277,672$ |
| $X_{5}$   | $\boldsymbol{0}$ | 323      | 323      | 84       | $\mathbf{0}$     | 1                | $-9$     | $\mathbf{0}$     | $\boldsymbol{0}$ | $\mathbf{0}$     | 20976     | 64,941     |
| $X_4$     | $\mathbf{0}$     | 0,6      | 0,6      | 0,8      | $\mathbf{1}$     | $\mathbf{0}$     | 0,2      | $\mathbf{0}$     | $\boldsymbol{0}$ | $\mathbf{0}$     | 67,2      | 112        |
| $X_{7}$   | $\boldsymbol{0}$ | 0,2      | 0,7      | 0,1      | $\boldsymbol{0}$ | $\boldsymbol{0}$ | $-1,1$   | $\mathbf{1}$     | $\boldsymbol{0}$ | $\boldsymbol{0}$ | 14,4      | 20,5714    |
| $X_{8}$   | $\boldsymbol{0}$ | $-0,012$ | $-0,012$ | 0,484    | $\boldsymbol{0}$ | $\boldsymbol{0}$ | $-0,504$ | $\mathbf{0}$     | $\mathbf{1}$     | $\mathbf{0}$     | 22,656    | 46,809     |
| $X_{9}$   | $\boldsymbol{0}$ | 66040    | 69640    | 17520    | $\mathbf{0}$     | $\boldsymbol{0}$ | $-14220$ | $\mathbf{0}$     | $\boldsymbol{0}$ | $\mathbf{1}$     | 3.722.080 | 53,447     |

**Tabel 4.14 Memilih Baris Kunci**

 $X_7$  = Baris Kunci

# **5. Mengubah nilai-nilai baris kunci**

Baris kunci adalah baris yang mempunyai indeks terkecil dan angka kunci yaitu angka yang terdapat di barisan kolom kunci sejajar dengan baris kunci indeks terkecil.

Baris baru kunci =  $\frac{\text{baris kunci}}{\text{baris kunci}}$ angka kunci

Pada tabel 4.14 baris kunci terletak di baris  $X_7$  dengan indeks terkecil bernilai 20,5714 dan angka kunci bernilai 0,7 yang terletak di barisan kolom kunci (barisan kolom  $X_2$ ) dan di barisan baris kunci (barisan  $X_7$ ).

Jadi baris kunci pada variabel *X*1 bernilai 0,2, angka kunci bernilai 0,7 maka dari rumus diatas dapat diperoleh  $0, 2/0, 7 = 0, 2857$ .

Baris kunci pada variabel  $X_2$  bernilai 0,7, angka kunci bernilai 0,7 maka dapat diperoleh  $0, 7/0, 7 = 1$ .

Baris kunci pada variabel  $X_3$  bernilai 0,1, angka kunci bernilai 0,7 maka dapat diperoleh  $0, 1/0, 7 = 0, 1429$ .

Baris kunci pada variabel  $X_4$  bernilai 0, angka kunci bernilai 0,7 maka dapat diperoleh  $0/0$ ,  $7 = 0$ .

Baris kunci pada variabel X<sub>5</sub> bernilai 0, angka kunci bernilai 0,7 maka dapat diperoleh  $0/0$ ,  $7 = 0$ .

Baris kunci pada variabel  $X_6$  bernilai -1,1, angka kunci bernilai 0,7 maka dapat diperoleh  $-1, 1/0, 7 = -1, 5714$ .

Baris kunci pada variabel  $X_7$  bernilai 1, angka kunci bernilai 0,7 maka dapat diperoleh  $1/0$ ,  $7 = 1,428$ .

Baris kunci pada variabel X<sub>8</sub> bernilai 0, angka kunci bernilai 0,7 maka dapat diperoleh  $0/0$ ,  $7 = 0$ .

Baris kunci pada variabel X<sub>9</sub> bernilai 0, angka kunci bernilai 0,7 maka dapat diperoleh  $0/0$ ,  $7 = 0$ .

Bariskunci pada NK bernilai = 14,4, angka kunci bernilai 0,7 maka dapat diperoleh  $14,4/0,7 = 20,5714$ .

Jadi nilai-nilai baris baru kunci dapat dilihat pada baris  $X_2$ . Perhatikan tabel 4.15. Sehingga tabel menjadi seperti berikut:

| <b>VD</b> | Z                | $X_1$    | $X_{2}$      | $X_{\mathcal{R}}$ | $X_4$            | $X_5$            | $X_{6}$   | $X_{7}$          | $X_{8}$          | $X_{\rm q}$      | <b>NK</b> | Indeks     |
|-----------|------------------|----------|--------------|-------------------|------------------|------------------|-----------|------------------|------------------|------------------|-----------|------------|
| Z         | 1                | -38600   | $-40900$     | $-14800$          | $\boldsymbol{0}$ | $\boldsymbol{0}$ | -33800    | $\overline{0}$   | $\boldsymbol{0}$ | $\boldsymbol{0}$ | 11.356800 | $-277,672$ |
|           |                  |          |              |                   |                  |                  |           |                  |                  |                  |           |            |
| $X_5$     | $\boldsymbol{0}$ | 323      | 323          | 84                | $\boldsymbol{0}$ | 1                | $-9$      | $\overline{0}$   | $\boldsymbol{0}$ | $\boldsymbol{0}$ | 20976     | 64,941     |
| $X_4$     | $\overline{0}$   | 0,6      | 0,6          | 0,8               | $\mathbf{1}$     | $\boldsymbol{0}$ | 0,2       | $\mathbf{0}$     | $\boldsymbol{0}$ | $\boldsymbol{0}$ | 67,2      | 112        |
| $X_2$     | $\boldsymbol{0}$ | 0,2857   | $\mathbf{1}$ | 0,1429            | $\boldsymbol{0}$ | $\boldsymbol{0}$ | $-1,5714$ | 1,4286           | $\mathbf{0}$     | $\mathbf{0}$     | 14,4/0,7  | 20,5714    |
| $X_{8}$   | $\boldsymbol{0}$ | $-0,012$ | $-0,012$     | 0,484             | $\boldsymbol{0}$ | $\boldsymbol{0}$ | $-0,504$  | $\overline{0}$   | 1                | $\mathbf{0}$     | 22,656    | 46,809     |
| $X_{9}$   | $\overline{0}$   | 66040    | 69640        | 17520             | $\boldsymbol{0}$ | $\boldsymbol{0}$ | $-14220$  | $\boldsymbol{0}$ | $\boldsymbol{0}$ | $\mathbf{1}$     | 3.722.080 | 53,447     |

**Tabel 4.15 Mengubah Nilai-Nilai Baris Kunci**

# **6. Mengubah nilai-nilai selain baris kunci**

 $BB = BL - C (NBBK)$ 

Keterangan:

 $BB = Baris Baru$ 

 $BL = Baris Lama$ 

 $C = K$ oefisien Kolom Kunci

NBBK = Nilai Baru Baris Kunci

Pada tabel 4.14 baris kunci dapat dilihat pada baris *X*2 **,** baris lama adalah baris selain baris baru. Baris lama yakni baris Z, baris  $X_5$ , baris  $X_4$ , baris  $X_8$  dan baris *X*9 . Koefisien kolom kunci yang terdapat pada baris variabel dasar, untuk mengubah nilai selain baris kunci pada baris Z, maka koefisien pada kolom kunci yaitu -40900. Kemudian pada baris *X*5 koefisien pada kolom kunci bernilai 323.

Baris *X*4 koefisien pada kolom kunci bernilai 0,6.

Baris X<sub>8</sub> koefisien pada kolom kunci bernilai -0,012.

Baris X<sub>9</sub> koefisien pada kolom kunci bernilai 69640, dan nilai baru baris kunci (NBBK) terdapat pada baris *X*2 . Maka perhitungan tersebut dapat dilihat pada tabel 4.15.

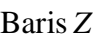

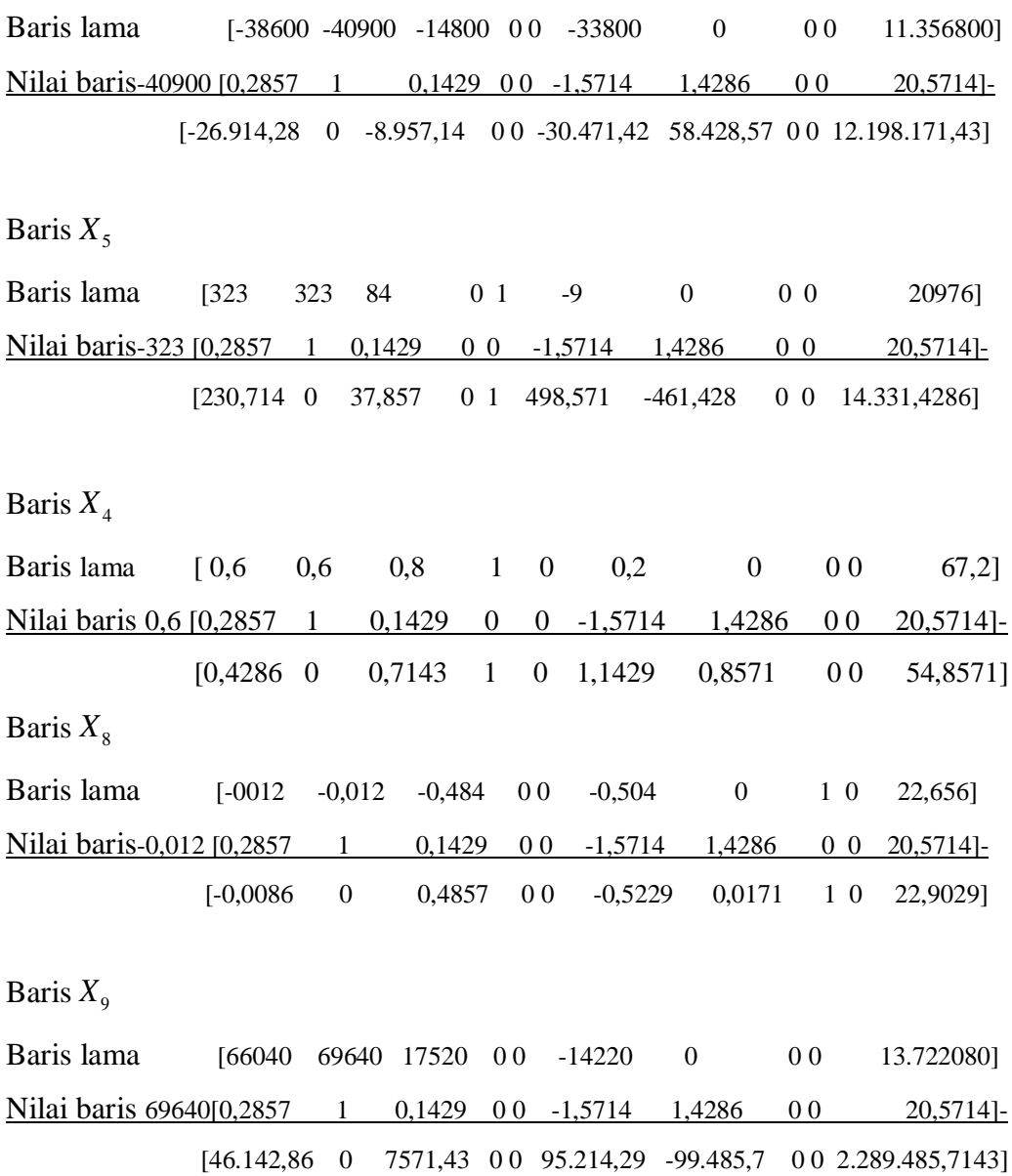

Masukkan nilai tersebut ke dalam tabel, Sehingga tabel menjadi seperti berikut:

| <b>VD</b>   | Z                | $X_1$        | $X_{2}$          | $X_3$       | $X_{\scriptscriptstyle\varDelta}$ | $X_{5}$          | $X_{6}$      | $X_{7}$     | $X_{8}$          | $X_{\rm o}$      | NK             |
|-------------|------------------|--------------|------------------|-------------|-----------------------------------|------------------|--------------|-------------|------------------|------------------|----------------|
|             |                  |              |                  |             |                                   |                  |              |             |                  |                  |                |
| Z           | $\mathbf{1}$     | $-26.914,28$ | $\boldsymbol{0}$ | $-8.957,14$ | $\boldsymbol{0}$                  | $\boldsymbol{0}$ | $-30.471,42$ | 58.428,57   | $\boldsymbol{0}$ | $\mathbf{0}$     | 12.198.171,43  |
| $X_{5}$     | $\boldsymbol{0}$ | 230,714      | $\boldsymbol{0}$ | 37,857      | $\boldsymbol{0}$                  | 1                | 498,571      | $-461,428$  | $\mathbf{0}$     | $\boldsymbol{0}$ | 14.331,4286    |
| $X_4$       | $\boldsymbol{0}$ | 0,4286       | $\boldsymbol{0}$ | 0,7143      | 1                                 | $\Omega$         | 1,1429       | $-0,8571$   | $\mathbf{0}$     | $\Omega$         | 54,8571        |
| $X_{2}$     | $\boldsymbol{0}$ | 0,2857       | 1                | 0,1429      | $\mathbf{0}$                      | $\boldsymbol{0}$ | $-1,5714$    | 1,4286      | $\mathbf{0}$     | $\Omega$         | 20,5714        |
| $X_{8}$     | $\boldsymbol{0}$ | $-0,0086$    | $\Omega$         | 0,4857      | $\Omega$                          | $\Omega$         | $-0,5229$    | 0,0171      | 1                | $\mathbf{0}$     | 22,9029        |
| $X_{\rm q}$ | $\boldsymbol{0}$ | 46.142,86    | $\boldsymbol{0}$ | 7571,43     | $\boldsymbol{0}$                  | $\Omega$         | 95.214,29    | $-99.485,7$ | $\mathbf{0}$     | $\boldsymbol{0}$ | 2.289.485,7143 |

**Tabel 4.16 Mengubah Nilai-Nilai Selain Baris Kunci**

Melanjutkan perbaikan-perbaikan atau perubahan-perubahan. Ulangi langkah 3 sampai 6, sampai semua nilai pada fungsi tujuan bernilai positif.

### **3. Memilih Kolom Kunci**

Kolom kunci adalah kolom yang mempunyai nilai pada baris *Z* yang bernilai negatif dengan angka terbesar. Dalam hal ini nilai pada baris *Z* yang bernilai negatif angka terbesar di kolom X<sub>6</sub> yaitu bernilai -30.471,42. Maka X<sub>6</sub> menjadi kolom kunci. Berilah tanda segi empat pada kolom X<sub>6</sub>, perhatikan pada tabel 4.17.

| <b>VD</b>        | Z                | $X_1$                       | $X_{2}$          | $X_{3}$                    | $X_4$            | $X_{5}$          | $X_{6}$   | $X_7$                      | $X_{8}$          | $X_{\rm q}$      | NK                 |
|------------------|------------------|-----------------------------|------------------|----------------------------|------------------|------------------|-----------|----------------------------|------------------|------------------|--------------------|
| $\boldsymbol{Z}$ | $\mathbf{1}$     | $\blacksquare$<br>26.914,28 | $\boldsymbol{0}$ | $\blacksquare$<br>8.957,14 | $\mathbf{0}$     | $\boldsymbol{0}$ | 30.471,42 | 58.428,5<br>$\overline{7}$ | $\boldsymbol{0}$ | $\mathbf{0}$     | 12.198.171,4<br>3  |
| $X_{5}$          | $\boldsymbol{0}$ | 230,714                     | $\boldsymbol{0}$ | 37,857                     | $\boldsymbol{0}$ | $\mathbf{1}$     | 498,571   | $-461,428$                 | $\overline{0}$   | $\boldsymbol{0}$ | 14.331,4286        |
| $X_4$            | $\boldsymbol{0}$ | 0,4286                      | $\boldsymbol{0}$ | 0,7143                     | $\mathbf{1}$     | $\boldsymbol{0}$ | 1,1429    | $-0,8571$                  | $\boldsymbol{0}$ | $\boldsymbol{0}$ | 54,8571            |
| $X_{2}$          | $\mathbf{0}$     | 0,2857                      | $\mathbf{1}$     | 0,1429                     | $\mathbf{0}$     | $\boldsymbol{0}$ | $-1,5714$ | 1,4286                     | $\boldsymbol{0}$ | $\mathbf{0}$     | 20,5714            |
| $X_{8}$          | $\boldsymbol{0}$ | $-0,0086$                   | $\boldsymbol{0}$ | 0,4857                     | $\boldsymbol{0}$ | $\boldsymbol{0}$ | $-0,5229$ | 0,0171                     | $\mathbf{1}$     | $\boldsymbol{0}$ | 22,9029            |
| $X_{9}$          | $\boldsymbol{0}$ | 46.142,86                   | $\boldsymbol{0}$ | 7571,43                    | $\mathbf{0}$     | $\boldsymbol{0}$ | 95.214,29 | $-99.485,7$                | $\overline{0}$   | $\boldsymbol{0}$ | 2.289.485,71<br>43 |

**Tabel 4.17 Memilih Kolom Kunci**

 $X_6$  = kolom kunci

# **4. Memilih baris kunci**

baris kunci adalah baris yang mempunyai angka positif indeks terkecil.

 $Index =$   $frac{nilai \, kolom \, NK}{i \, li \, bi \, bi \, bi \, bi \, bi \, bi \, bi \, bi \, j}$ nilai kolom kunci

Pada tabel 4.17 baris *Z* memiliki NK = 12.198.171,43 dan memiliki nilai kolom kunci = -30.471,42 maka dari rumus diatas dapat diperoleh  $12.198.171,43/-30.471,42 = -400,315$ 

Pada baris  $X_5$  memilik NK = 14.331,4286 dan memiliki nilai kolom kunci = 498,571 maka 14.331,4286 / 498,571 28,745

Pada baris  $X_4$  NK = 54,8671 dan memiliki nilai kolom kunci = 1,1429 maka  $54,8671/1,1429 = 47,998$ 

Pada baris  $X_2$  NK = 20,5714 dan memiliki nilai kolom kunci = -1,5714 maka  $20,5714/-1,5714 = -13,091$ .

Pada baris  $X_8$  NK = 22,9029 dan memiliki nilai kolom kunci = -0,5229maka  $22,9029$   $(-0,5229 = -43,799$ 

Pada baris  $X_9$  NK = 2.289.485,7143 dan memiliki nilai kolom kunci = 95.214,29 maka 2.289.485,7143 /95.214,29 = 24,0456.

Jadi, dari hasil perhitungan tabel 4.17, baris kunci terdapat pada baris X<sub>9</sub> dengan nilai indeks terkecil yaitu 24,0456.

Berilah tanda segi empat pada baris kunci *X*9 , perhatikan tabel 4.18.

| $\mathbf{V}\mathbf{D}$ | Z                | $X_1$     | $X_2$            | $X_{3}$     | $X_4$            | $X_5$            | $X_6$     | $X_7$                      | $X_{8}$          | $X_{9}$          | N <sub>K</sub>     | <b>INDEK</b><br>${\bf S}$ |
|------------------------|------------------|-----------|------------------|-------------|------------------|------------------|-----------|----------------------------|------------------|------------------|--------------------|---------------------------|
| Z                      | $\mathbf{1}$     | 26.914,28 | $\mathbf{0}$     | $-8.957,14$ | $\mathbf{0}$     | $\mathbf{0}$     | 30.471,42 | 58.428,5<br>$\overline{7}$ | $\boldsymbol{0}$ | $\mathbf{0}$     | 12.198.171,<br>43  | 400,315                   |
| $X_5$                  | $\boldsymbol{0}$ | 230,714   | $\boldsymbol{0}$ | 37,857      | $\boldsymbol{0}$ | $\mathbf{1}$     | 498,571   | $-461,428$                 | $\boldsymbol{0}$ | $\boldsymbol{0}$ | 14.331,4286        | 28,745                    |
| $X_4$                  | $\boldsymbol{0}$ | 0,4286    | $\mathbf{0}$     | 0,7143      | $\mathbf{1}$     | $\boldsymbol{0}$ | 1,1429    | $-0,8571$                  | $\boldsymbol{0}$ | $\mathbf{0}$     | 54,8571            | 48,006                    |
| $X_{2}$                | $\boldsymbol{0}$ | 0,2857    | $\mathbf{1}$     | 0,1429      | $\boldsymbol{0}$ | $\boldsymbol{0}$ | $-1,5714$ | 1,4286                     | $\boldsymbol{0}$ | $\boldsymbol{0}$ | 20,5714            | $-13,091$                 |
| $X_{8}$                | $\boldsymbol{0}$ | $-0,0086$ | $\mathbf{0}$     | 0,4857      | $\boldsymbol{0}$ | $\mathbf{0}$     | $-0,5229$ | 0,0171                     | $\mathbf{1}$     | $\boldsymbol{0}$ | 22,9029            | $-43,799$                 |
| $X_{\rm q}$            | $\boldsymbol{0}$ | 46.142,86 | $\mathbf{0}$     | 7571,43     | $\mathbf{0}$     | $\boldsymbol{0}$ | 95.214,29 | $-99.485,7$                | $\boldsymbol{0}$ | $\mathbf{0}$     | 2.289.485,7<br>143 | 24,0456                   |

**Tabel 4.18 Memilih Baris Kunci**

#### **5. Mengubah nilai-nilai baris kunci**

Baris kunci adalah baris yang mempunyai indeks terkecil dan angka kunci yaitu angka yang terdapat di barisan kolom kunci sejajar dengan baris kunci indeks terkecil.

Baris baru kunci =  $\frac{\text{baris kunci}}{\text{bari}}$ angka kunci

Pada tabel 4.18 baris kunci terletak di baris  $X_9$  dengan indeks terkecil bernilai 24,045 dan angka kunci bernilai 95.214,29 yang terletak di barisan kolom kunci (barisan kolom  $X_6$ ) dan di barisan baris kunci (barisan  $X_9$ ).

Jadi baris kunci pada variabel *X*1 bernilai 46.142,86, angka kunci bernilai 95.214,29 maka dari rumus diatas dapat diperoleh  $461.142,86/95.214,29 = 0,4846$ .

Baris kunci pada variabel  $X_2$  bernilai 0, angka kunci bernilai 95.214,29 maka dapat diperoleh  $0/95.214, 29 = 0$ .

Baris kunci pada variabel  $X_3$  bernilai 7.571,43, angka kunci bernilai 95.214,29maka dapat diperoleh 7.571,43/ 95.214,29 = 0,0795.

Baris kunci pada variabel *X*4 bernilai 0, angka kunci bernilai 95.214,29 maka dapat diperoleh  $0/95.214, 29 = 0$ .

Baris kunci pada variabel X<sub>5</sub> bernilai 0, angka kunci bernilai 95.214,29 maka dapat diperoleh  $0/95.214, 29 = 0$ .

Baris kunci pada variabel  $X_6$  bernilai 95.214,29, angka kunci bernilai 95.214,29 maka dapat diperoleh 95.214,29 /95.214,29 = 1.

Baris kunci pada variabel  $X_7$  bernilai -99.485,7, angka kunci bernilai 95.214,29 maka dapat diperoleh  $-99.485, 7/95.214, 29 = -1,0449$ .

Baris kunci pada variabel X<sub>8</sub> bernilai 0, angka kunci bernilai 95.214,29 maka dapat diperoleh  $0/95.214, 29 = 0$ .

Baris kunci pada variabel *X*9 bernilai 0, angka kunci bernilai 95.214,29 maka dapat diperoleh  $0/95.214, 29 = 0$ . Baris kunci pada NK bernilai = 2.289.485,7143, angka kunci bernilai 95.214,29 maka dapat diperoleh 2.289.485,7143/95.214,29 = 24,0456. Jadi nilai-nilai baris baru kunci dapat dilihat pada baris  $X_6$ . Perhatikan tabel 4.19. Sehingga tabel menjadi seperti berikut:

| <b>VD</b> | Z                | $X_1$                       | $X_{2}$          | $X_3$                      | $X_4$            | $X_5$            | $X_{6}$                     | $X_7$         | $X_{8}$          | $X_{\rm q}$      | N <sub>K</sub>     | <b>INDEKS</b> |
|-----------|------------------|-----------------------------|------------------|----------------------------|------------------|------------------|-----------------------------|---------------|------------------|------------------|--------------------|---------------|
| Z         | $\mathbf{1}$     | $\blacksquare$<br>26.914,28 | $\boldsymbol{0}$ | $\blacksquare$<br>8.957,14 | $\overline{0}$   | $\boldsymbol{0}$ | $\blacksquare$<br>30.471,42 | 58.428,5<br>7 | $\boldsymbol{0}$ | $\boldsymbol{0}$ | 12.198.171,43      | $-400,315$    |
| $X_5$     | $\boldsymbol{0}$ | 230,714                     | $\mathbf{0}$     | 37,857                     | $\boldsymbol{0}$ | $\mathbf{1}$     | 498,571                     | $-461,428$    | $\mathbf{0}$     | $\boldsymbol{0}$ | 14.331,4286        | 28,745        |
| $X_{4}$   | $\boldsymbol{0}$ | 0,4286                      | $\boldsymbol{0}$ | 0,7143                     | $\mathbf{1}$     | $\boldsymbol{0}$ | 1,1429                      | $-0,8571$     | $\boldsymbol{0}$ | $\boldsymbol{0}$ | 54,8571            | 48,006        |
| $X_{2}$   | $\boldsymbol{0}$ | 0,2857                      | $\mathbf{1}$     | 0,1429                     | $\boldsymbol{0}$ | $\overline{0}$   | $-1,5714$                   | 1,4286        | $\boldsymbol{0}$ | $\boldsymbol{0}$ | 20,5714            | $-13,091$     |
| $X_{8}$   | $\boldsymbol{0}$ | $-0,0086$                   | $\boldsymbol{0}$ | 0,4857                     | $\boldsymbol{0}$ | $\overline{0}$   | $-0,5229$                   | 0,0171        | $\mathbf{1}$     | $\mathbf{0}$     | 22,9029            | $-43,799$     |
| $X_{6}$   | $\mathbf{0}$     | 0,4846                      | $\boldsymbol{0}$ | 0,0795                     | $\boldsymbol{0}$ | $\mathbf{0}$     | $\mathbf{1}$                | $-1,0449$     | $\boldsymbol{0}$ | $\boldsymbol{0}$ | 2.289.485,714<br>3 | 24,0456       |

**Tabel 4.19 Mengubah Nilai-Nilai Baris Kunci**

# **6. Mengubah nilai-nilai selain baris kunci**

 $BB = BL - C (NBBK)$ 

Keterangan:

 $BB = Baris Baru$ 

 $BL = Baris Lama$ 

 $C = K$ oefisien Kolom Kunci

NBBK = Nilai Baru Baris Kunci

Pada tabel 4.19 baris kunci dapat dilihat pada baris  $X_6$ , baris lama adalah baris selain baris baru. Baris lama yakni baris  $Z$ , baris  $X_5$ , baris  $X_4$ , baris  $X_2$  danbaris

 $X_{8}$  .

Koefisien kolom kunci yang terdapat pada baris variabel dasar, untuk mengubah nilai selain baris kunci pada baris Z, maka koefisien pada kolom kunci yaitu - 30.471,42 .

Baris X<sub>5</sub> koefisien pada kolom kunci bernilai 498,571.

Baris *X*4 koefisien pada kolom kunci bernilai 1,1429.

Baris X<sub>2</sub> koefisien pada kolom kunci bernilai -1,5714

Baris X<sub>8</sub> koefisienpada kolom kunci bernilai -0,5229, dan nilai baru baris kunci (NBBK) terdapat pada baris  $X_6$ . Maka perhitungan tersebut dapat dilihat pada tabel 4.19.

Baris *Z*

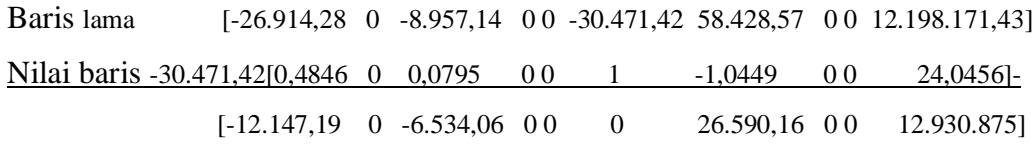

Baris X<sub>5</sub>

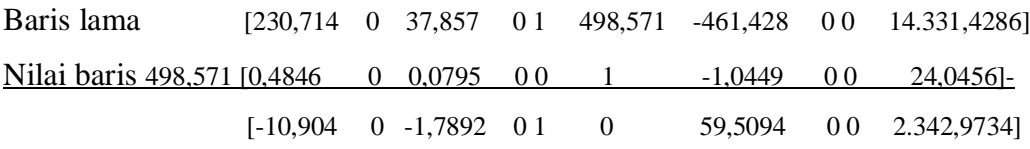

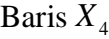

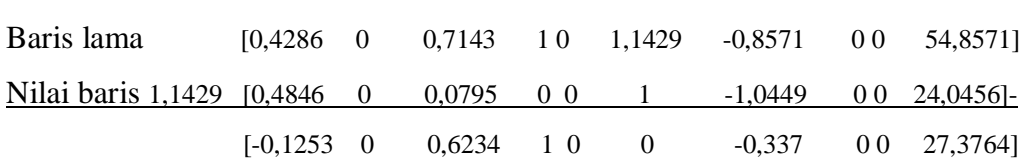

Baris X<sub>2</sub>

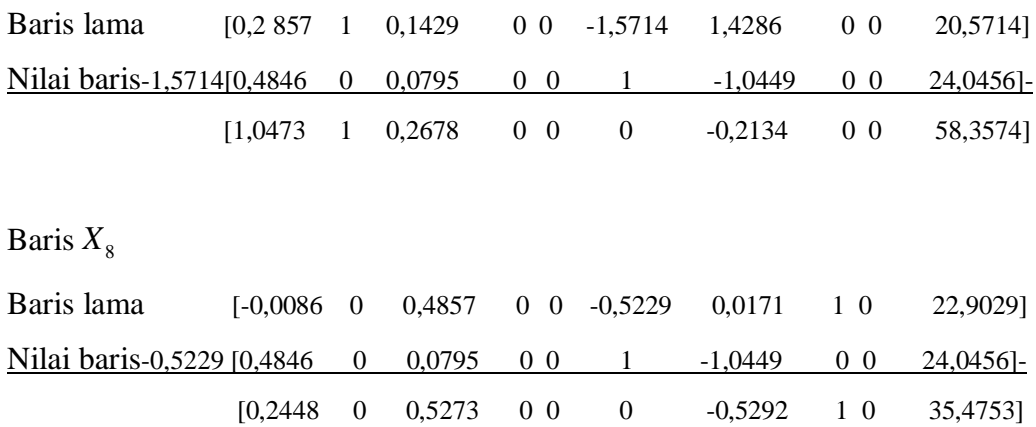

Masukkan nilai tersebut ke dalam tabel, Sehingga tabel menjadi seperti berikut:

| <b>VD</b> | Z                | $X_1$        | $X_2$            | $X_3$       | $X_4$            | $X_5$            | $X_6$            | $X_7$     | $X_{8}$          | $X_{9}$          | ${\rm N}{\rm K}$ |
|-----------|------------------|--------------|------------------|-------------|------------------|------------------|------------------|-----------|------------------|------------------|------------------|
| Z         | $\mathbf{1}$     | $-12.147,19$ | $\boldsymbol{0}$ | $-6.534,06$ | $\boldsymbol{0}$ | $\boldsymbol{0}$ | $\boldsymbol{0}$ | 26.590,16 | $\boldsymbol{0}$ | $\mathbf{0}$     | 12.930.875       |
| $X_{5}$   | $\boldsymbol{0}$ | $-10,904$    | $\mathbf{0}$     | $-1,7892$   | $\boldsymbol{0}$ | $\mathbf{1}$     | $\boldsymbol{0}$ | 59,5094   | $\boldsymbol{0}$ | $\mathbf{0}$     | 2.342,9734       |
| $X_4$     | $\boldsymbol{0}$ | $-0,1253$    | $\mathbf{0}$     | 0,6234      | $\mathbf{1}$     | $\mathbf{0}$     | $\mathbf{0}$     | $-0,337$  | $\boldsymbol{0}$ | $\boldsymbol{0}$ | 27,3764          |
| $X_2$     | $\boldsymbol{0}$ | 1,0473       | $\mathbf{1}$     | 0,2678      | $\boldsymbol{0}$ | $\mathbf{0}$     | $\boldsymbol{0}$ | $-0,2134$ | $\boldsymbol{0}$ | $\mathbf{0}$     | 58,3574          |
| $X_{8}$   | $\boldsymbol{0}$ | 0,2448       | $\boldsymbol{0}$ | 0,5273      | $\boldsymbol{0}$ | $\boldsymbol{0}$ | $\boldsymbol{0}$ | $-0,5292$ | $\mathbf 1$      | $\boldsymbol{0}$ | 35,4753          |
| $X_6$     | $\boldsymbol{0}$ | 0,4846       | $\boldsymbol{0}$ | 0,0795      | $\boldsymbol{0}$ | $\boldsymbol{0}$ | 1                | $-1,0449$ | $\boldsymbol{0}$ | $\mathbf{0}$     | 24,0456          |

**Tabel 4.20 Mengubah Nilai-Nilai Selain Baris Kunci**

Melanjutkan perbaikan-perbaikan atau perubahan-perubahan. Ulangi langkah 3 sampai 6, sampai semua nilai pada fungsi tujuan bernilai positif.

# **3. Memilih Kolom Kunci**

Kolom kunci adalah kolom yang mempunyai nilai pada baris *Z* yang bernilai negatif dengan angka terbesar. Dalam hal ini nilai pada baris *Z* yang bernilai negatif angka terbesar di kolom *X*1 yaitu bernilai -12.147,19. Maka *X*1 menjadi kolom kunci. Berilah tanda segi empat pada kolom *X*1 , perhatikan pada tabel 4.21.

| <b>VD</b> | Z                | $X_1$     | $X_2$            | $X_{3}$     | $X_4$            | $X_{\varsigma}$  | $X_{6}$          | $X_{7}$       | $X_{8}$          | $X_{\rm q}$      | $\rm N K$  |
|-----------|------------------|-----------|------------------|-------------|------------------|------------------|------------------|---------------|------------------|------------------|------------|
| Z         | $\mathbf{1}$     | 12.147,19 | $\boldsymbol{0}$ | $-6.534,06$ | $\boldsymbol{0}$ | $\boldsymbol{0}$ | $\boldsymbol{0}$ | 26.590,1<br>6 | $\boldsymbol{0}$ | $\overline{0}$   | 12.930.875 |
| $X_5$     | $\boldsymbol{0}$ | $-10,904$ | $\boldsymbol{0}$ | $-1,7892$   | $\mathbf{0}$     | $\mathbf{1}$     | $\boldsymbol{0}$ | 59,5094       | $\boldsymbol{0}$ | $\boldsymbol{0}$ | 2.342,9734 |
| $X_4$     | $\boldsymbol{0}$ | $-0,1253$ | $\boldsymbol{0}$ | 0,6234      | $\mathbf{1}$     | $\boldsymbol{0}$ | $\boldsymbol{0}$ | $-0,337$      | $\boldsymbol{0}$ | $\boldsymbol{0}$ | 27,3764    |
| $X_{2}$   | $\boldsymbol{0}$ | 1,0473    | $\mathbf{1}$     | 0,2678      | $\boldsymbol{0}$ | $\mathbf{0}$     | $\mathbf{0}$     | $-0,2134$     | $\boldsymbol{0}$ | $\Omega$         | 58,3574    |
| $X_{8}$   | $\boldsymbol{0}$ | 0,2448    | $\mathbf{0}$     | 0,5273      | $\boldsymbol{0}$ | $\boldsymbol{0}$ | $\boldsymbol{0}$ | $-0,5292$     | $\mathbf{1}$     | $\boldsymbol{0}$ | 35,4753    |
| $X_{6}$   | $\boldsymbol{0}$ | 0,4846    | $\boldsymbol{0}$ | 0,0795      | $\boldsymbol{0}$ | $\boldsymbol{0}$ | $\mathbf{1}$     | $-1,0449$     | $\boldsymbol{0}$ | $\overline{0}$   | 24,0456    |

**Tabel 4.21 Memilih Kolom Kunci**

 $X_1$  = kolom kunci

# **4. Memilih baris kunci**

baris kunci adalah baris yang mempunyai angka positif indeks terkecil.

 $Index =$   $frac{nilai \, kolom \, NK}{i \, li \, bi \, bi \, bi \, bi \, bi \, bi \, bi \, j}$ nilai kolom kunci

Pada tabel 4.21 baris *Z* memiliki NK = 12.930.875 dan memiliki nilai kolom kunci = -12.147,19 maka dari rumus diatas dapat diperoleh  $12.930.875/-12.147,19 = -1.064,516$ 

Pada baris  $X_5$  memilik NK = 2.342,9734 dan memiliki nilai kolom kunci = -10,904 maka 2.342,9734  $/-10,904 = -214,872$ 

Pada baris  $X_4$  NK = 27,3754 dan memiliki nilai kolom kunci = -0,1253 maka  $27,3764$   $\{-0,1253 = -218,486\}$ 

Pada baris  $X_2$  NK = 58,3574 dan memiliki nilai kolom kunci = 1,0473 maka  $58,3574/1,0473 = 55,721$ .

Pada baris  $X_8$  NK = 35,4759 dan memiliki nilai kolom kunci = 0,2448 maka  $35,4753/0,2448 = 144,915$ 

Pada baris  $X_6$  NK = 24,0456 dan memiliki nilai kolom kunci = 0,4846 maka  $24,0456/0,4846 = 49,619$ .

Jadi, dari hasil perhitungan tabel 4.21, baris kunci terdapat pada baris  $X_6$  dengan nilai indeks terkecil yaitu 49,619.

Berilah tanda segi empat pada baris kunci  $X_6$ , perhatikan tabel 4.22.

| V<br>D | Z                | $X_1$     | $X_{2}$          | $X_{3}$     | $X_4$            | $X_5$            | $X_{6}$          | $X_{7}$       | $X_{8}$          | $X_{\rm q}$      | NK                          | <b>INDEKS</b> |
|--------|------------------|-----------|------------------|-------------|------------------|------------------|------------------|---------------|------------------|------------------|-----------------------------|---------------|
| Z      | $\mathbf{1}$     | 12.147,19 | $\boldsymbol{0}$ | $-6.534,06$ | $\boldsymbol{0}$ | $\boldsymbol{0}$ | $\boldsymbol{0}$ | 26.590,1<br>6 | $\boldsymbol{0}$ | $\mathbf{0}$     | 12.930.87<br>5              | 1.064,516     |
| $X_5$  | $\boldsymbol{0}$ | $-10,904$ | $\boldsymbol{0}$ | $-1,7892$   | $\mathbf{0}$     | $\mathbf{1}$     | $\boldsymbol{0}$ | 59,5094       | $\boldsymbol{0}$ | $\boldsymbol{0}$ | 2.342,973<br>$\overline{4}$ | $-214,872$    |
| $X_4$  | $\boldsymbol{0}$ | $-0,1253$ | $\boldsymbol{0}$ | 0,6234      | $\mathbf{1}$     | $\boldsymbol{0}$ | $\boldsymbol{0}$ | $-0,337$      | $\boldsymbol{0}$ | $\boldsymbol{0}$ | 27,3764                     | $-218,486$    |
| $X_2$  | $\boldsymbol{0}$ | 1,0473    | $\mathbf{1}$     | 0,2678      | $\mathbf{0}$     | $\boldsymbol{0}$ | $\boldsymbol{0}$ | $-0,2134$     | $\boldsymbol{0}$ | $\boldsymbol{0}$ | 58,3574                     | 55,721        |

**Tabel 4.22 Memilih Baris Kunci**

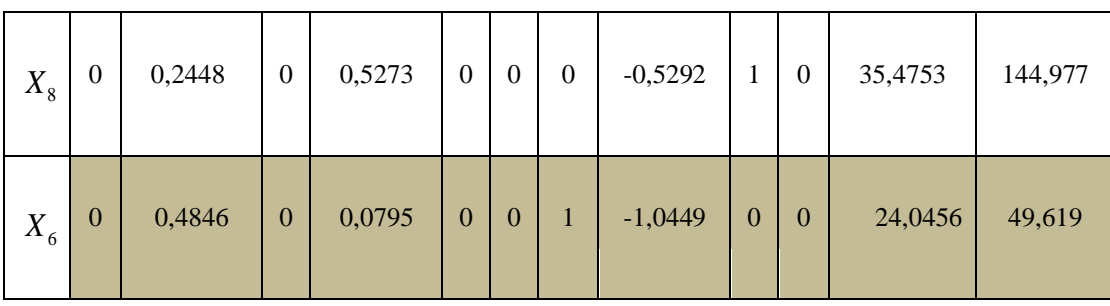

 $X_6$  = baris kunci

#### **5. Mengubah nilai-nilai baris kunci**

Baris kunci adalah baris yang mempunyai indeks terkecil dan angka kunci yaitu angka yang terdapat di barisan kolom kunci sejajar dengan baris kunci indeks terkecil.

Baris baru kunci =  $\frac{\text{baris kunci}}{\text{bari}}$ angka kunci

Pada tabel 4.22 baris kunci terletak di baris  $X_6$  dengan indeks terkecil bernilai 49,619 dan angka kunci bernilai 0,4846 yang terletak di barisan kolom kunci (barisan kolom  $X_1$ ) dan di barisan baris kunci (barisan  $X_6$ ).

Jadi baris kunci pada variabel *X*1 bernilai 0,4846, angka kunci bernilai 0,4846 maka dari rumus diatas dapat diperoleh  $0,4846 / 0,4846 = 1$ .

Baris kunci pada variabel  $X_2$  bernilai 0, angka kunci bernilai 0,4846 maka dapat diperoleh  $0/0,4846 = 0$ .

Baris kunci pada variabel  $X_3$  bernilai 0,0795, angka kunci bernilai 0,4846 maka dapat diperoleh 0,0795/ 0,4846 = 0,1641.

Baris kunci pada variabel  $X_4$  bernilai 0, angka kunci bernilai 0,4846 maka dapat diperoleh  $0/0,4846 = 0$ .

Baris kunci pada variabel X<sub>5</sub> bernilai 0, angka kunci bernilai 0,4846 maka dapat diperoleh  $0/0,4846 = 0$ .

Baris kunci pada variabel  $X_6$  bernilai 1, angka kunci bernilai 0,4846 maka dapat diperoleh  $1/0,4846 = 2,0635$ .

Baris kunci pada variabel  $X_7$  bernilai -1,0449, angka kunci bernilai 0,4846 maka dapat diperoleh  $-1,0449/0,4846 = -2,156$ .

Baris kunci pada variabel  $X_8$  bernilai 0, angka kunci bernilai 0,4846 maka dapat diperoleh  $0/0,4846 = 0$ .

Baris kunci pada variabel  $X_9$  bernilai 0, angka kunci bernilai 0,4846 maka dapat diperoleh  $0/0,4846 = 0$ .

Baris kunci pada NK bernilai = 24,0456, angka kunci bernilai 0,4846 maka dapat diperoleh  $24,0456/0,4846 = 49,619$ .

Jadi nilai-nilai baris baru kunci dapat dilihat pada baris *X*1 . Perhatikan tabel 4.23. Sehingga tabel menjadi seperti berikut:

| $\ensuremath{\mathsf{V}}$<br>D | Z                | $X_1$        | $X_2$            | $X_3$     | $X_4$            | $X_5$            | $X_{6}$          | $X_7$         | $X_{8}$          | $X_{9}$          | $N\mathrm{K}$               | <b>INDEKS</b> |
|--------------------------------|------------------|--------------|------------------|-----------|------------------|------------------|------------------|---------------|------------------|------------------|-----------------------------|---------------|
| Z                              | $\mathbf{1}$     | 12.147,19    | $\boldsymbol{0}$ | 6.534,06  | $\boldsymbol{0}$ | $\boldsymbol{0}$ | $\boldsymbol{0}$ | 26.590,1<br>6 | $\boldsymbol{0}$ | $\boldsymbol{0}$ | 12.930.87<br>5              | 1.064,516     |
| $X_{5}$                        | $\boldsymbol{0}$ | $-10,904$    | $\boldsymbol{0}$ | $-1,7892$ | $\mathbf{0}$     | $\mathbf{1}$     | $\boldsymbol{0}$ | 59,5094       | $\mathbf{0}$     | $\boldsymbol{0}$ | 2.342,973<br>$\overline{4}$ | $-214,872$    |
| $X_4$                          | $\boldsymbol{0}$ | $-0,1253$    | $\boldsymbol{0}$ | 0,6234    | $\mathbf{1}$     | $\mathbf{0}$     | $\boldsymbol{0}$ | $-0,337$      | $\mathbf{0}$     | $\mathbf{0}$     | 27,3764                     | $-218,486$    |
| $X_{2}$                        | $\boldsymbol{0}$ | 1,0473       | $\mathbf{1}$     | 0,2678    | $\mathbf{0}$     | $\boldsymbol{0}$ | $\boldsymbol{0}$ | $-0,2134$     | $\mathbf{0}$     | $\boldsymbol{0}$ | 58,3574                     | 55,721        |
| $X_{8}$                        | $\boldsymbol{0}$ | 0,2448       | $\boldsymbol{0}$ | 0,5273    | $\boldsymbol{0}$ | $\boldsymbol{0}$ | $\boldsymbol{0}$ | $-0,5292$     | $\mathbf{1}$     | $\boldsymbol{0}$ | 35,4753                     | 144,919       |
| $X_1$                          | $\boldsymbol{0}$ | $\mathbf{1}$ | $\boldsymbol{0}$ | 0,1641    | $\boldsymbol{0}$ | $\boldsymbol{0}$ | 2,063<br>5       | $-2,156$      | $\mathbf{0}$     | $\boldsymbol{0}$ | 24,0456                     | 49,619        |

**Tabel 4.23 Mengubah Nilai-Nilai Baris Kunci**

#### **6. Mengubah nilai-nilai selain baris kunci**

 $BB = BL - C (NBBK)$ 

Keterangan:

 $BB = Baris Baru$ 

 $BL = Baris Lama$ 

 $C = K$ oefisien Kolom Kunci

NBBK = Nilai Baru Baris Kunci

Pada tabel 4.23 baris kunci dapat dilihat pada baris  $X_1$ , baris lama adalah baris selain baris baru. Baris lama yakni baris  $Z$ , baris  $X_5$ , baris  $X_4$ , baris  $X_2$  dan baris X<sub>8</sub>. Koefisien kolom kunci yang terdapat pada baris variabel dasar, untuk mengubah nilai selain baris kunci pada baris Z, maka koefisien pada kolom kunci yaitu -12.147,19

Baris X<sub>5</sub> koefisien pada kolom kunci bernilai -10,904

Baris *X*4 koefisien pada kolom kunci bernilai -0,1253

Baris X<sub>2</sub> koefisien pada kolom kunci bernilai 1,0473

Baris X<sub>8</sub> koefisien pada kolom kunci bernilai 0,2448, dan nilai baru baris kunci (NBBK) terdapat pada baris *X*1 . Maka perhitungan tersebut dapat dilihat pada tabel 4.23.

Baris *Z*

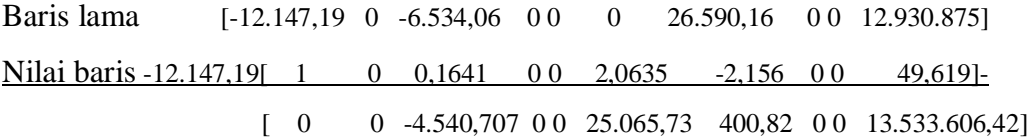

Baris X<sub>5</sub>

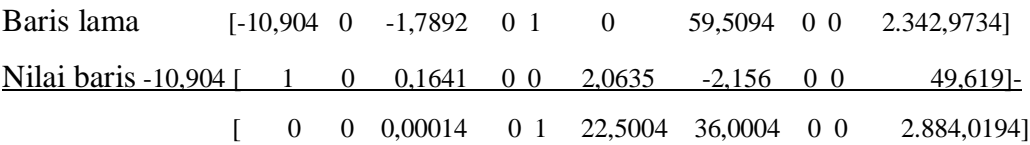

Baris *X*4

Baris lama [-0,1253 0 0,6234 1 0 0 -0,337 0 0 27,3764]

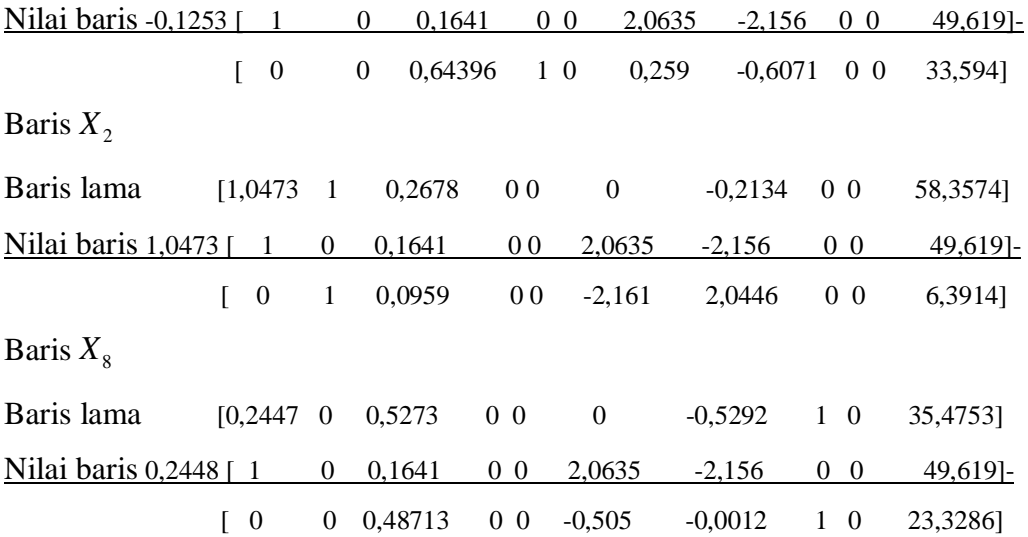

Masukkan nilai tersebut ke dalam tabel, Sehingga tabel menjadi seperti berikut:

| $\mathbf{V}\mathbf{D}$ | $\boldsymbol{Z}$ | $X_1$            | $X_2$            | $X_3$        | $X_4$            | $X_5$            | $X_6$                      | $X_7$                    | $X_8$            | $X_{9}$          | $\rm N K$     |
|------------------------|------------------|------------------|------------------|--------------|------------------|------------------|----------------------------|--------------------------|------------------|------------------|---------------|
| Z                      | $\mathbf{1}$     | $\boldsymbol{0}$ | $\mathbf{0}$     | $-4.540,707$ | $\boldsymbol{0}$ | $\boldsymbol{0}$ | 25.065,7<br>$\mathfrak{Z}$ | 400,82                   | $\boldsymbol{0}$ | $\boldsymbol{0}$ | 13.533.606,42 |
| $X_5$                  | $\mathbf{0}$     | $\boldsymbol{0}$ | $\mathbf{0}$     | 0,00014      | $\boldsymbol{0}$ | $\mathbf{1}$     | 22,5004                    | 36,000<br>$\overline{4}$ | $\mathbf{0}$     | $\mathbf{0}$     | 2.884,0194    |
| $X_4$                  | $\boldsymbol{0}$ | $\boldsymbol{0}$ | $\mathbf{0}$     | 0,64396      | $\mathbf 1$      | $\boldsymbol{0}$ | 0,259                      | 0,6071                   | $\boldsymbol{0}$ | $\boldsymbol{0}$ | 33,594        |
| $X_2$                  | $\boldsymbol{0}$ | $\mathbf{0}$     | $\mathbf{1}$     | 0,0959       | $\boldsymbol{0}$ | $\boldsymbol{0}$ | $-2,161$                   | 2,0446                   | $\boldsymbol{0}$ | $\mathbf{0}$     | 6,3914        |
| $X_{8}$                | $\boldsymbol{0}$ | $\boldsymbol{0}$ | $\boldsymbol{0}$ | 0,48713      | $\boldsymbol{0}$ | $\boldsymbol{0}$ | $-0,505$                   | 0,0012                   | $\mathbf 1$      | $\boldsymbol{0}$ | 23,3286       |
| $X_1$                  | $\boldsymbol{0}$ | $\mathbf{1}$     | $\boldsymbol{0}$ | 0,1641       | $\boldsymbol{0}$ | $\boldsymbol{0}$ | 2,0635                     | $-2,156$                 | $\boldsymbol{0}$ | $\boldsymbol{0}$ | 49,619        |

**Tabel 4.24 Mengubah Nilai-Nilai Selain Baris Kunci**

Melanjutkan perbaikan-perbaikan atau perubahan-perubahan. Ulangi langkah 3 sampai 6, sampai semua nilai pada fungsi tujuan bernilai positif.

### **3. Memilih Kolom Kunci**

.

Kolom kunci adalah kolom yang mempunyai nilai pada baris *Z* yang bernilai negatif dengan angka terbesar. Dalam hal ini nilai pada baris *Z* yang bernilai negatif angka terbesar di kolom X<sub>3</sub> yaitu bernilai 925,52. Maka X<sub>3</sub> menjadi kolom kunci. Berilah tanda segi empat pada kolom *X*3 , perhatikan pada tabel 4.25

| $\rm{VD}$ | Z                | $X_1$            | $X_2$            | $X_3$        | $X_4$            | $X_5$            | $X_6$         | $X_7$     | $X_{8}$          | $X_{9}$          | $\rm N K$     |  |
|-----------|------------------|------------------|------------------|--------------|------------------|------------------|---------------|-----------|------------------|------------------|---------------|--|
| Z         | $\mathbf{1}$     | $\overline{0}$   | $\mathbf{0}$     | $-4.540,707$ | $\boldsymbol{0}$ | $\boldsymbol{0}$ | 25.065,7<br>3 | 400,82    | $\mathbf{0}$     | $\boldsymbol{0}$ | 13.533.606,42 |  |
| $X_5$     | $\boldsymbol{0}$ | $\boldsymbol{0}$ | $\mathbf{0}$     | 0,00014      | $\boldsymbol{0}$ | $\mathbf{1}$     | 22,5004       | 36,0004   | $\mathbf{0}$     | $\mathbf{0}$     | 2.884,0194    |  |
| $X_4$     | $\boldsymbol{0}$ | $\boldsymbol{0}$ | $\mathbf{0}$     | 0,64396      | $\mathbf{1}$     | $\boldsymbol{0}$ | 0,259         | $-0,6071$ | $\mathbf{0}$     | $\boldsymbol{0}$ | 33,594        |  |
| $X_{2}$   | $\boldsymbol{0}$ | $\boldsymbol{0}$ | $\mathbf{1}$     | 0,0959       | $\boldsymbol{0}$ | $\mathbf{0}$     | $-2,161$      | 2,0446    | $\mathbf{0}$     | $\mathbf{0}$     | 6,3914        |  |
| $X_{8}$   | $\boldsymbol{0}$ | $\boldsymbol{0}$ | $\mathbf{0}$     | 0,48713      | $\boldsymbol{0}$ | $\boldsymbol{0}$ | $-0,505$      | $-0,0012$ | $\mathbf 1$      | $\boldsymbol{0}$ | 23,3286       |  |
| $X_1$     | $\boldsymbol{0}$ | $\mathbf{1}$     | $\boldsymbol{0}$ | 0,1641       | $\boldsymbol{0}$ | $\boldsymbol{0}$ | 2,0635        | $-2,156$  | $\boldsymbol{0}$ | $\boldsymbol{0}$ | 49,619        |  |

**Tabel 4.25 Memilih Kolom Kunci**

 $X_3$  = kolom kunci

# **4. Memilih baris kunci**

baris kunci adalah baris yang mempunyai angka positif indeks terkecil.

 $Index =$   $frac{nilai \, kolom \, NK}{i \, li \, bi \, bi \, bi \, bi \, bi \, bi \, bi \, j}$ nilai kolom kunci

Pada tabel 4.25 baris *Z* memiliki NK = 633.606,95 dan memiliki nilai kolom kunci = -4.540,7 maka dari rumus diatas dapat diperoleh  $13.533.606$ ,  $42$  /  $-4.540$ ,  $707 = -3.004$ ,  $325$ 

Pada baris  $X_5$  memilik NK = 2.884,0194 dan memiliki nilai kolom kunci = Pada baris  $A_5$  memilik NK = 2.884,0194 dan memilih 0,00014 maka 2.884,0194/0,00014 = 20.600.138,571.

Pada baris  $X_4$  NK = 33,594 dan memiliki nilai kolom kunci = 0,64396 maka  $33,594/0,64396 = 52,167$ .

Pada baris  $X_2$  NK = 6,3914 dan memiliki nilai kolom kunci = 0,0959 maka  $6,3914/0,0959 = 66,646$ .

Pada baris  $X_8$  NK = 23,3286 dan memiliki nilai kolom kunci = 0,48713 maka  $23,3286/0,48713 = 47,889$  .

Pada baris  $X_1$  NK = 49,619 dan memiliki nilai kolom kunci = 0,1641 maka  $49,619/0,1641 = 302,370$ .

Jadi, dari hasil perhitungan tabel 4.25, baris kunci terdapat pada baris X<sub>8</sub> dengan nilai indeks terkecil yaitu 47,889.

Berilah tanda segi empat pada baris kunci  $X_8$ , perhatikan tabel 4.26.

| $\rm{VD}$ | Z            | $X_1$        | $X_2$            | $X_3$                                     | $X_4$            | $X_{5}$  | $X_{6}$       | $X_{7}$                  | $X_{8}$          | $X_{\rm q}$  | <b>NK</b>     | <b>INDEKS</b>  |
|-----------|--------------|--------------|------------------|-------------------------------------------|------------------|----------|---------------|--------------------------|------------------|--------------|---------------|----------------|
| Z         | $\mathbf{r}$ | $\mathbf{0}$ | $\boldsymbol{0}$ | $\overline{\phantom{a}}$<br>4.540,70<br>7 | $\boldsymbol{0}$ | $\theta$ | 25.065,7<br>3 | 400,82                   | $\boldsymbol{0}$ | $\mathbf{0}$ | 13.533.606,42 | $-3.004,325$   |
| $X_5$     | $\mathbf{0}$ | $\mathbf{0}$ | $\overline{0}$   | 0,00014                                   | $\boldsymbol{0}$ | 1        | 22,5004       | 36,000<br>$\overline{4}$ | $\boldsymbol{0}$ | $\theta$     | 2.884,0194    | 20.600.138,571 |

**Tabel 4.26 Memilih Baris Kunci**

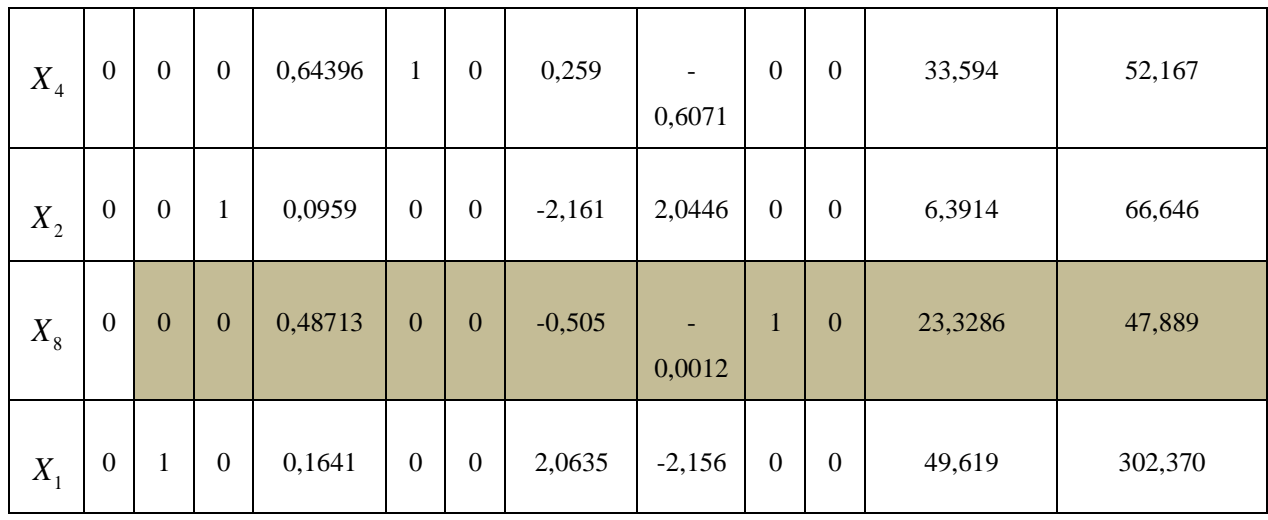

 $X_8$  = Baris kunci

### **5. Mengubah nilai-nilai baris kunci**

Baris kunci adalah baris yang mempunyai indeks terkecil dan angka kunci yaitu angka yang terdapat di barisan kolom kunci sejajar dengan baris kunci indeks terkecil.

Baris baru kunci =  $\frac{\text{baris kunci}}{\sqrt{1-\frac{1}{n}}$ angka kunci

Pada tabel 4.26 baris kunci terletak di baris X<sub>8</sub> dengan indeks terkecil bernilai 47,889 dan angka kunci bernilai 0,48713 yang terletak di barisan kolom kunci (barisan kolom  $X_3$ ) dan di barisan baris kunci (barisan  $X_8$ ).

Jadi baris kunci pada variabel X<sub>1</sub> bernilai 0, angka kunci bernilai 0,48713

maka dari rumus diatas dapat diperoleh  $0/0,48713 = 0$ .

Baris kunci pada variabel  $X_2$  bernilai 0, angka kunci bernilai

0,48713 maka dapat diperoleh  $0/0,48713 = 0$ .

Baris kunci pada variabel *X*3 bernilai 0,48713, angka kunci bernilai 0,48713 maka dapat diperoleh 0,48713  $/0,48713 = 1$ .

Baris kunci pada variabel  $X_4$  bernilai 0, angka kunci bernilai 0,48713 maka dapat diperoleh  $0/0,48713 = 0$ .

Baris kunci pada variabel X<sub>5</sub> bernilai 0, angka kunci bernilai 0,48713 maka dapat diperoleh  $0/0,48713 = 0$ .

Baris kunci pada variabel  $X_6$  bernilai -0,505, angka kunci bernilai 0,48713 maka dapat diperoleh  $-0,505 / 0,48713 = -1,0366$ .

Baris kunci pada variabel  $X_7$  bernilai -0,0012, angka kunci bernilai 0,48713 maka dapat diperoleh  $-0,0012/0,48713 = -0,00246$ .

Baris kunci pada variabel  $X_8$  bernilai 1, angka kunci bernilai 0,48713 maka dapat diperoleh  $1/0,48713 = 2,0528$ .

Baris kunci pada variabel  $X_9$  bernilai 0, angka kunci bernilai 0,48713 maka dapat diperoleh  $0/0,48713 = 0$ .

Baris kunci pada NK bernilai = 23,3286, angka kunci bernilai 0,48713 maka dapat diperoleh 23,3286/0,48713 = 47,889.

Jadi nilai-nilai baris baru kunci dapat dilihat pada baris  $X_3$ . Perhatikan tabel 4.27. Sehingga tabel menjadi seperti berikut:

| $\mathbf{V}\mathbf{D}$ | $\overline{Z}$   | $X_1$            | $X_2$            | $X_3$       | $X_4$            | $X_5$            | $X_{6}$       | $X_{7}$   | $X_{8}$          | $X_{9}$          | NK            | <b>INDEKS</b>      |
|------------------------|------------------|------------------|------------------|-------------|------------------|------------------|---------------|-----------|------------------|------------------|---------------|--------------------|
| Z                      | $\mathbf{1}$     | $\boldsymbol{0}$ | $\boldsymbol{0}$ | 4.540,707   | $\mathbf{0}$     | $\boldsymbol{0}$ | 25.065,7<br>3 | 400,82    | $\boldsymbol{0}$ | $\boldsymbol{0}$ | 13.533.606,42 | $-3.004,325$       |
| $X_{5}$                | $\boldsymbol{0}$ | $\boldsymbol{0}$ | $\boldsymbol{0}$ | 0,00014     | $\boldsymbol{0}$ | $\mathbf{1}$     | 22,5004       | 36,0004   | $\boldsymbol{0}$ | $\boldsymbol{0}$ | 2.884,0194    | 20.600.138,57<br>1 |
| $X_4$                  | $\boldsymbol{0}$ | $\boldsymbol{0}$ | $\boldsymbol{0}$ | 0,64396     | $\mathbf{1}$     | $\boldsymbol{0}$ | 0,259         | $-0,6071$ | $\boldsymbol{0}$ | $\boldsymbol{0}$ | 33,594        | 52,167             |
| $X_2$                  | $\boldsymbol{0}$ | $\boldsymbol{0}$ | $\mathbf{1}$     | 0,0959      | $\mathbf{0}$     | $\boldsymbol{0}$ | $-2,161$      | 2,0446    | $\boldsymbol{0}$ | $\boldsymbol{0}$ | 6,3914        | 66,646             |
| $X_3$                  | $\boldsymbol{0}$ | $\boldsymbol{0}$ | $\boldsymbol{0}$ | $\mathbf 1$ | $\boldsymbol{0}$ | $\boldsymbol{0}$ | $-1,0366$     |           | 2,052            | $\boldsymbol{0}$ | 23,3286       | 47,889             |

**Tabel 4.27 Mengubah Nilai-Nilai Baris Kunci**
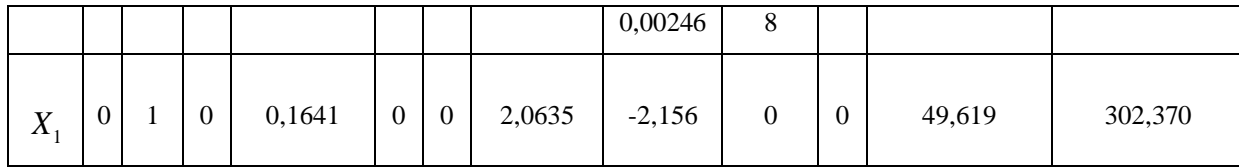

#### **6. Mengubah nilai-nilai selain baris kunci**

 $BB = BL - C (NBBK)$ 

Keterangan:

 $BB = Baris Baru$ 

 $BL = Baris Lama$ 

 $C = K$ oefisien Kolom Kunci

NBBK = Nilai Baru Baris Kunci

Pada tabel 4.27 baris kunci dapat dilihat pada baris  $X_3$ , baris lama adalah baris selain baris baru. Baris lama yakni baris Z, baris  $X_5$ , baris  $X_4$ , baris  $X_2$  dan baris *X*1 . Koefisien kolom kunci yang terdapat pada baris variabel dasar, untuk mengubah nilai selain baris kunci pada baris Z, maka koefisien pada kolom kunci yaitu -4.540,707

Baris X<sub>5</sub> koefisien pada kolom kunci bernilai 0,00014

Baris *X*4 koefisien pada kolom kunci bernilai 0,64396

Baris X<sub>2</sub> koefisien pada kolom kunci bernilai 0,0959

Baris X<sub>1</sub> koefisien pada kolom kunci bernilai 0,1641,dan nilai baru baris kunci (NBBK) terdapat pada baris *X*3 . Maka perhitungan tersebut dapat dilihat pada tabel 4.28.

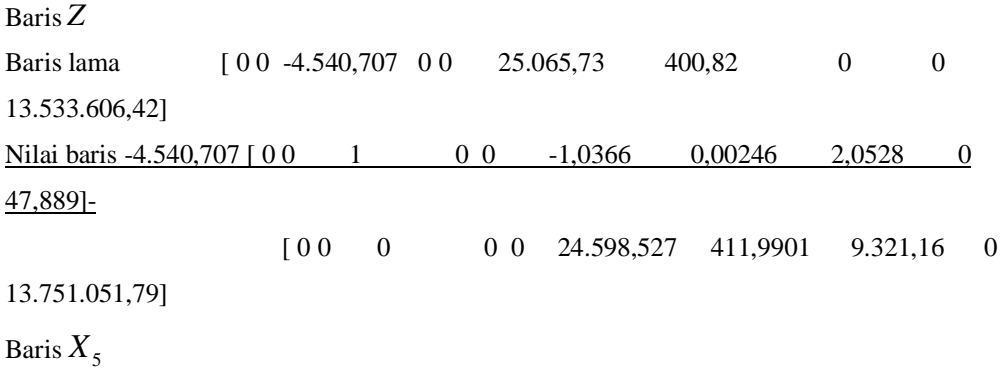

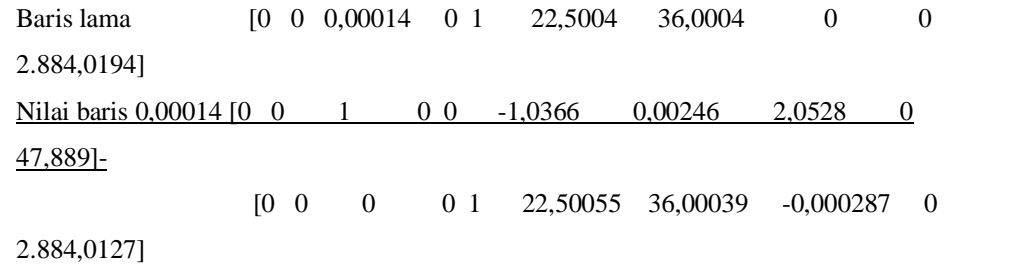

Baris *X*4

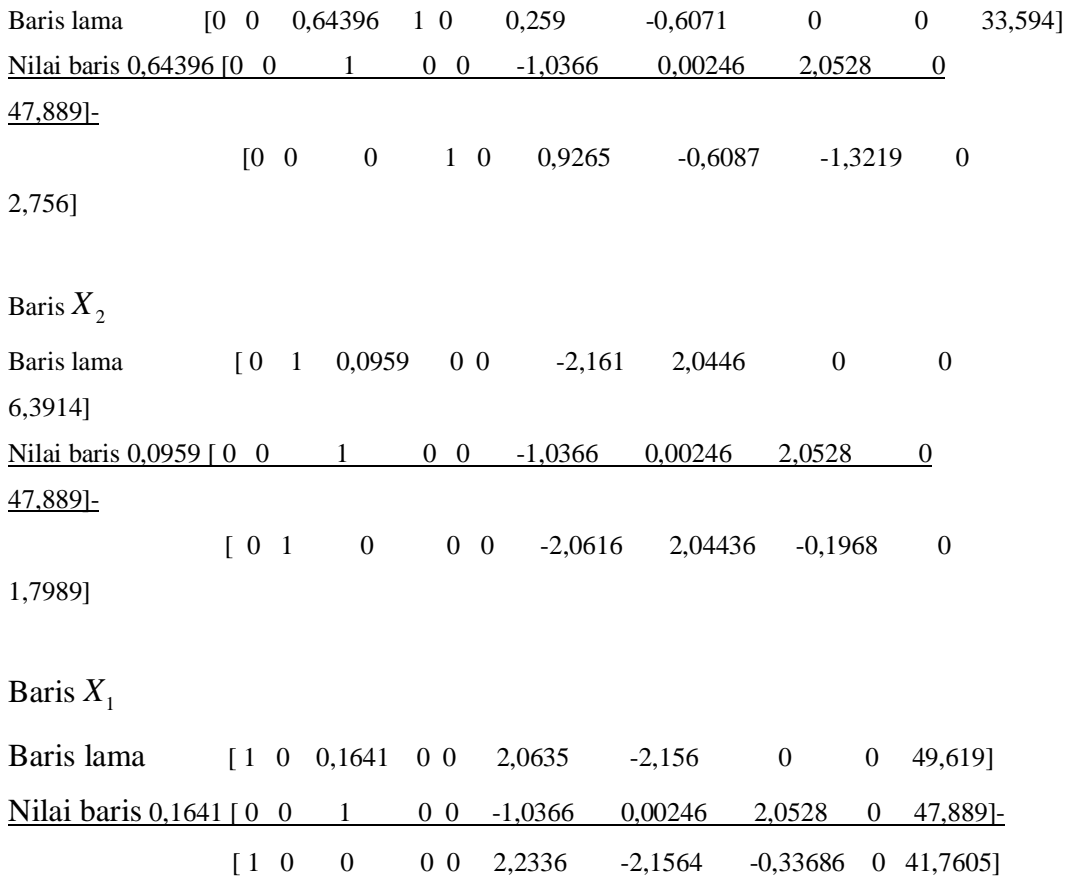

Masukkan nilai tersebut ke dalam tabel, Sehingga tabel menjadi seperti berikut:

| <b>VD</b> | Z | $X_{1}$  | $X_{2}$      | $X_3$    | $X_4$        | $\mathbf{V}$<br>$\Lambda_{5}$ | $X_6$     | $X_{7}$ | V<br>$\Lambda_{\rm g}$ | $X_{9}$  | NK           |
|-----------|---|----------|--------------|----------|--------------|-------------------------------|-----------|---------|------------------------|----------|--------------|
| Z         | л | $\theta$ | $\mathbf{0}$ | $\theta$ | $\mathbf{0}$ | $\theta$                      | 24.598,52 | 411,990 | $\theta$               | $\theta$ | 13.751.051,7 |

**Tabel 4.28 Hasil Maksimum**

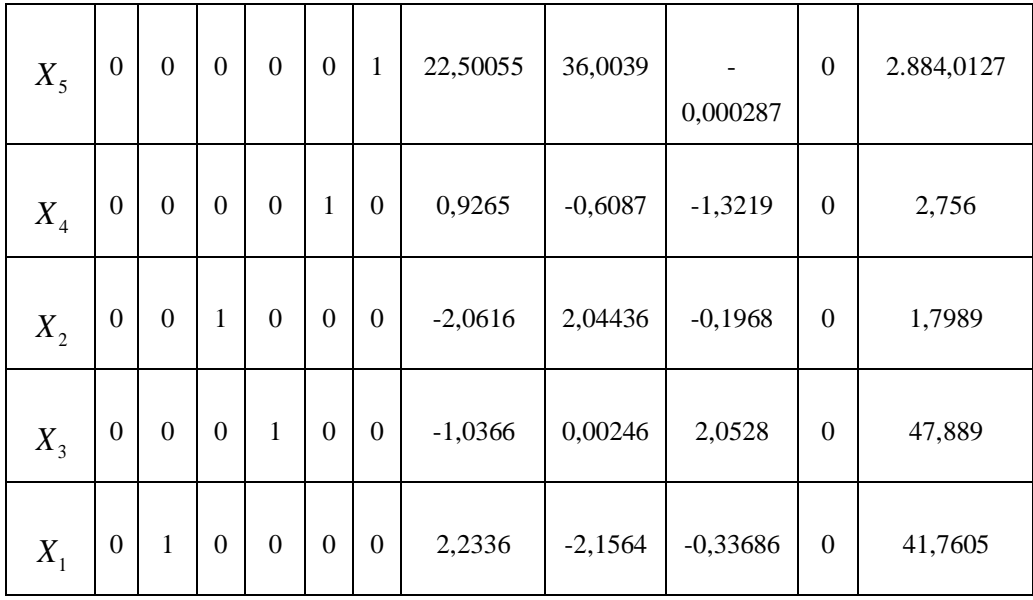

Berdasarkan pada Tabel 4.28. Dapat dilihat baris pertama ( *Z* ) tidak ada lagi yang bernilai negatif, semuanya bernilai positif. Maka tabel 4.28 tidak dapat dioptimalkan lagi, sehingga dari tabel tersebut sudah merupakan hasil optimal. Dan keuntungan optimal yang diperoleh adalah Rp 13.751.051,79 dalam sekali produksi selama sebulan.

Berdasarkan tabel 4.28 hasil yang dapat diperoleh:

 $X_1$  = Dudukan Kursi nilai sebesar 41,7605

- $X_2$  = Sandaran Kursi nilai sebesar 1,7989
- $X_3$  = Meja Setrika nilai sebesar 47,889
- *X*<sup>4</sup> = Tempat Tidur nilai sebesar 2,75

# **4.3.2 Pengolahan Dengan** *Software* **POM-QMFor Windows 3**

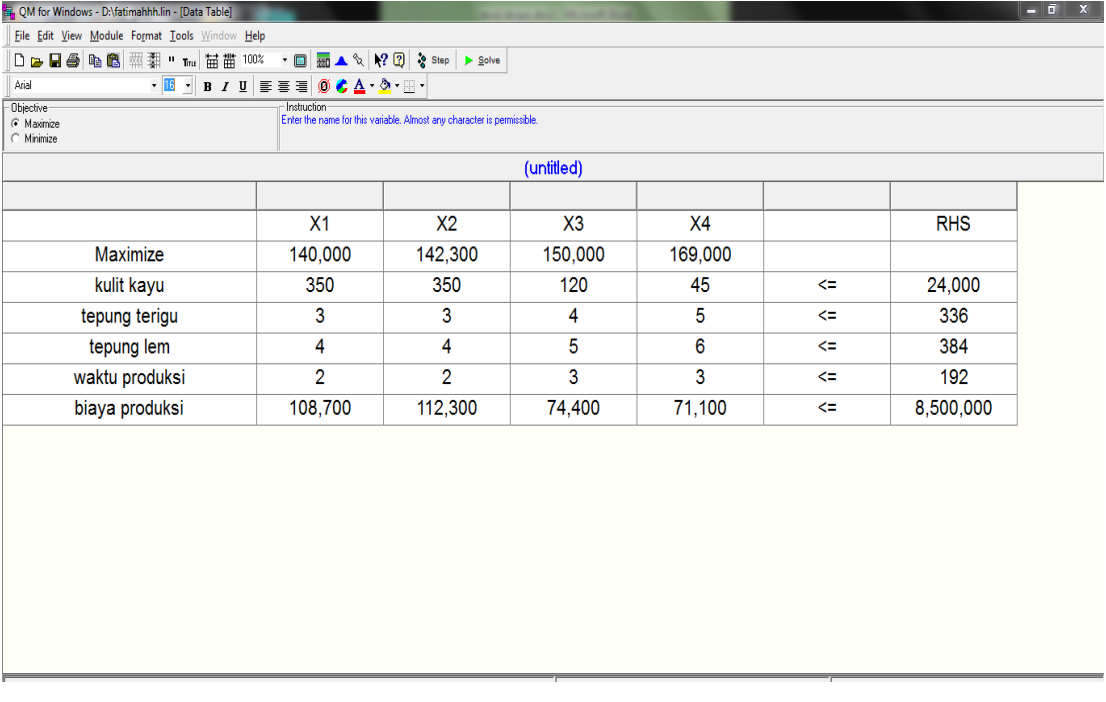

# **Gambar 4.1 Tampilan Input Data**

**Gambar 4.2 Tampilan Iterasi**

| R. OM for Windows - D:\fatimahhh.lin - [Iterations] |                                                                                                    |                          |                          |                          |                     |                                                                                                    |              |              |                         |              |               | $-6-x$               |
|-----------------------------------------------------|----------------------------------------------------------------------------------------------------|--------------------------|--------------------------|--------------------------|---------------------|----------------------------------------------------------------------------------------------------|--------------|--------------|-------------------------|--------------|---------------|----------------------|
| File Edit View Module Format Tools Window Help      |                                                                                                    |                          |                          |                          |                     |                                                                                                    |              |              |                         |              |               | $ \theta$ $\times$   |
|                                                     |                                                                                                    |                          |                          |                          |                     |                                                                                                    |              |              |                         |              |               |                      |
| Arial                                               | $\cdot$ 13 $\cdot$ B $I$ U $\equiv \equiv \equiv \pmb{\otimes} \bullet \Delta \cdot \mathbf{\Delta} \cdot \mathbf{H}$ |                          |                          |                          |                     |                                                                                                    |              |              |                         |              |               |                      |
| - Objective<br>C Maximize<br>C Minimize             |                                                                                                    | Instruction              |                          |                          |                     | There are more results available in additional windows. These may be opened by using the WINDOW option in the Main Menu |              |              |                         |              |               |                      |
|                                                     |                                                                                                    |                          |                          |                          | (untitled) Solution |                                                                                                    |              |              |                         |              |               |                      |
| Cj                                                  | <b>Basic</b><br><b>Variables</b>                                                                                      | 140000<br>X <sub>1</sub> | 142300<br>X <sub>2</sub> | 150000<br>X <sub>3</sub> | 169000<br>X4        | $\Omega$<br>slack 1                                                                                                    | 0<br>slack 2 | 0<br>slack 3 | $\mathbf{0}$<br>slack 4 | 0<br>slack 5 | Quantity      | Ê                    |
| Iteration 1                                         |                                                                                                    |                          |                          |                          |                     |                                                                                                    |              |              |                         |              |               |                      |
| $\mathbf{0}$                                        | slack <sub>1</sub>                                                                                                    | 350                      | 350.                     | 120.                     | 45.                 | 1.                                                                                                    | 0.           | $\mathbf{0}$ | 0.                      | $\mathbf{0}$ | 24,000.       |                      |
| 0                                                   | slack 2                                                                                                    | 3.                       | 3.                       | 4.                       | 5.                  | 0.                                                                                                    | 1.           | 0            | 0.                      | 0.           | 336           |                      |
| 0                                                   | slack 3                                                                                                    | 3.5                      | 4.                       | 4.5                      | 5.5                 | 0.                                                                                                    | 0.           | 1.           | 0.                      | 0.           | 384           |                      |
| $\mathbf{0}$                                        | slack 4                                                                                                    | 1.5                      | 1.5                      | 2.5                      | 2.52                | $\mathbf{0}$                                                                                                    | 0.           | 0            | 1.                      | $\mathbf{0}$ | 192           |                      |
| 0                                                   | slack 5                                                                                                    | 108,700.                 | 112,300                  | 74,400                   | 71,100.             | 0                                                                                                    | 0.           | 0            | 0.                      |              | 1.8,500,000.  |                      |
|                                                     | zi                                                                                                    | 0.                       | 0.                       | 0.                       | 0.                  | 0.                                                                                                    | 0.           | 0            | 0.                      | 0.           | 0.            |                      |
|                                                     | cj-zj                                                                                                    | 140,000.                 | 142,300.                 | 150,000                  | 169,000.            | 0                                                                                                    | 0.           | 0            | 0                       | 0.           |               |                      |
| Iteration 2                                         |                                                                                                    |                          |                          |                          |                     |                                                                                                    |              |              |                         |              |               |                      |
| $\mathbf{0}$                                        | slack 1                                                                                                    | 323.                     | 323.                     | 84.                      | 0.                  | 1                                                                                                    | $-9.$        | $\mathbf{0}$ | 0.                      | 0.           | 20,976.       |                      |
| 169,000                                             | X <sub>4</sub>                                                                                                    | 0.6                      | 0.6                      | 0.8                      | 1.                  | 0.                                                                                                    | 0.2          | 0            | 0.                      | 0.           | 67.2          |                      |
| $\mathbf{0}$                                        | slack <sub>3</sub>                                                                                                    | 0.2                      | 0.7                      | 0.1                      | 0.                  | 0.                                                                                                    | $-1.1$       | 1.           | 0.                      | 0.           | 14.4          |                      |
| $\mathbf 0$                                         | slack 4                                                                                                    | $-0.012$                 | $-0.012$                 | 0.484                    | 0.                  | 0.                                                                                                    | $-0.504$     | 0            | 1.                      | 0.           | 22.656        |                      |
| $\mathbf 0$                                         | slack 5                                                                                                    | 66.040.                  | 69.640.                  | 17.520.                  | 0.                  | 0.                                                                                                    | $-14.220.$   | 0            | 0.                      |              | 1. 3,722,080. |                      |
|                                                     | zi                                                                                                    | 101.400.                 | 101,400.                 | 135.200.                 | 169,000.            | 0.                                                                                                    | 33.800.      | 0            | 0.                      |              | 0.1,356,800.  |                      |
|                                                     | ci-zi                                                                                                    | 38,600.                  | 40,900.                  | 14,800.                  | 0.                  | 0.                                                                                                    | $-33,800.$   | 0.           | 0.                      | 0.           |               | $\blacktriangledown$ |

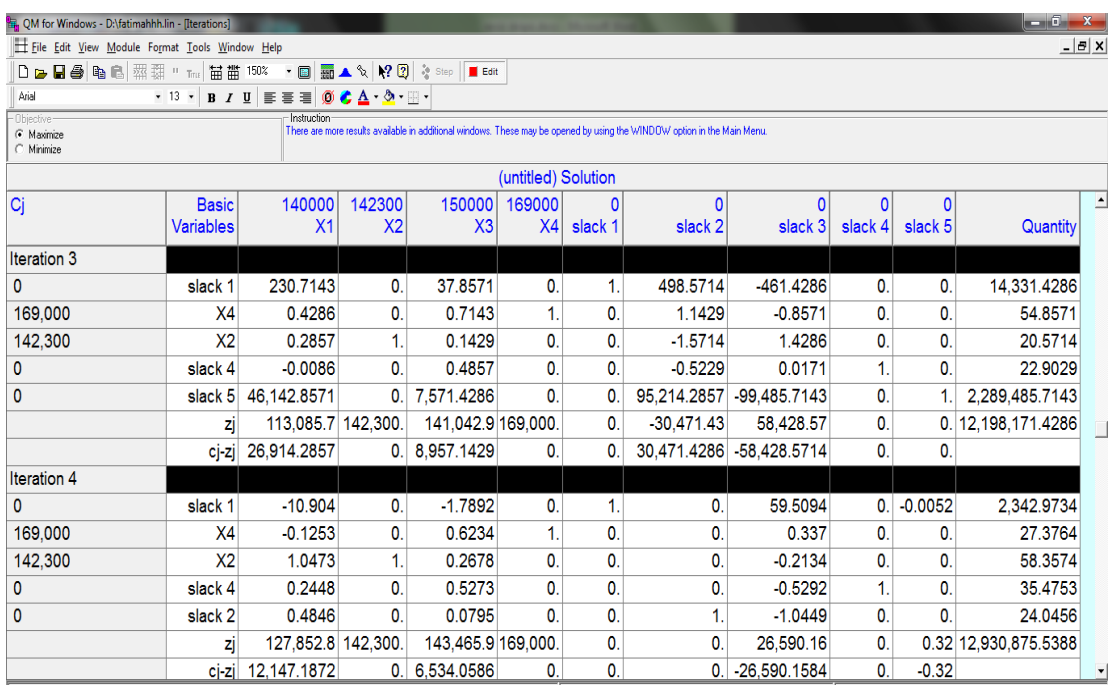

| R. OM for Windows - D:\fatimahhh.lin - [Iterations] |                                  |                                                            |                          |                          |                     |                         |                                                                                                    |           |                         |              | $-6$                   | $\mathbf{x}$         |
|-----------------------------------------------------|----------------------------------|------------------------------------------------------------|--------------------------|--------------------------|---------------------|-------------------------|----------------------------------------------------------------------------------------------------|-----------|-------------------------|--------------|------------------------|----------------------|
| File Edit View Module Format Tools Window Help      |                                  |                                                            |                          |                          |                     |                         |                                                                                                    |           |                         |              | $-10x$                 |                      |
|                                                     |                                  |                                                            |                          |                          |                     |                         |                                                                                                    |           |                         |              |                        |                      |
| Arial                                               |                                  | • 13 • B <i>I</i> U   I I I   6 <mark>€ A · 5</mark> · H · |                          |                          |                     |                         |                                                                                                    |           |                         |              |                        |                      |
| Objective<br>G Maximize<br>C Minimize               |                                  | Instruction                                                |                          |                          |                     |                         | There are more results available in additional windows. These may be opened by using the WINDOW option in the Main Menu |           |                         |              |                        |                      |
|                                                     |                                  |                                                            |                          |                          | (untitled) Solution |                         |                                                                                                    |           |                         |              |                        |                      |
| Cj                                                  | <b>Basic</b><br><b>Variables</b> | 140000<br>X <sub>1</sub>                                   | 142300<br>X <sub>2</sub> | 150000<br>X <sub>3</sub> | 169000<br>X4        | 0<br>slack <sub>1</sub> | 0<br>slack 2                                                                                                    | slack 3   | $\mathbf{0}$<br>slack 4 | 0<br>slack 5 | Quantity               |                      |
| Iteration 5                                         |                                  |                                                            |                          |                          |                     |                         |                                                                                                    |           |                         |              |                        |                      |
| 0                                                   | slack 1                          | 0.                                                         | 0.                       | 0.                       | 0                   | 1.                      | 22.5                                                                                                    | 36        | 0                       | $-0.005$     | 2,884.                 |                      |
| 169.000                                             | X <sub>4</sub>                   | 0.                                                         | 0.                       | 0.644                    | 1.                  | 0.                      | 0.2585                                                                                                    | 0.0669    | $\bf{0}$                | 0            | 33.5926                |                      |
| 142,300                                             | X <sub>2</sub>                   | 0.                                                         | 1.                       | 0.096                    | 0                   | 0.                      | $-2.161$                                                                                                    | 2.0446    | 0                       | 0            | 6.395                  |                      |
| 0                                                   | slack 4                          | 0.                                                         | 0.                       | 0.4871                   | 0                   | 0.                      | $-0.5052$                                                                                                    | $-0.0013$ | 1.                      | $\mathbf{0}$ | 23.3281                |                      |
| 140,000                                             | X <sub>1</sub>                   |                                                            | 0.                       | 0.1641                   | 0                   | 0.                      | 2.0635                                                                                                    | $-2.156$  | 0.                      | 0.           | 49.6173                |                      |
|                                                     | zi                               | 140,000.                                                   | 142,300.                 | 145,459.1 169,000.       |                     | $\mathbf{0}$            | 25.065.33                                                                                                    | 400.3709  | 0                       |              | 0.5833 13,533,586.6402 |                      |
|                                                     | cj zj                            | 0.                                                         | 0.                       | 4,540.8668               | 0.                  | 0.                      | $-25,065.3265$                                                                                                    | -400.3709 | 0                       | $-0.5833$    |                        |                      |
| Iteration 6                                         |                                  |                                                            |                          |                          |                     |                         |                                                                                                    |           |                         |              |                        |                      |
| 0                                                   | slack 1                          | 0.                                                         | 0.                       | 0.                       | 0                   |                         | 22.5                                                                                                    | 36        | $\bf{0}$                | $-0.005$     | 2,884.                 |                      |
| 169,000                                             | X4                               | 0.                                                         | 0.                       | 0.                       |                     | 0.                      | 0.9263                                                                                                    | 0.0686    | $-1.322$                | 0.           | 2.7533                 |                      |
| 142,300                                             | X <sub>2</sub>                   | 0.                                                         | 1.                       | 0.                       | 0                   | 0.                      | $-2.0615$                                                                                                    | 2.0448    | $-0.197$                | 0.           | 1.7988                 |                      |
| 150,000                                             | X3                               | 0.                                                         | 0.                       | 1.                       | 0                   | 0.                      | $-1.0371$                                                                                                    | $-0.0027$ | 2.0529                  | 0.           | 47.8899                |                      |
| 140,000                                             | X <sub>1</sub>                   | 1.                                                         | 0.                       | 0.                       | 0                   | 0.                      | 2.2336                                                                                                    | $-2.1556$ | $-0.3369$               | 0.           | 41.7592                |                      |
|                                                     | zj                               | 140,000.                                                   | 142,300.                 | 150,000. 169,000         |                     | 0.                      | 20,356.21                                                                                                    | 387.9031  | 9,321.851               |              | 0.5833 13,751,048.1551 |                      |
|                                                     | ci-zi                            | 0.                                                         | 0.                       | 0.                       | 0.                  | 0.                      | $-20.356.205$                                                                                                    |           | -387.9031 -9.321.8502   | $-0.5833$    |                        | $\blacktriangledown$ |

**Gambar 4.3 Tampilan Daftar Solusi**

| Ru QM for Windows - D:\fatimahhh.lin - [Solution list]                                                                                                    |                     |                |  |  |  |  |  |  |  |  |
|----------------------------------------------------------------------------------------------------|---------------------|----------------|--|--|--|--|--|--|--|--|
| Eile Edit View Module Format Tools Window Help                                                                                                    |                     |                |  |  |  |  |  |  |  |  |
| D B B ● 电 B   粱 耕 " Tru   苗 苗 150%  <br>$\cdot$ $\blacksquare$ $\blacksquare$ $\blacktriangle$ $\mathcal{N}$ $\blacktriangleright$ $\Omega$ $\triangleright$ step<br>Edit   |                     |                |  |  |  |  |  |  |  |  |
| $\equiv \equiv \equiv  \emptyset \bigcirc \Delta \cdot \Phi \cdot \equiv \cdot$<br>$\cdot$ 20 $\cdot$ B $I$ U<br>Arial                                                      |                     |                |  |  |  |  |  |  |  |  |
| Instruction<br>Objective <sup>®</sup><br>There are more results available in additional windows. These may be opened by using the WINDOW option<br>G Maximize<br>C Minimize |                     |                |  |  |  |  |  |  |  |  |
|                                                                                                    | (untitled) Solution |                |  |  |  |  |  |  |  |  |
| Variable                                                                                                    | <b>Status</b>       | Value          |  |  |  |  |  |  |  |  |
|                                                                                                    |                     |                |  |  |  |  |  |  |  |  |
| X <sub>1</sub>                                                                                                    | <b>Basic</b>        | 41.7593        |  |  |  |  |  |  |  |  |
| X2                                                                                                    | <b>Basic</b>        | 1.7988         |  |  |  |  |  |  |  |  |
| $X_3$                                                                                                    | <b>Basic</b>        | 47.8899        |  |  |  |  |  |  |  |  |
| X4                                                                                                    | <b>Basic</b>        | 2.7533         |  |  |  |  |  |  |  |  |
| slack 1                                                                                                    | <b>Basic</b>        | 2,884.         |  |  |  |  |  |  |  |  |
| slack 2                                                                                                    | <b>NONBasic</b>     | $\Omega$       |  |  |  |  |  |  |  |  |
| slack 3                                                                                                    | <b>NONBasic</b>     | $\mathbf{0}$ . |  |  |  |  |  |  |  |  |
| slack 4                                                                                                    | <b>NONBasic</b>     | $\mathbf{0}$ . |  |  |  |  |  |  |  |  |
| slack 5                                                                                                    | <b>NONBasic</b>     | 0.             |  |  |  |  |  |  |  |  |
| Optimal Value (Z)                                                                                                    |                     | 13,751,050.    |  |  |  |  |  |  |  |  |

**Gambar 4.4 Tampilan Hasil Solusi**

| QM for Windows - D:\fatimahhh.lin                                                                                                    |                |                |          |          |        |                  |  |  |  |  |  |
|----------------------------------------------------------------------------------------------------|----------------|----------------|----------|----------|--------|------------------|--|--|--|--|--|
| File Edit View Module Format Tools Window Help                                                                                                    |                |                |          |          |        |                  |  |  |  |  |  |
| 0 - 8 4 4 5 菜耕 " Tu<br>苗 諧 90%                                                                                                    |                |                |          |          |        |                  |  |  |  |  |  |
| <b>B</b> $I$ U $\equiv$ $\equiv$ $\equiv$ 0 $\sigma$ $\Delta$ $\cdot$ $\Delta$ $\cdot$ $\equiv$ $\cdot$<br>$-16$<br>Arial                           |                |                |          |          |        |                  |  |  |  |  |  |
| Instruction<br>- Obiective                                                                                                    |                |                |          |          |        |                  |  |  |  |  |  |
| There are more results available in additional windows. These may be opened by using the WINDOW option in the Main Menu<br>G Maximize<br>C Minimize |                |                |          |          |        |                  |  |  |  |  |  |
|                                                                                                    |                |                |          |          |        |                  |  |  |  |  |  |
| <b>Explored Programming Results</b>                                                                                                    |                |                |          |          |        |                  |  |  |  |  |  |
| (untitled) Solution                                                                                                    |                |                |          |          |        |                  |  |  |  |  |  |
|                                                                                                    | X <sub>1</sub> | X <sub>2</sub> | X3       | X4       |        | <b>RHS</b>       |  |  |  |  |  |
|                                                                                                    |                |                |          |          |        |                  |  |  |  |  |  |
|                                                                                                    |                |                |          |          |        |                  |  |  |  |  |  |
| <b>Maximize</b>                                                                                                    | 140,000.       | 142,300.       | 150,000. | 169,000. |        |                  |  |  |  |  |  |
| kulit kayu                                                                                                    | 350.           | 350.           | 120.     | 45.      | <=     | 24,000.          |  |  |  |  |  |
| tepung terigu                                                                                                    | 3.             | 3.             | 4.       | 5.       | $\leq$ | 336.             |  |  |  |  |  |
| tepung lem                                                                                                    | 3.5            | 4.             | 4.5      | 5.5      | $\leq$ | 384.             |  |  |  |  |  |
| waktu produksi                                                                                                    | 1.5            | 1.5            | 2.5      | 2.52     | <=     | 192.             |  |  |  |  |  |
| biaya produksi                                                                                                    | 108,700.       | 112,300.       | 74,400.  | 71,100.  | $\leq$ | 8,500,000.       |  |  |  |  |  |
| Solution->                                                                                                    | 41.7593        | 1.7988         | 47.8899  | 2.7533   |        | $-13,751,048.16$ |  |  |  |  |  |
|                                                                                                    |                |                |          |          |        |                  |  |  |  |  |  |
|                                                                                                    |                |                |          |          |        |                  |  |  |  |  |  |
|                                                                                                    |                |                |          |          |        |                  |  |  |  |  |  |
|                                                                                                    |                |                |          |          |        |                  |  |  |  |  |  |

Berdasarkan gambar 4.4 hasil solusinya adalah sebesar 13.751.048,16

#### **BAB V**

## **KESIMPULAN DAN SARAN**

### **5.1 Kesimpulan**

Dari hasil penelitian ini, maka dapat disimpulkan:

- 1. Keuntungan CV. Meubel Sahabat Baru dalam sebulan sebesar Rp 10.000.000
- 2. Keuntungan yang diperoleh oleh peneliti dengan menggunakan metode simpleks sebesar Rp 13.751.048,16.
- 3. Adapun selisih keuntungannya sebesar Rp 3.751.048,16.

### **5.2 Saran**

Berdasarkan hasil penelitian ini, maka saran yang di berikan untuk memperbaiki peneliti ini adalah:

- 1. Untuk CV. Meubel Sahabat Baru, dalam pembelian kebutuhan bahan baku untuk bulan selanjutnya perlu diperhatikan lagi agar tidak ada penumpukan persediaan bahan baku.
- 2. Semoga CV. Meubel Sahabat Baru bisa berkembang dengan lebih baik dan mendapatkan keuntungan yang optimal.
- 3. Karena penelitian ini hanya membahas 4 jenis produk, sementara di lapangan masih ada beberapa jenis produk lagi pada CV. Meubel Sahabat Baru, bisa menjadi bahan untuk penelitian selanjutnya.

## **DAFTAR PUSTAKA**

Aminudin. 2005. *Prinsip-Prinsip Riset Operasi*. Jakarta : Erlangga.

Anwar, dkk. 2007. *Identifikasi Sektor Industri Dan Peranannya Dalam Peningkatan Pendapatan Asli Daerah Kabupaten Garut*. Bandung: Universitas Padjajaran.

Christian, Sugiarto. 2013. *Penerapan Program linier Untuk Mengoptimalkan jumlah Produksi Dalam Memperoleh Keuntungan Maksimal Pada CV Cipta Unggul Pratama*. Journal The Winners. Vol. 14 (1)

Dimyati T T, Dimyati A. 2008. *Operation Research.* Bandung: PT. Sinar Baru Algesindo.

Esther, Natalia Dwi Astuti, dkk. 2013. *Penerapan Model Linear Gola Programming Untuk Optimasi Perencanaan Produksi.* Salatiga: Fakultas Sains dan Matematika UKSW.

Firmansyah, Panjaitan, D.J., Salayan, Madyunus., Silalahi A.D. 2018. *Pengoptimalan Keuntungan Badan Usaha Karya Tani Di Deli Serdang Dengan Metode Simpleks.*Jurnal UMN: Medan Vol. 3(1)

Haming dan nurnajamuddin. 2007. *Manajemen Produksi Modern*. Jakarta: Bumi Aksara.

Herjanto, Eddy, 2008. *Manajemen Operasi Edisi 3*. Jakarta: Grasindo.

Hotniar, Siringoringo. 2005. *Seri Teknik Riset Operasional Pemograman Linier.* Yogyakarta: Graha Ilmu.

Indrayanti. 2012. *Menentukan Jumlah Produksi Batik Dengan Memaksimalkan Keuntungan Menggunakan Metode Program Linier Pada Batik Hana*. Jurnal ilmiah ICTECH Vol. 10(1).

Merlyana, Abbas B.S. 2008. *Sistem Informasi Untuk Optimalisasi Produksi dan Maksimasi Keuntungan Menggunakan Metode Linear Programming.*  Jurnal Piranti Warta Vol. 11 (3).

Muhammad, Muzakki. 2013. *Optimalisasi Keuntungan Pada Perusahaan Keripik Balado Mahkota Dengan Metode Simpleks*. Jurnal matematika unad Vol  $1(1)$ .

Mulyono S. 1991. *Riset Operasi*. Jakarta: Fakultas Ekonomi UI.

Nurul, Hadawiyah. 2016. *Analisis Kelayakan Industry Meubel Di Kecamatan Meurebo Kabupaten Aceh Barat*. Skripsi, Aceh Barat: Universitas Teuku Umar Meulaboh.

Nur'safara, Ulvinda M. 2015. *Optimasi Produksi Dengan Menggunakan Metode Grafis Untuk Menentukan Jumlah Produk Yang Optimal* (Kasus Pada House Of Leather Bandung). Skripsi, Bandung: Universitas Islam Bandung.

- Ruminta. 2014. *Matriks Persamaan Linier Dan Pemograman Linier*. Bandung: Rekayasa Sains.
- Saryoko, Andi. 2016. *Metode simpleks Dalam Optimalisasi Hasil Produksi*. Jurnal Informatics. Vol. 1 No. 1.
- Soekirno, Sadono. 2005. *Pengantar Mikro Ekonomi*. Jakarta: PT. Raja Grafindo Persada.

Soekirno, Sadono. 2013. *Pengantar Mikro EkonomiEd.3*. Jakarta: PT. Raja Grafindo Persada.

Subagyo, dkk. 2000. *Dasar-dasar Operations Research*. Edisi 2. Yogyakarta: BPFE.

- Teguh, S., dan Agustina, E. 2013. *Analisis Optimalisasi Produksi dengan Linear Programming Melalui Metode simpleks.* Jurnal Binus Business Review. Vol.  $4(2)$
- Wirdasari, Dian. 2009. *Metode Simpleks Dalam Program Linier*. Jurnal SAINTIKOM Vol. 6 (1).
- Yanti, Budiasih. 2013. *Maksimalisasi Keuntungan Dengan Pendekatan Metode simpleks (Kasus Pada Usaha Sosis SM).* Jurnal Liquidity. Vol. 2 (1).

Yulianti, Siadari. 2016. *Optimasi Keuntungan Dalam Produksi Industri Keripik di Gang Pu Bandar Lampung (Studi Kasus: Istana Keripik Pisang Ibu Mery).* Skripsi, Bandar Lampung: Universitas Lampung.